# Package 'yardstick'

November 22, 2021

<span id="page-0-0"></span>Type Package

Title Tidy Characterizations of Model Performance

Version 0.0.9

Description Tidy tools for quantifying how well model fits to a data set such as confusion matrices, class probability curve summaries, and regression metrics (e.g., RMSE).

License MIT + file LICENSE

URL <https://github.com/tidymodels/yardstick>,

<https://yardstick.tidymodels.org>

BugReports <https://github.com/tidymodels/yardstick/issues>

Depends  $R (= 2.10)$ 

**Imports** dplyr ( $>= 1.0.0$ ), generics, pROC ( $>= 1.15.0$ ), rlang ( $>=$ 0.4.2), tidyselect, utils, vctrs  $(>= 0.3.6)$ 

**Suggests** covr, crayon, ggplot2, knitr, probably  $(>= 0.0.6)$ , purrr, rmarkdown, testthat  $(>= 3.0.0)$ , tidyr

VignetteBuilder knitr

Config/Needs/website tidyverse/tidytemplate

Encoding UTF-8

LazyData true

RoxygenNote 7.1.2

Config/testthat/edition 3

NeedsCompilation yes

Author Max Kuhn [aut], Davis Vaughan [aut, cre], RStudio [cph]

Maintainer Davis Vaughan <davis@rstudio.com>

Repository CRAN

Date/Publication 2021-11-22 21:10:02 UTC

# R topics documented:

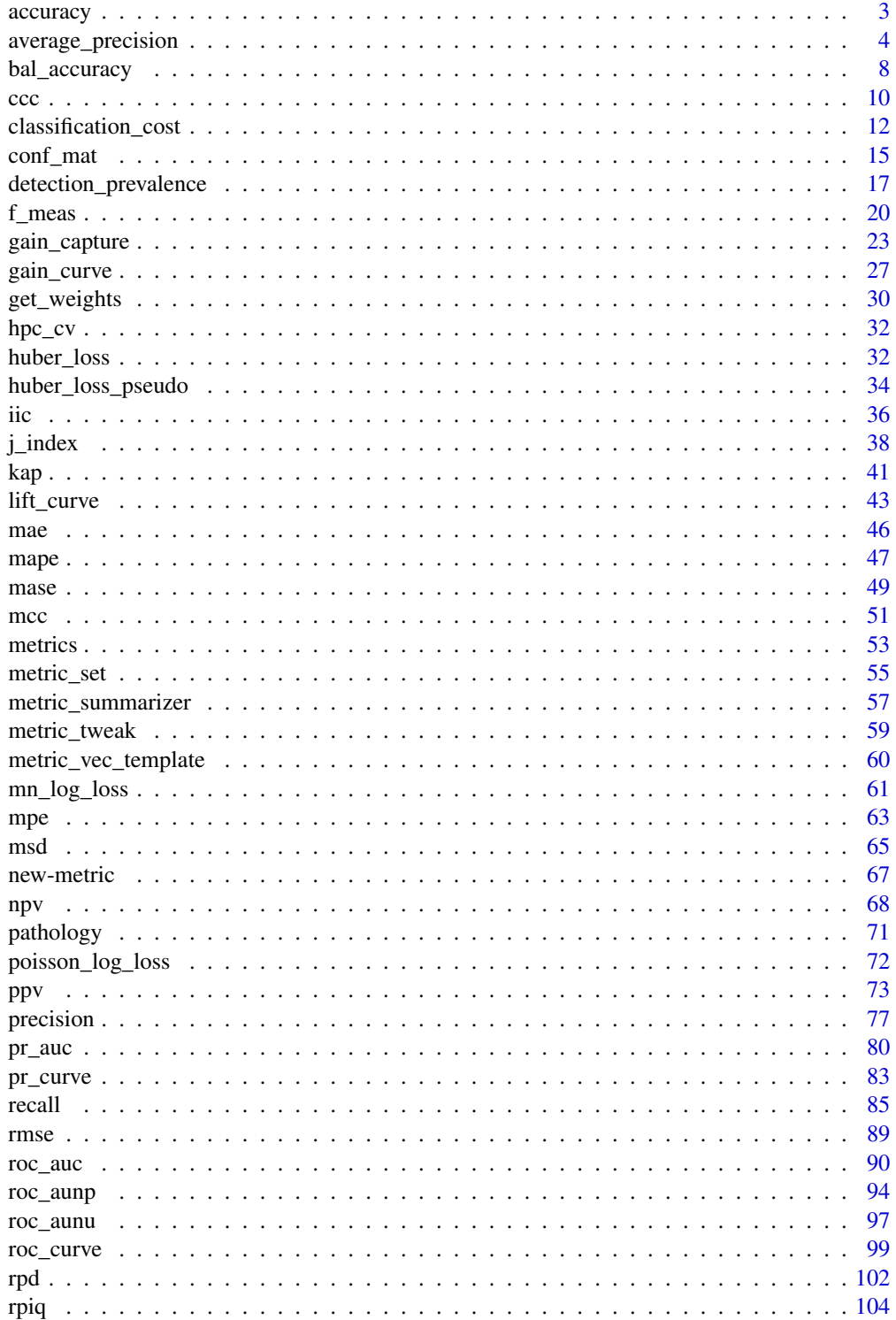

#### <span id="page-2-0"></span>accuracy 3

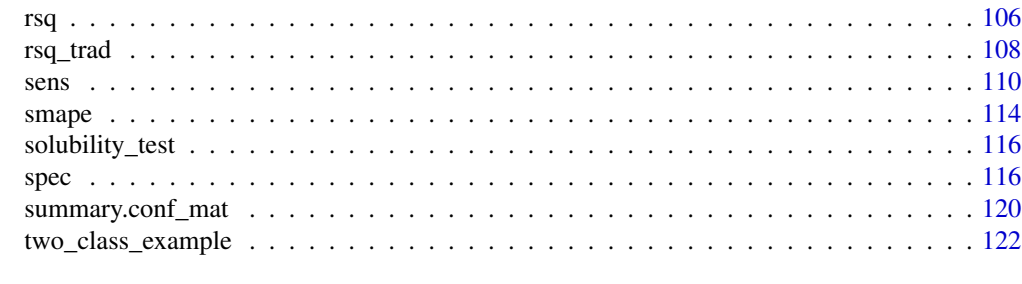

#### **Index** 2003 **[123](#page-122-0)**

<span id="page-2-1"></span>

accuracy *Accuracy*

# Description

Accuracy is the proportion of the data that are predicted correctly.

## Usage

accuracy(data, ...)

## S3 method for class 'data.frame' accuracy(data, truth, estimate, na\_rm = TRUE, ...)

accuracy\_vec(truth, estimate, na\_rm = TRUE, ...)

## Arguments

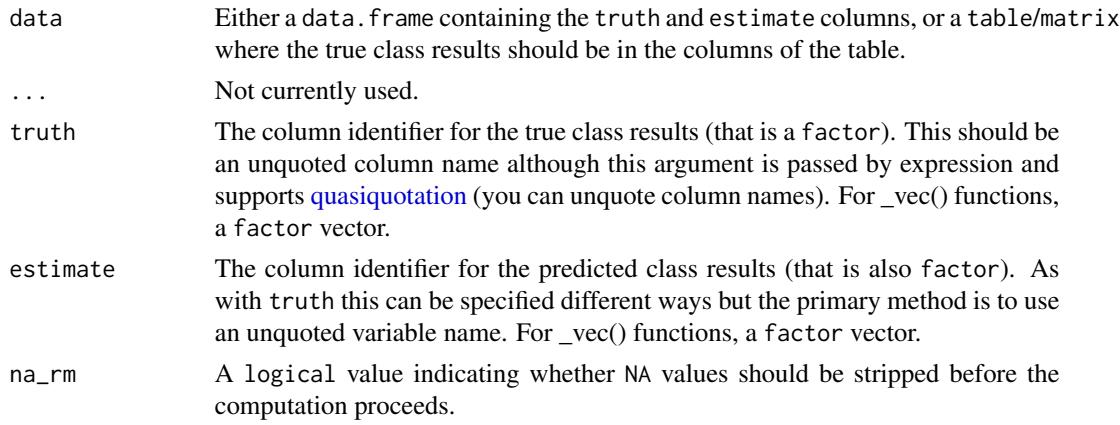

# Value

A tibble with columns .metric, .estimator, and .estimate and 1 row of values.

For grouped data frames, the number of rows returned will be the same as the number of groups.

For accuracy\_vec(), a single numeric value (or NA).

## <span id="page-3-0"></span>**Multiclass**

Accuracy extends naturally to multiclass scenarios. Because of this, macro and micro averaging are not implemented.

#### Author(s)

Max Kuhn

### See Also

```
Other class metrics: bal_accuracy(), detection_prevalence(), f_meas(), j_index(), kap(),
mcc(), npv(), ppv(), precision(), recall(), sens(), spec()
```
#### Examples

```
library(dplyr)
data("two_class_example")
data("hpc_cv")
# Two class
accuracy(two_class_example, truth, predicted)
# Multiclass
# accuracy() has a natural multiclass extension
hpc_cv %>%
  filter(Resample == "Fold01") %>%
  accuracy(obs, pred)
# Groups are respected
hpc_cv %>%
  group_by(Resample) %>%
  accuracy(obs, pred)
```
<span id="page-3-1"></span>average\_precision *Area under the precision recall curve*

#### Description

average\_precision() is an alternative to pr\_auc() that avoids any ambiguity about what the value of precision should be when  $recall == 0$  and there are not yet any false positive values (some say it should be 0, others say 1, others say undefined).

It computes a weighted average of the precision values returned from [pr\\_curve\(\)](#page-82-1), where the weights are the increase in recall from the previous threshold. See [pr\\_curve\(\)](#page-82-1) for the full curve.

# average\_precision 5

# Usage

```
average_precision(data, ...)
## S3 method for class 'data.frame'
average_precision(
 data,
 truth,
 ...,
 estimator = NULL,
 na\_rm = TRUE,event_level = yardstick_event_level()
)
average_precision_vec(
 truth,
 estimate,
 estimator = NULL,
 na\_rm = TRUE,event_level = yardstick_event_level(),
  ...
\mathcal{L}
```
## Arguments

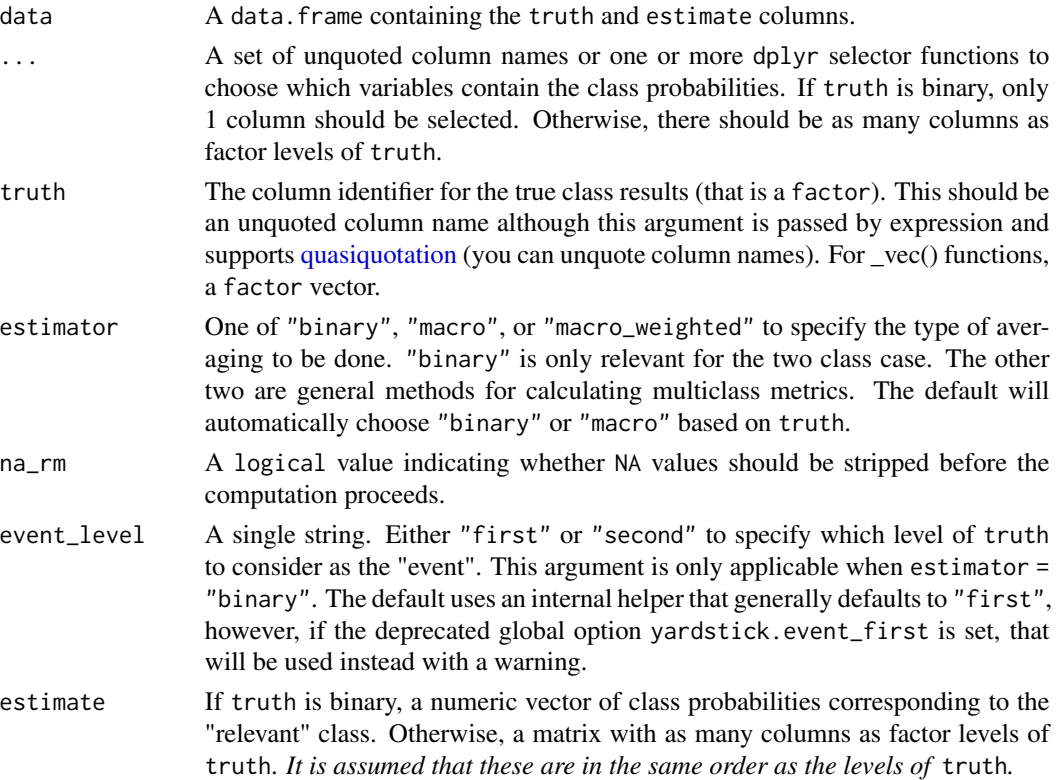

#### Details

The computation for average precision is a weighted average of the precision values. Assuming you have n rows returned from [pr\\_curve\(\)](#page-82-1), it is a sum from 2 to n, multiplying the precision value p\_i by the increase in recall over the previous threshold,  $r_i - r_i(i-1)$ .

$$
AP = \sum (r_i - r_{i-1}) * p_i
$$

By summing from 2 to n, the precision value  $p_1$  is never used. While  $pr\_curve()$  returns a value for p\_1, it is technically undefined as tp / (tp + fp) with tp = 0 and fp = 0. A common convention is to use 1 for p\_1, but this metric has the nice property of avoiding the ambiguity. On the other hand, r<sub>1</sub> is well defined as long as there are some events (p), and it is tp / p with tp = 0, so r<sub>1</sub> = 0.

When  $p_1$  is defined as 1, the average\_precision() and roc\_auc() values are often very close to one another.

## Value

A tibble with columns .metric, .estimator, and .estimate and 1 row of values.

For grouped data frames, the number of rows returned will be the same as the number of groups.

For average\_precision\_vec(), a single numeric value (or NA).

#### **Multiclass**

Macro and macro-weighted averaging is available for this metric. The default is to select macro averaging if a truth factor with more than 2 levels is provided. Otherwise, a standard binary calculation is done. See vignette("multiclass","yardstick") for more information.

## Relevant Level

There is no common convention on which factor level should automatically be considered the "event" or "positive" result when computing binary classification metrics. In yardstick, the default is to use the *first* level. To alter this, change the argument event\_level to "second" to consider the *last* level of the factor the level of interest. For multiclass extensions involving one-vs-all comparisons (such as macro averaging), this option is ignored and the "one" level is always the relevant result.

#### See Also

[pr\\_curve\(\)](#page-82-1) for computing the full precision recall curve.

[pr\\_auc\(\)](#page-79-1) for computing the area under the precision recall curve using the trapezoidal rule.

Other class probability metrics: [classification\\_cost\(](#page-11-1)), [gain\\_capture\(](#page-22-1)), [mn\\_log\\_loss\(](#page-60-1)), [pr\\_auc\(](#page-79-1)), [roc\\_auc\(](#page-89-1)), [roc\\_aunp\(](#page-93-1)), [roc\\_aunu\(](#page-96-1))

## average\_precision 7

#### Examples

```
# ---------------------------------------------------------------------------
# Two class example
# 'truth' is a 2 level factor. The first level is '"Class1"', which is the
# "event of interest" by default in yardstick. See the Relevant Level
# section above.
data(two_class_example)
# Binary metrics using class probabilities take a factor `truth` column,
# and a single class probability column containing the probabilities of
# the event of interest. Here, since `"Class1"` is the first level of
# `"truth"`, it is the event of interest and we pass in probabilities for it.
average_precision(two_class_example, truth, Class1)
# ---------------------------------------------------------------------------
# Multiclass example
# `obs` is a 4 level factor. The first level is `"VF"`, which is the
# "event of interest" by default in yardstick. See the Relevant Level
# section above.
data(hpc_cv)
# You can use the col1:colN tidyselect syntax
library(dplyr)
hpc_cv %>%
 filter(Resample == "Fold01") %>%
  average_precision(obs, VF:L)
# Change the first level of `obs` from `"VF"` to `"M"` to alter the
# event of interest. The class probability columns should be supplied
# in the same order as the levels.
hpc_cv %>%
  filter(Resample == "Fold01") %>%
  mutate(obs = relevel(obs, "M")) %>%
  average_precision(obs, M, VF:L)
# Groups are respected
hpc_cv %>%
  group_by(Resample) %>%
  average_precision(obs, VF:L)
# Weighted macro averaging
hpc_cv %>%
  group_by(Resample) %>%
  average_precision(obs, VF:L, estimator = "macro_weighted")
# Vector version
# Supply a matrix of class probabilities
fold1 <- hpc_cv %>%
  filter(Resample == "Fold01")
```

```
average_precision_vec(
   truth = fold1$obs,
   matrix(
    c(fold1$VF, fold1$F, fold1$M, fold1$L),
     ncol = 4)
\mathcal{L}
```
<span id="page-7-1"></span>bal\_accuracy *Balanced accuracy*

## Description

Balanced accuracy is computed here as the average of [sens\(\)](#page-109-1) and [spec\(\)](#page-115-1).

## Usage

```
bal_accuracy(data, ...)
## S3 method for class 'data.frame'
bal_accuracy(
 data,
 truth,
 estimate,
 estimator = NULL,
 na\_rm = TRUE,event_level = yardstick_event_level(),
  ...
\mathcal{L}bal_accuracy_vec(
  truth,
 estimate,
 estimator = NULL,
 na\_rm = TRUE,event_level = yardstick_event_level(),
  ...
)
```
## Arguments

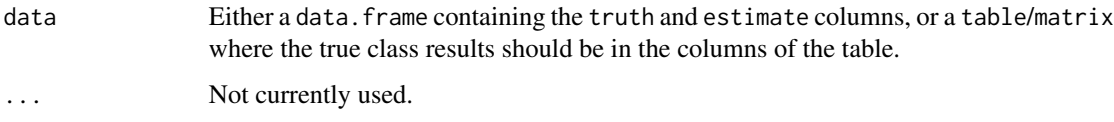

<span id="page-7-0"></span>

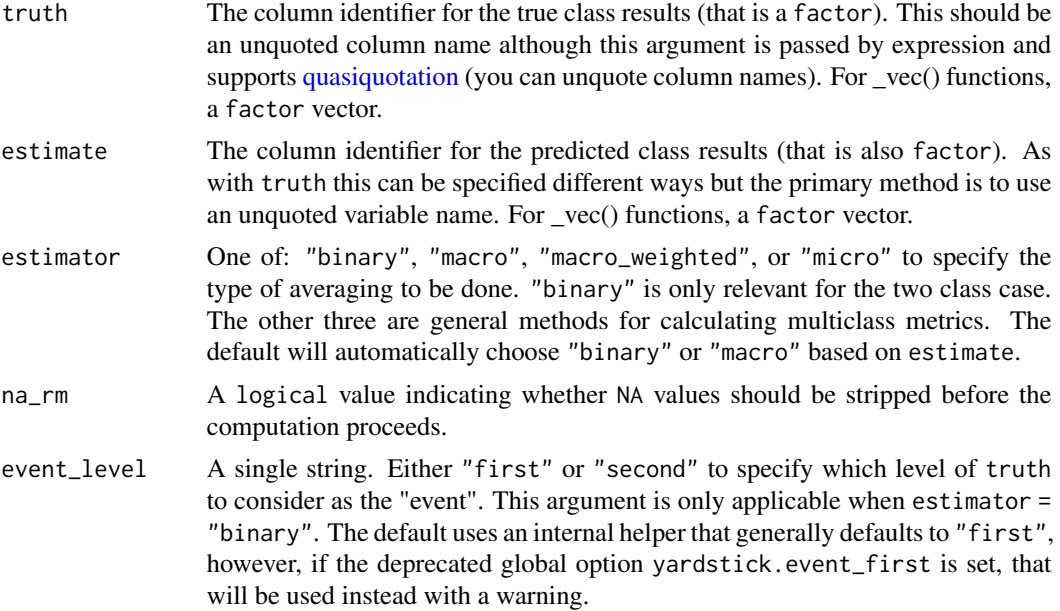

#### Value

A tibble with columns .metric, .estimator, and .estimate and 1 row of values.

For grouped data frames, the number of rows returned will be the same as the number of groups.

For bal\_accuracy\_vec(), a single numeric value (or NA).

#### Relevant Level

There is no common convention on which factor level should automatically be considered the "event" or "positive" result when computing binary classification metrics. In yardstick, the default is to use the *first* level. To alter this, change the argument event\_level to "second" to consider the *last* level of the factor the level of interest. For multiclass extensions involving one-vs-all comparisons (such as macro averaging), this option is ignored and the "one" level is always the relevant result.

#### **Multiclass**

Macro, micro, and macro-weighted averaging is available for this metric. The default is to select macro averaging if a truth factor with more than 2 levels is provided. Otherwise, a standard binary calculation is done. See vignette("multiclass","yardstick") for more information.

### Author(s)

Max Kuhn

#### See Also

```
Other class metrics: accuracy(), detection_prevalence(), f_meas(), j_index(), kap(), mcc(),
npv(), ppv(), precision(), recall(), sens(), spec()
```
## Examples

```
# Two class
data("two_class_example")
bal_accuracy(two_class_example, truth, predicted)
# Multiclass
library(dplyr)
data(hpc_cv)
hpc_cv %>%
  filter(Resample == "Fold01") %>%
  bal_accuracy(obs, pred)
# Groups are respected
hpc_cv %>%
  group_by(Resample) %>%
  bal_accuracy(obs, pred)
# Weighted macro averaging
hpc_cv %>%
  group_by(Resample) %>%
  bal_accuracy(obs, pred, estimator = "macro_weighted")
# Vector version
bal_accuracy_vec(
  two_class_example$truth,
  two_class_example$predicted
)
# Making Class2 the "relevant" level
bal_accuracy_vec(
  two_class_example$truth,
  two_class_example$predicted,
  event_level = "second"
\overline{\phantom{a}}
```
<span id="page-9-1"></span>ccc *Concordance correlation coefficient*

## Description

Calculate the concordance correlation coefficient.

#### Usage

```
ccc(data, ...)
## S3 method for class 'data.frame'
ccc(data, truth, estimate, bias = FALSE, na_rm = TRUE, ...)
```
<span id="page-9-0"></span>

ccc\_vec(truth, estimate, bias = FALSE, na\_rm = TRUE, ...)

#### Arguments

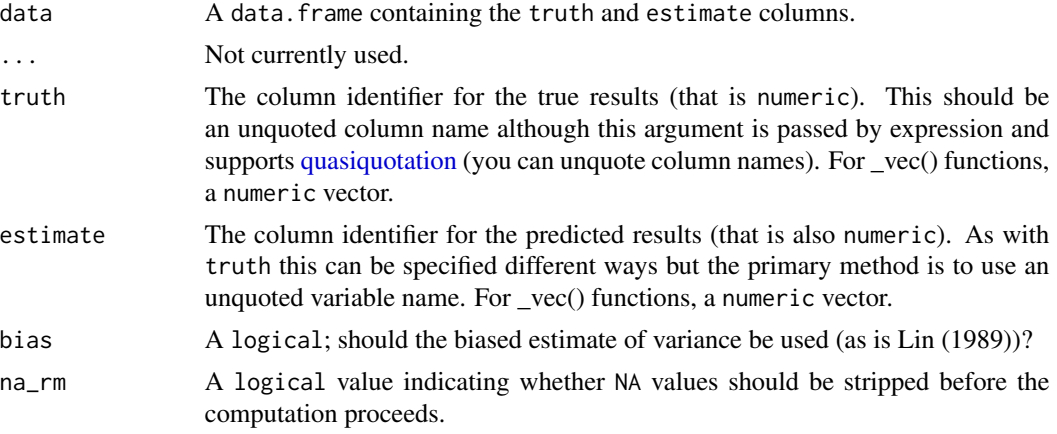

## Details

[ccc\(\)](#page-9-1) is a metric of both consistency/correlation and accuracy, while metrics such as [rmse\(\)](#page-88-1) are strictly for accuracy and metrics such as [rsq\(\)](#page-105-1) are strictly for consistency/correlation

#### Value

A tibble with columns .metric, .estimator, and .estimate and 1 row of values.

For grouped data frames, the number of rows returned will be the same as the number of groups.

For ccc\_vec(), a single numeric value (or NA).

## Author(s)

Max Kuhn

## References

Lin, L. (1989). A concordance correlation coefficient to evaluate reproducibility. *Biometrics*, 45 (1), 255-268.

Nickerson, C. (1997). A note on "A concordance correlation coefficient to evaluate reproducibility". *Biometrics*, 53(4), 1503-1507.

#### See Also

Other numeric metrics: [huber\\_loss\\_pseudo\(](#page-33-1)), [huber\\_loss\(](#page-31-1)), [iic\(](#page-35-1)), [mae\(](#page-45-1)), [mape\(](#page-46-1)), [mase\(](#page-48-1)), [mpe\(](#page-62-1)), [msd\(](#page-64-1)), [poisson\\_log\\_loss\(](#page-71-1)), [rmse\(](#page-88-1)), [rpd\(](#page-101-1)), [rpiq\(](#page-103-1)), [rsq\\_trad\(](#page-107-1)), [rsq\(](#page-105-1)), [smape\(](#page-113-1))

Other consistency metrics: [rpd\(](#page-101-1)), [rpiq\(](#page-103-1)), [rsq\\_trad\(](#page-107-1)), [rsq\(](#page-105-1))

Other accuracy metrics: [huber\\_loss\\_pseudo\(](#page-33-1)), [huber\\_loss\(](#page-31-1)), [iic\(](#page-35-1)), [mae\(](#page-45-1)), [mape\(](#page-46-1)), [mase\(](#page-48-1)), [mpe\(](#page-62-1)), [msd\(](#page-64-1)), [poisson\\_log\\_loss\(](#page-71-1)), [rmse\(](#page-88-1)), [smape\(](#page-113-1))

#### Examples

```
# Supply truth and predictions as bare column names
ccc(solubility_test, solubility, prediction)
library(dplyr)
set.seed(1234)
size <- 100
times <-10# create 10 resamples
solubility_resampled <- bind_rows(
  replicate(
   n = times,
   expr = sample_n(solubility_test, size, replace = TRUE),
   simplify = FALSE
 ),
  .id = "resample"
\lambda# Compute the metric by group
metric_results <- solubility_resampled %>%
  group_by(resample) %>%
  ccc(solubility, prediction)
metric_results
# Resampled mean estimate
metric_results %>%
  summarise(avg_estimate = mean(.estimate))
```
<span id="page-11-1"></span>classification\_cost *Costs function for poor classification*

## Description

classification\_cost() calculates the cost of a poor prediction based on user-defined costs. The costs are multiplied by the estimated class probabilities and the mean cost is returned.

#### Usage

```
classification_cost(data, ...)
## S3 method for class 'data.frame'
classification_cost(
  data,
  truth,
  ...,
  costs = NULL,
```
<span id="page-11-0"></span>

# classification\_cost 13

```
na\_rm = TRUE,event_level = yardstick_event_level()
\lambdaclassification_cost_vec(
  truth,
 estimate,
 costs = NULL,
  na\_rm = TRUE,event_level = yardstick_event_level(),
  ...
\mathcal{L}
```
# Arguments

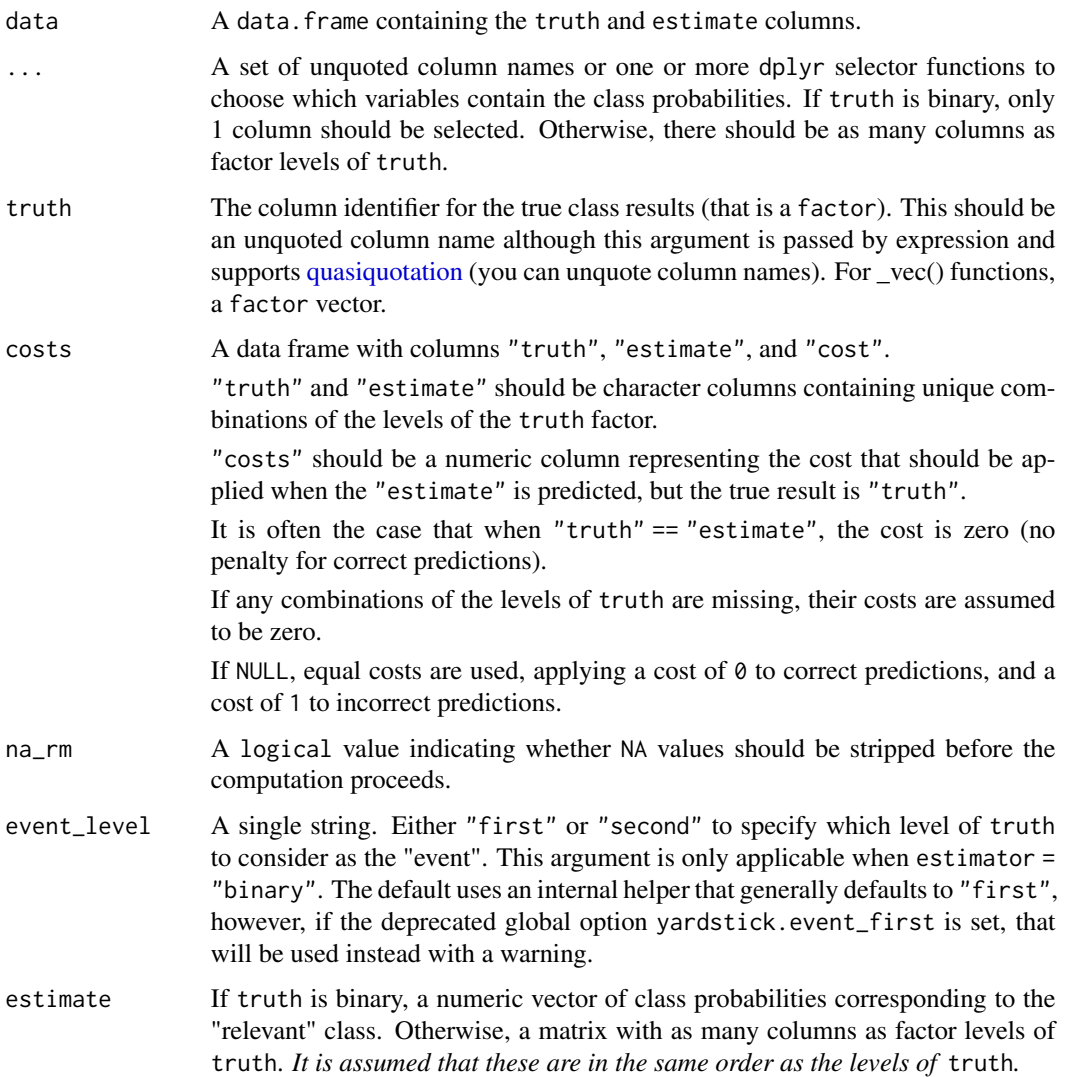

#### Details

As an example, suppose that there are three classes: "A", "B", and "C". Suppose there is a truly "A" observation with class probabilities  $A = 0.3 / B = 0.3 / C = 0.4$ . Suppose that, when the true result is class "A", the costs for each class were  $A = 0 / B = 5 / C = 10$ , penalizing the probability of incorrectly predicting "C" more than predicting "B". The cost for this prediction would be  $0.3 \times 0 +$  $0.3 \times 5 + 0.4 \times 10$ . This calculation is done for each sample and the individual costs are averaged.

## Value

A tibble with columns .metric, .estimator, and .estimate and 1 row of values.

For grouped data frames, the number of rows returned will be the same as the number of groups.

For class\_cost\_vec(), a single numeric value (or NA).

### Author(s)

Max Kuhn

## See Also

Other class probability metrics: [average\\_precision\(](#page-3-1)), [gain\\_capture\(](#page-22-1)), [mn\\_log\\_loss\(](#page-60-1)), [pr\\_auc\(](#page-79-1)), [roc\\_auc\(](#page-89-1)), [roc\\_aunp\(](#page-93-1)), [roc\\_aunu\(](#page-96-1))

#### Examples

```
library(dplyr)
```

```
# ---------------------------------------------------------------------------
# Two class example
data(two_class_example)
# Assuming `Class1` is our "event", this penalizes false positives heavily
costs1 <- tribble(
  ~truth, ~estimate, ~cost,
  "Class1", "Class2", 1,
  "Class2", "Class1", 2
)
# Assuming `Class1` is our "event", this penalizes false negatives heavily
costs2 <- tribble(
 ~truth, ~estimate, ~cost,
 "Class1", "Class2", 2,
 "Class2", "Class1", 1
\lambdaclassification_cost(two_class_example, truth, Class1, costs = costs1)
classification_cost(two_class_example, truth, Class1, costs = costs2)
# ---------------------------------------------------------------------------
# Multiclass
```
#### <span id="page-14-0"></span>conf\_mat 15

```
data(hpc_cv)
# Define cost matrix from Kuhn and Johnson (2013)
hpc_costs <- tribble(
        ~estimate, ~truth, ~cost,<br>"VF", "VF", 0,
                             "VF", 0,<br>"F", 1,
        "VF", "F", 1,
        "VF", "M", 5,<br>"VF", "L", 10,
        "VF",
         {}^{n}F^{n}, {}^{n}VF^{n}, 1,<br>{}^{n}F^{n}, {}^{n}F^{n}, 0,
         n^{\prime}F'', n^{\prime}F'', n^{\prime}F'', n^{\prime}F'', n^{\prime}F'', n^{\prime}F'', n^{\prime}F, n^{\prime}F, n^{\prime}F, n^{\prime}F, n^{\prime}F, n^{\prime}F, n^{\prime}F, n^{\prime}F, n^{\prime}F, n^{\prime}F, n^{\prime}F, n^{\prime}F, n^{\prime}F, n^{\prime}F, n^{\prime}F, n^{\primen_{\text{F}}^{n}, n_{\text{M}}^{n}, 5,<br>n_{\text{F}}^{n}, n_{\text{L}}^{n}, 5,
         {}^{n}F^{n}, {}^{n}L^{n}, 5,<br>{}^{n}M^{n}, {}^{n}VF^{n}, 1,
                               "VF", 1,"M", "F", 1,
         M'', M'', M'', M'', M'', M'', M'', M'', M'', M'', M'', M'', M'', M'', M'', M'', M'', M'', M'', M'', M'', M'', M'', M'', M'', M'', M'', M'', M'', M'', M'', M''', M''', M''', M''', M''', M''',
                                 "L", 1,
         \sum_{n=1}^{n}, \sum_{n=1}^{n}, \sum_{n=1}^{n}, \sum_{n=1}^{n}, \sum_{n=1}^{n}, \sum_{n=1}^{n}, \sum_{n=1}^{n}\begin{array}{ccc} \overline{n_1} & \overline{n_2} & \overline{n_3} & \overline{n_4} \\ \overline{n_1} & \overline{n_2} & \overline{n_3} & \overline{n_4} \\ \overline{n_5} & \overline{n_5} & \overline{n_6} & \overline{n_7} \\ \overline{n_1} & \overline{n_2} & \overline{n_3} & \overline{n_4} \\ \overline{n_1} & \overline{n_2} & \overline{n_3} & \overline{n_4} \\ \overline{n_1} & \overline{n_2} & \overline{n_3} & \overline{n_4} \\ \overline{n_1} & \overline{n_1} & \overline{n_\sqrt{n}", 1,
         "L", \qquad "L", \qquad 0\lambda# You can use the col1:colN tidyselect syntax
hpc_cv %>%
     filter(Resample == "Fold01") %>%
     classification_cost(obs, VF:L, costs = hpc_costs)
# Groups are respected
hpc_cv %>%
     group_by(Resample) %>%
     classification_cost(obs, VF:L, costs = hpc_costs)
```
<span id="page-14-1"></span>conf\_mat *Confusion Matrix for Categorical Data*

## Description

Calculates a cross-tabulation of observed and predicted classes.

#### Usage

```
conf_mat(data, ...)
## S3 method for class 'data.frame'
conf_mat(data, truth, estimate, dnn = c("Prediction", "Truth"), ...)
## S3 method for class 'conf_mat'
tidy(x, \ldots)
```
#### Arguments

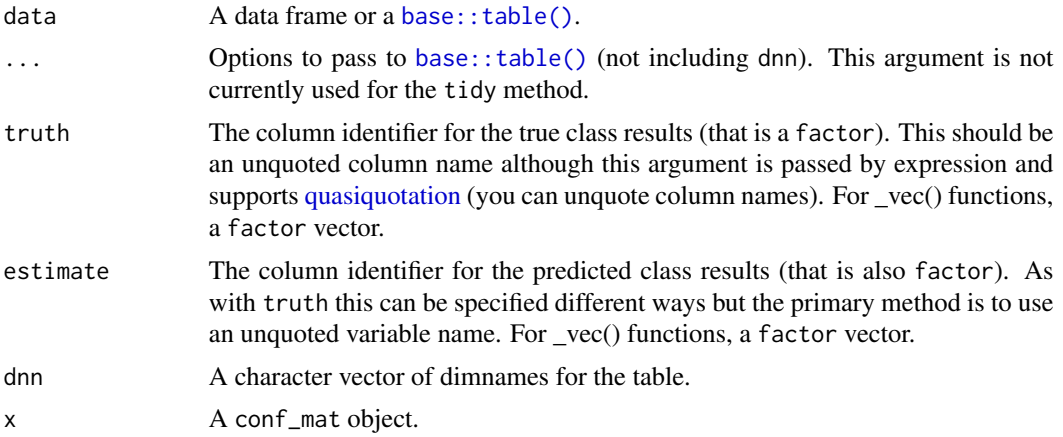

## Details

For [conf\\_mat\(\)](#page-14-1) objects, a broom tidy() method has been created that collapses the cell counts by cell into a data frame for easy manipulation.

There is also a summary() method that computes various classification metrics at once. See [summary.conf\\_mat\(\)](#page-119-1)

There is a  $ggplot2$ : autoplot() method for quickly visualizing the matrix. Both a heatmap and mosaic type is implemented.

The function requires that the factors have exactly the same levels.

## Value

conf\_mat() produces an object with class conf\_mat. This contains the table and other objects. tidy.conf\_mat() generates a tibble with columns name (the cell identifier) and value (the cell count).

When used on a grouped data frame, conf\_mat() returns a tibble containing columns for the groups along with conf\_mat, a list-column where each element is a conf\_mat object.

### See Also

[summary.conf\\_mat\(\)](#page-119-1) for computing a large number of metrics from one confusion matrix.

## Examples

```
library(dplyr)
data("hpc_cv")
# The confusion matrix from a single assessment set (i.e. fold)
cm <- hpc_cv %>%
  filter(Resample == "Fold01") %>%
  conf_mat(obs, pred)
cm
```
# Now compute the average confusion matrix across all folds in

<span id="page-16-0"></span>detection\_prevalence 17

```
# terms of the proportion of the data contained in each cell.
# First get the raw cell counts per fold using the `tidy` method
library(purrr)
library(tidyr)
cells_per_resample <- hpc_cv %>%
  group_by(Resample) %>%
  conf_mat(obs, pred) %>%
  mutate(tidied = map(conf_mat, tidy)) %>%
  unnest(tidied)
# Get the totals per resample
counts_per_resample <- hpc_cv %>%
  group_by(Resample) %>%
  summarize(total = n()) %>%
  left_join(cells_per_resample, by = "Resample") %>%
  # Compute the proportions
  mutate(prop = value/total) %>%
  group_by(name) %>%
  # Average
  summarize(prop = mean(prop))
counts_per_resample
# Now reshape these into a matrix
mean_cmat <- matrix(counts_per_resample$prop, byrow = TRUE, ncol = 4)
rownames(mean_cmat) <- levels(hpc_cv$obs)
colnames(mean_cmat) <- levels(hpc_cv$obs)
round(mean_cmat, 3)
# The confusion matrix can quickly be visualized using autoplot()
library(ggplot2)
autoplot(cm, type = "mosaic")
autoplot(cm, type = "heatmap")
```
<span id="page-16-1"></span>detection\_prevalence *Detection prevalence*

### Description

Detection prevalence is defined as the number of *predicted* positive events (both true positive and false positive) divided by the total number of predictions.

#### Usage

```
detection_prevalence(data, ...)
```

```
## S3 method for class 'data.frame'
detection_prevalence(
 data,
 truth,
 estimate,
 estimator = NULL,
 na\_rm = TRUE,event_level = yardstick_event_level(),
  ...
\mathcal{L}detection_prevalence_vec(
  truth,
 estimate,
 estimator = NULL,
 na\_rm = TRUE,event_level = yardstick_event_level(),
  ...
\mathcal{L}
```
# Arguments

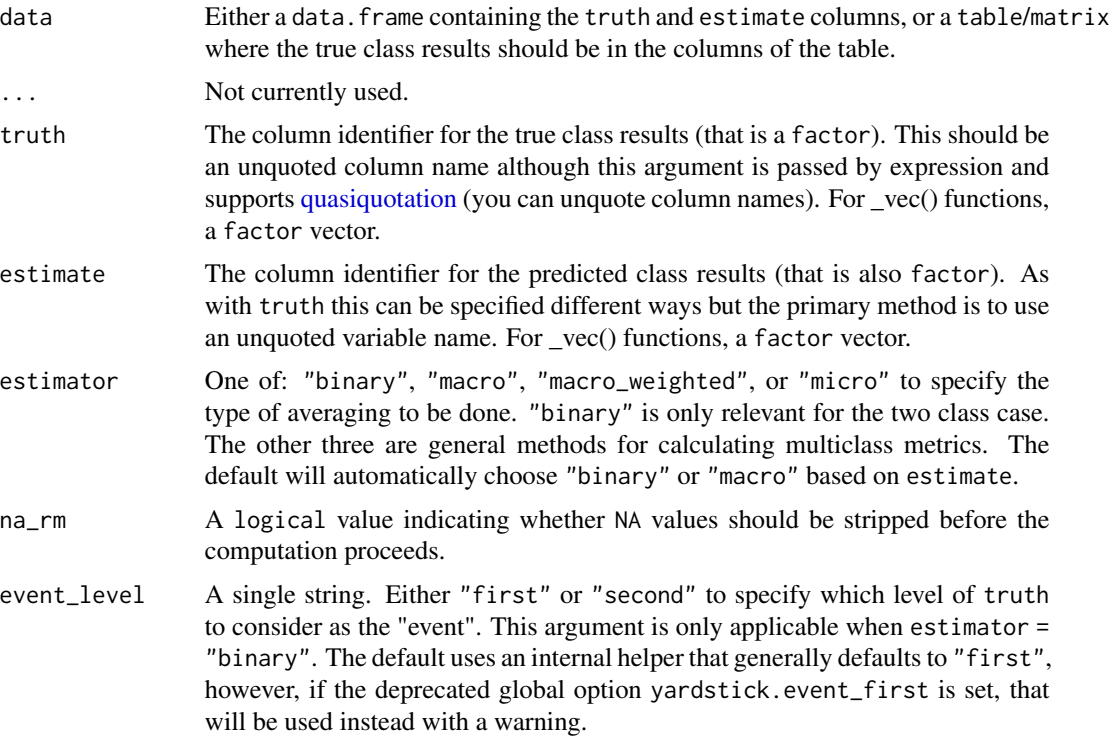

## Value

A tibble with columns .metric, .estimator, and .estimate and 1 row of values.

## detection\_prevalence 19

For grouped data frames, the number of rows returned will be the same as the number of groups.

For detection\_prevalence\_vec(), a single numeric value (or NA).

## Relevant Level

There is no common convention on which factor level should automatically be considered the "event" or "positive" result when computing binary classification metrics. In yardstick, the default is to use the *first* level. To alter this, change the argument event\_level to "second" to consider the *last* level of the factor the level of interest. For multiclass extensions involving one-vs-all comparisons (such as macro averaging), this option is ignored and the "one" level is always the relevant result.

#### **Multiclass**

Macro, micro, and macro-weighted averaging is available for this metric. The default is to select macro averaging if a truth factor with more than 2 levels is provided. Otherwise, a standard binary calculation is done. See vignette("multiclass","yardstick") for more information.

#### Author(s)

Max Kuhn

#### See Also

```
Other class metrics: accuracy(), bal_accuracy(), f_meas(), j_index(), kap(), mcc(), npv(),
ppv(), precision(), recall(), sens(), spec()
```
## Examples

```
# Two class
data("two_class_example")
detection_prevalence(two_class_example, truth, predicted)
# Multiclass
library(dplyr)
data(hpc_cv)
hpc_cv %>%
 filter(Resample == "Fold01") %>%
 detection_prevalence(obs, pred)
# Groups are respected
hpc_cv %>%
 group_by(Resample) %>%
 detection_prevalence(obs, pred)
# Weighted macro averaging
hpc_cv %>%
 group_by(Resample) %>%
 detection_prevalence(obs, pred, estimator = "macro_weighted")
```
#### 20 f\_meas control of the state of the state of the state of the state of the state of the state of the state of the state of the state of the state of the state of the state of the state of the state of the state of the st

```
# Vector version
detection_prevalence_vec(
  two_class_example$truth,
  two_class_example$predicted
\mathcal{L}# Making Class2 the "relevant" level
detection_prevalence_vec(
  two_class_example$truth,
  two_class_example$predicted,
  event_level = "second"
\mathcal{L}
```
<span id="page-19-1"></span>

f\_meas *F Measure*

# Description

These functions calculate the [f\\_meas\(\)](#page-19-1) of a measurement system for finding relevant documents compared to reference results (the truth regarding relevance). Highly related functions are [recall\(\)](#page-84-1) and [precision\(\)](#page-76-1).

## Usage

```
f_meas(data, ...)
## S3 method for class 'data.frame'
f_meas(
  data,
  truth,
  estimate,
 beta = 1,
  estimator = NULL,
  na\_rm = TRUE,event_level = yardstick_event_level(),
  ...
)
f_meas_vec(
  truth,
  estimate,
  beta = 1,
  estimator = NULL,
  na_rm = TRUE,
  event_level = yardstick_event_level(),
  ...
\mathcal{L}
```
<span id="page-19-0"></span>

#### $f_{\text{max}}$  21

## Arguments

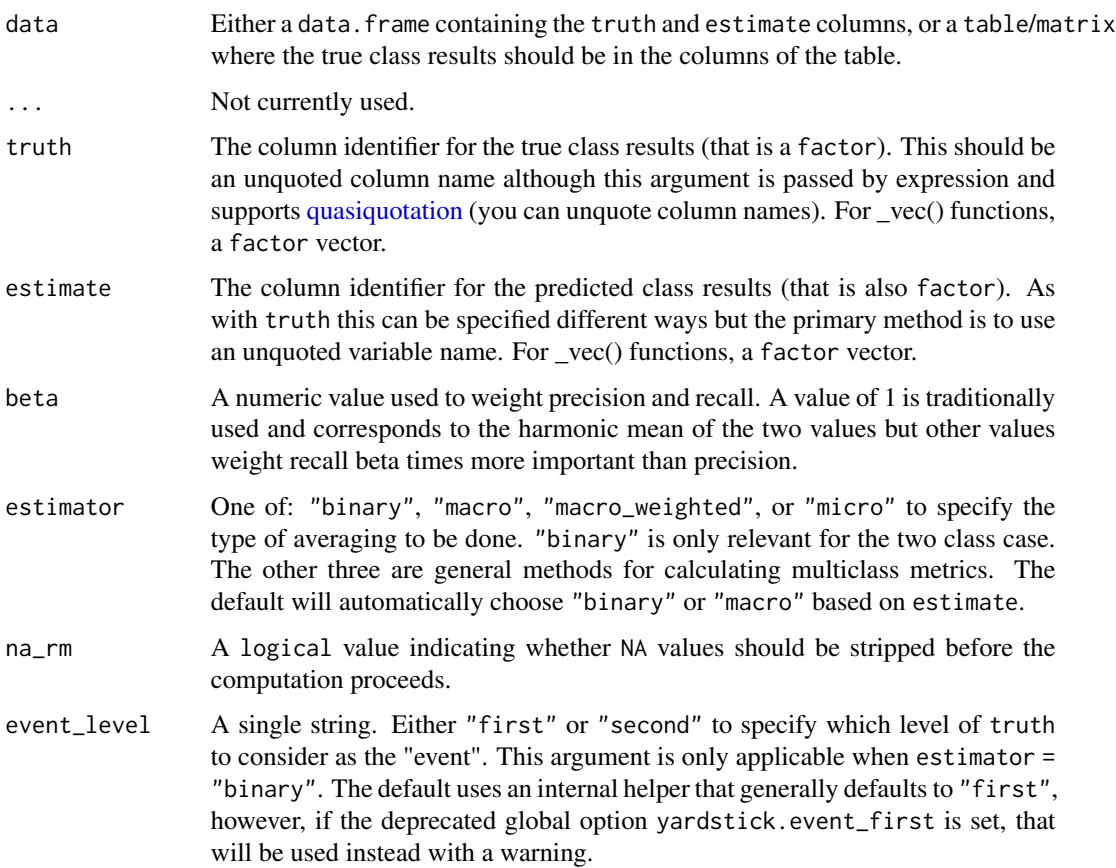

## Details

The measure "F" is a combination of precision and recall (see below).

## Value

A tibble with columns .metric, .estimator, and .estimate and 1 row of values.

For grouped data frames, the number of rows returned will be the same as the number of groups.

For f\_meas\_vec(), a single numeric value (or NA).

## Relevant Level

There is no common convention on which factor level should automatically be considered the "event" or "positive" result when computing binary classification metrics. In yardstick, the default is to use the *first* level. To alter this, change the argument event\_level to "second" to consider the *last* level of the factor the level of interest. For multiclass extensions involving one-vs-all comparisons (such as macro averaging), this option is ignored and the "one" level is always the relevant result.

#### **Multiclass**

Macro, micro, and macro-weighted averaging is available for this metric. The default is to select macro averaging if a truth factor with more than 2 levels is provided. Otherwise, a standard binary calculation is done. See vignette("multiclass","yardstick") for more information.

#### Implementation

Suppose a 2x2 table with notation:

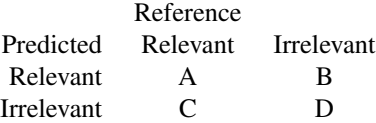

The formulas used here are:

$$
recall = A/(A+C)
$$

$$
precision = A/(A+B)
$$

$$
F_{meas} = (1 + \beta^2) * precision * recall/((\beta^2 * precision) + recall)
$$

See the references for discussions of the statistics.

#### Author(s)

Max Kuhn

#### References

Buckland, M., & Gey, F. (1994). The relationship between Recall and Precision. *Journal of the American Society for Information Science*, 45(1), 12-19.

Powers, D. (2007). Evaluation: From Precision, Recall and F Factor to ROC, Informedness, Markedness and Correlation. Technical Report SIE-07-001, Flinders University

#### See Also

Other class metrics: [accuracy\(](#page-2-1)), [bal\\_accuracy\(](#page-7-1)), [detection\\_prevalence\(](#page-16-1)), [j\\_index\(](#page-37-1)), [kap\(](#page-40-1)), [mcc\(](#page-50-1)), [npv\(](#page-67-1)), [ppv\(](#page-72-1)), [precision\(](#page-76-1)), [recall\(](#page-84-1)), [sens\(](#page-109-1)), [spec\(](#page-115-1))

Other relevance metrics: [precision\(](#page-76-1)), [recall\(](#page-84-1))

## Examples

```
# Two class
data("two_class_example")
f_meas(two_class_example, truth, predicted)
```
# Multiclass

## <span id="page-22-0"></span>gain\_capture 23

```
library(dplyr)
data(hpc_cv)
hpc_cv %>%
  filter(Resample == "Fold01") %>%
  f_meas(obs, pred)
# Groups are respected
hpc_cv %>%
  group_by(Resample) %>%
  f_meas(obs, pred)
# Weighted macro averaging
hpc_cv %>%
  group_by(Resample) %>%
  f_meas(obs, pred, estimator = "macro_weighted")
# Vector version
f_meas_vec(
  two_class_example$truth,
  two_class_example$predicted
\lambda# Making Class2 the "relevant" level
f_meas_vec(
  two_class_example$truth,
  two_class_example$predicted,
  event_level = "second"
)
```
<span id="page-22-1"></span>gain\_capture *Gain capture*

#### Description

gain\_capture() is a measure of performance similar to an AUC calculation, but applied to a gain curve.

#### Usage

```
gain_capture(data, ...)
## S3 method for class 'data.frame'
gain_capture(
  data,
  truth,
  ...,
  estimator = NULL,
  na\_rm = TRUE,
```

```
event_level = yardstick_event_level()
\lambdagain_capture_vec(
  truth,
  estimate,
  estimator = NULL,
  na\_rm = TRUE,event_level = yardstick_event_level(),
  ...
\mathcal{L}
```
## Arguments

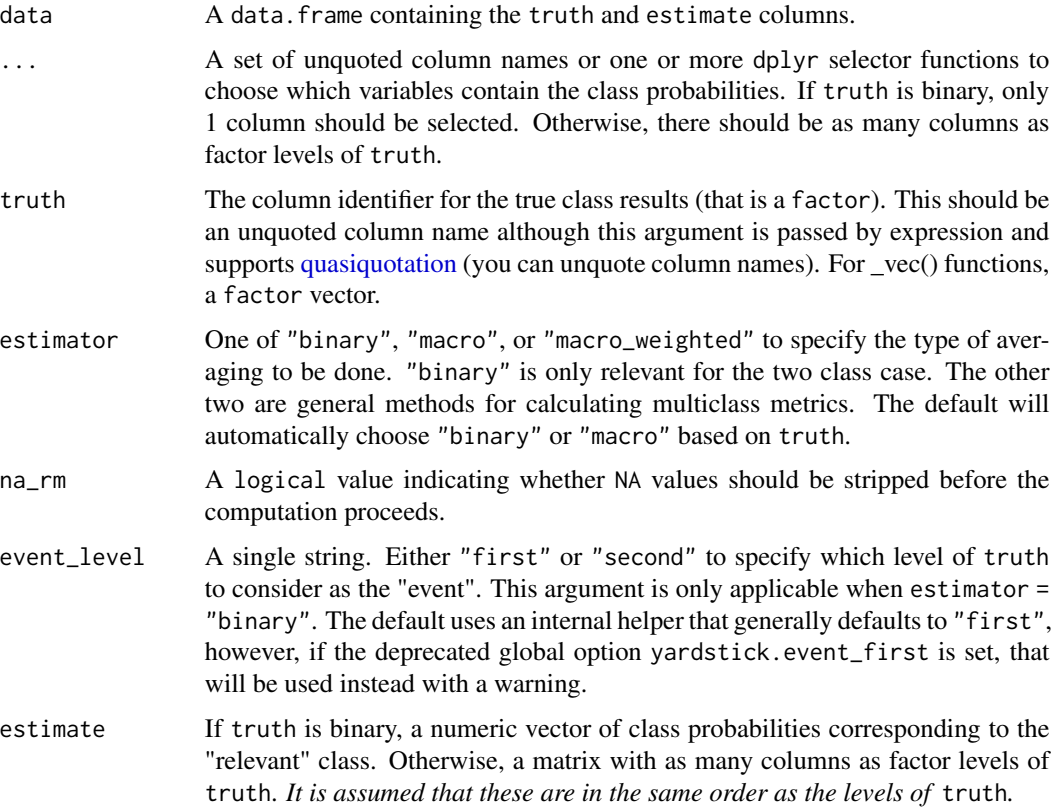

## Details

gain\_capture() calculates the area *under* the gain curve, but *above* the baseline, and then divides that by the area *under* a perfect gain curve, but *above* the baseline. It is meant to represent the amount of potential gain "captured" by the model.

The gain\_capture() metric is identical to the *accuracy ratio (AR)*, which is also sometimes called the *gini coefficient*. These two are generally calculated on a cumulative accuracy profile curve, but this is the same as a gain curve. See the Engelmann reference for more information.

#### gain\_capture 25

### Value

A tibble with columns .metric, .estimator, and .estimate and 1 row of values.

For grouped data frames, the number of rows returned will be the same as the number of groups.

For gain\_capture\_vec(), a single numeric value (or NA).

## Relevant Level

There is no common convention on which factor level should automatically be considered the "event" or "positive" result when computing binary classification metrics. In yardstick, the default is to use the *first* level. To alter this, change the argument event\_level to "second" to consider the *last* level of the factor the level of interest. For multiclass extensions involving one-vs-all comparisons (such as macro averaging), this option is ignored and the "one" level is always the relevant result.

#### **Multiclass**

Macro and macro-weighted averaging is available for this metric. The default is to select macro averaging if a truth factor with more than 2 levels is provided. Otherwise, a standard binary calculation is done. See vignette("multiclass","yardstick") for more information.

#### Author(s)

Max Kuhn

#### References

Engelmann, Bernd & Hayden, Evelyn & Tasche, Dirk (2003). "Measuring the Discriminative Power of Rating Systems," Discussion Paper Series 2: Banking and Financial Studies 2003,01, Deutsche Bundesbank.

#### See Also

[gain\\_curve\(\)](#page-26-1) to compute the full gain curve.

Other class probability metrics: [average\\_precision\(](#page-3-1)), [classification\\_cost\(](#page-11-1)), [mn\\_log\\_loss\(](#page-60-1)), [pr\\_auc\(](#page-79-1)), [roc\\_auc\(](#page-89-1)), [roc\\_aunp\(](#page-93-1)), [roc\\_aunu\(](#page-96-1))

#### Examples

```
# ---------------------------------------------------------------------------
# Two class example
# `truth` is a 2 level factor. The first level is `"Class1"`, which is the
# "event of interest" by default in yardstick. See the Relevant Level
# section above.
data(two_class_example)
# Binary metrics using class probabilities take a factor `truth` column,
```

```
# and a single class probability column containing the probabilities of
# the event of interest. Here, since `"Class1"` is the first level of
```

```
# `"truth"`, it is the event of interest and we pass in probabilities for it.
gain_capture(two_class_example, truth, Class1)
# ---------------------------------------------------------------------------
# Multiclass example
# `obs` is a 4 level factor. The first level is `"VF"`, which is the
# "event of interest" by default in yardstick. See the Relevant Level
# section above.
data(hpc_cv)
# You can use the col1:colN tidyselect syntax
library(dplyr)
hpc_cv %>%
  filter(Resample == "Fold01") %>%
  gain_capture(obs, VF:L)
# Change the first level of `obs` from `"VF"` to `"M"` to alter the
# event of interest. The class probability columns should be supplied
# in the same order as the levels.
hpc_cv %>%
  filter(Resample == "Fold01") %>%
  mutate(obs = relevel(obs, "M")) %>%
  gain_capture(obs, M, VF:L)
# Groups are respected
hpc_cv %>%
  group_by(Resample) %>%
  gain_capture(obs, VF:L)
# Weighted macro averaging
hpc_cv %>%
  group_by(Resample) %>%
  gain_capture(obs, VF:L, estimator = "macro_weighted")
# Vector version
# Supply a matrix of class probabilities
fold1 <- hpc_cv %>%
  filter(Resample == "Fold01")
gain_capture_vec(
   truth = fold1$obs,
   matrix(
     c(fold1$VF, fold1$F, fold1$M, fold1$L),
     ncol = 4)
\mathcal{L}# ---------------------------------------------------------------------------
# Visualize gain_capture()
```
# Visually, this represents the area under the black curve, but above the # 45 degree line, divided by the area of the shaded triangle.

## <span id="page-26-0"></span>gain\_curve 27

```
library(ggplot2)
autoplot(gain_curve(two_class_example, truth, Class1))
```
<span id="page-26-1"></span>gain\_curve *Gain curve*

## Description

gain\_curve() constructs the full gain curve and returns a tibble. See [gain\\_capture\(\)](#page-22-1) for the relevant area under the gain curve. Also see [lift\\_curve\(\)](#page-42-1) for a closely related concept.

## Usage

```
gain_curve(data, ...)
## S3 method for class 'data.frame'
gain_curve(
 data,
 truth,
  ...,
 na\_rm = TRUE,event_level = yardstick_event_level()
\lambda
```
## Arguments

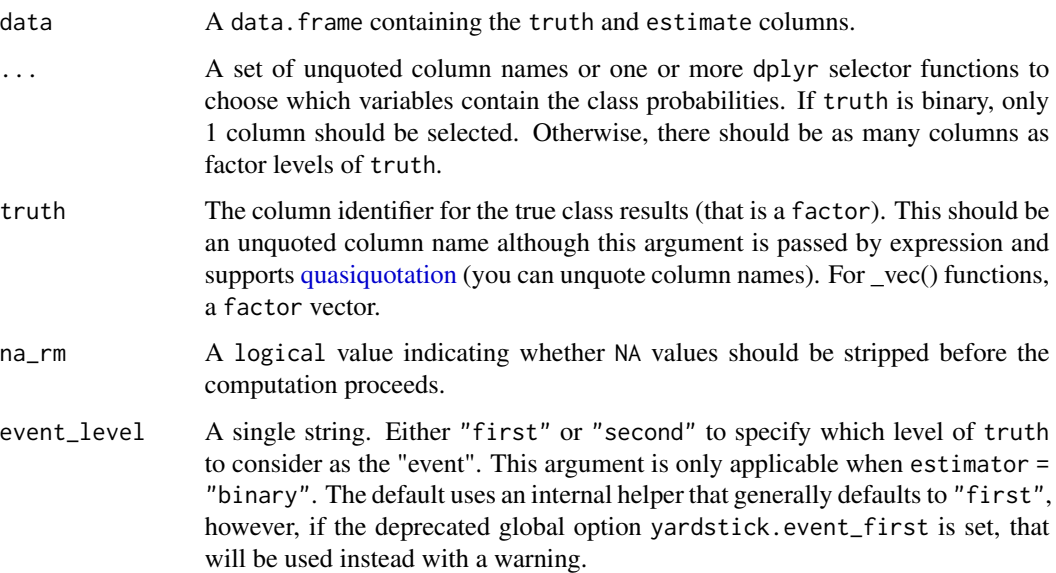

There is a [ggplot2::autoplot\(\)](#page-0-0) method for quickly visualizing the curve. This works for binary and multiclass output, and also works with grouped data (i.e. from resamples). See the examples.

The greater the area between the gain curve and the baseline, the better the model.

Gain curves are identical to CAP curves (cumulative accuracy profile). See the Engelmann reference for more information on CAP curves.

## Value

A tibble with class gain\_df or gain\_grouped\_df having columns:

- .n The index of the current sample.
- .n\_events The index of the current *unique* sample. Values with repeated estimate values are given identical indices in this column.
- .percent\_tested The cumulative percentage of values tested.
- .percent\_found The cumulative percentage of true results relative to the total number of true results.

## Gain and Lift Curves

The motivation behind cumulative gain and lift charts is as a visual method to determine the effectiveness of a model when compared to the results one might expect without a model. As an example, without a model, if you were to advertise to a random 10\ to capture 10\ advertised to your entire customer base. Given a model that predicts which customers are more likely to respond, the hope is that you can more accurately target  $10\ \text{b}10\$ 

The calculation to construct gain curves is as follows:

- 1. truth and estimate are placed in descending order by the estimate values (estimate here is a single column supplied in ...).
- 2. The cumulative number of samples with true results relative to the entire number of true results are found. This is the y-axis in a gain chart.

#### Multiclass

If a multiclass truth column is provided, a one-vs-all approach will be taken to calculate multiple curves, one per level. In this case, there will be an additional column, .level, identifying the "one" column in the one-vs-all calculation.

#### Relevant Level

There is no common convention on which factor level should automatically be considered the "event" or "positive" result when computing binary classification metrics. In yardstick, the default is to use the *first* level. To alter this, change the argument event\_level to "second" to consider the *last* level of the factor the level of interest. For multiclass extensions involving one-vs-all comparisons (such as macro averaging), this option is ignored and the "one" level is always the relevant result.

## gain\_curve 29

#### Author(s)

Max Kuhn

#### References

Engelmann, Bernd & Hayden, Evelyn & Tasche, Dirk (2003). "Measuring the Discriminative Power of Rating Systems," Discussion Paper Series 2: Banking and Financial Studies 2003,01, Deutsche Bundesbank.

#### See Also

Compute the relevant area under the gain curve with [gain\\_capture\(\)](#page-22-1).

Other curve metrics: [lift\\_curve\(](#page-42-1)), [pr\\_curve\(](#page-82-1)), [roc\\_curve\(](#page-98-1))

## Examples

```
# ---------------------------------------------------------------------------
# Two class example
# `truth` is a 2 level factor. The first level is `"Class1"`, which is the
# "event of interest" by default in yardstick. See the Relevant Level
# section above.
data(two_class_example)
# Binary metrics using class probabilities take a factor `truth` column,
# and a single class probability column containing the probabilities of
# the event of interest. Here, since `"Class1"` is the first level of
# `"truth"`, it is the event of interest and we pass in probabilities for it.
gain_curve(two_class_example, truth, Class1)
# ---------------------------------------------------------------------------
# `autoplot()`
library(ggplot2)
library(dplyr)
# Use autoplot to visualize
# The top left hand corner of the grey triangle is a "perfect" gain curve
autoplot(gain_curve(two_class_example, truth, Class1))
# Multiclass one-vs-all approach
# One curve per level
hpc_cv %>%
  filter(Resample == "Fold01") %>%
  gain_curve(obs, VF:L) %>%
  autoplot()
# Same as above, but will all of the resamples
# The resample with the minimum (farthest to the left) "perfect" value is
# used to draw the shaded region
hpc_cv %>%
```

```
group_by(Resample) %>%
gain_curve(obs, VF:L) %>%
autoplot()
```
get\_weights *Developer helpers*

# Description

Helpers to be used alongside [metric\\_vec\\_template\(\)](#page-59-1) and [metric\\_summarizer\(\)](#page-56-1) when creating new metrics. See vignette("custom-metrics","yardstick") for more information.

## Usage

```
get_weights(data, estimator)
```
finalize\_estimator(x, estimator = NULL, metric\_class = "default")

```
finalize_estimator_internal(metric_dispatcher, x, estimator)
```

```
dots_to_estimate(data, ...)
```

```
validate_estimator(estimator, estimator_override = NULL)
```
#### Arguments

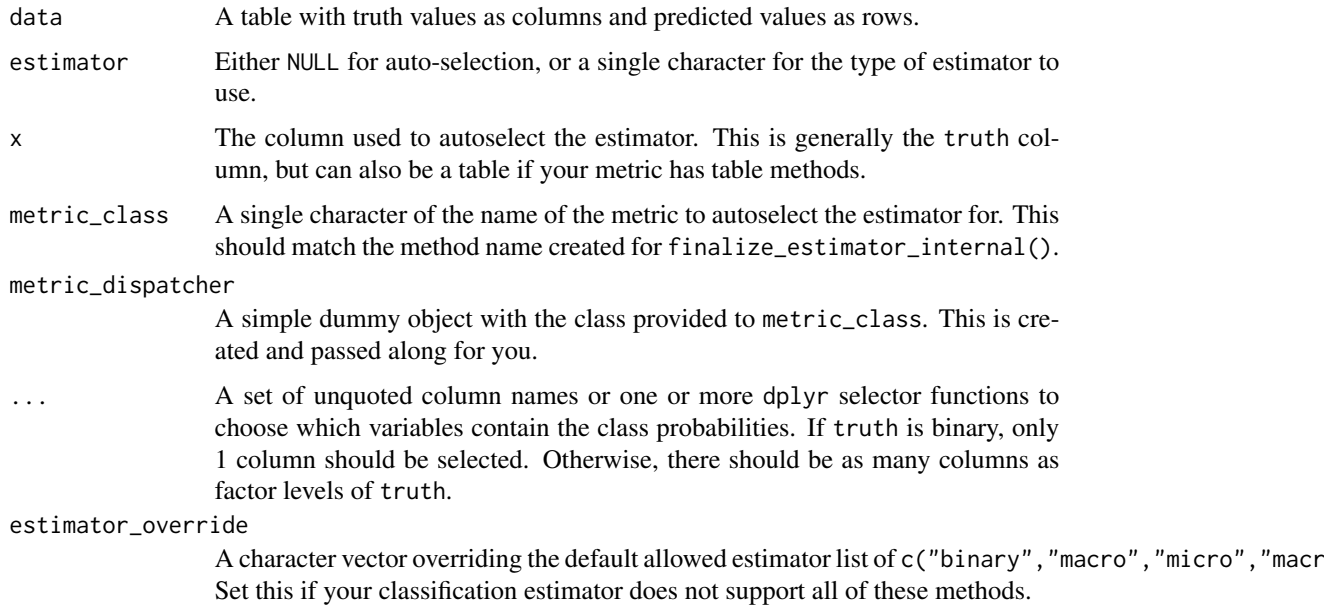

<span id="page-29-0"></span>

#### get\_weights 31

#### Weight Calculation

get\_weights() accepts a confusion matrix and an estimator of type "macro", "micro", or "macro\_weighted" and returns the correct weights. It is useful when creating multiclass metrics.

#### Estimator Selection

finalize\_estimator() is the engine for auto-selection of estimator based on the type of x. Generally x is the truth column. This function is called from the vector method of your metric.

finalize\_estimator\_internal() is an S3 generic that you should extend for your metric if it does not implement *only* the following estimator types: "binary", "macro", "micro", and "macro\_weighted". If your metric does support all of these, the default version of finalize\_estimator\_internal() will autoselect estimator appropriately. If you need to create a method, it should take the form: finalize\_estimator\_internal.metric\_name. Your method for finalize\_estimator\_internal() should do two things:

- 1. If estimator is NULL, autoselect the estimator based on the type of x and return a single character for the estimator.
- 2. If estimator is not NULL, validate that it is an allowed estimator for your metric and return it.

If you are using the default for finalize\_estimator\_internal(), the estimator is selected using the following heuristics:

- 1. If estimator is not NULL, it is validated and returned immediately as no auto-selection is needed.
- 2. If x is a:
	- factor Then "binary" is returned if it has 2 levels, otherwise "macro" is returned.
	- numeric Then "binary" is returned.
	- table Then "binary" is returned if it has 2 columns, otherwise "macro" is returned. This is useful if you have table methods.
	- matrix Then "macro" is returned.

#### Dots -> Estimate

dots\_to\_estimate() is useful with class probability metrics that take ... rather than estimate as an argument. It constructs either a single name if 1 input is provided to ... or it constructs a quosure where the expression constructs a matrix of as many columns as are provided to .... These are eventually evaluated in the summarise() call in [metric\\_summarizer\(\)](#page-56-1) and evaluate to either a vector or a matrix for further use in the underlying vector functions.

#### Estimator Validation

validate\_estimator() is called from your metric specific method of finalize\_estimator\_internal() and ensures that a user provided estimator is of the right format and is one of the allowed values.

#### See Also

[metric\\_summarizer\(\)](#page-56-1) [metric\\_vec\\_template\(\)](#page-59-1)

<span id="page-31-0"></span>

## Description

Multiclass Probability Predictions

## Details

This data frame contains the predicted classes and class probabilities for a linear discriminant analysis model fit to the HPC data set from Kuhn and Johnson (2013). These data are the assessment sets from a 10-fold cross-validation scheme. The data column columns for the true class (obs), the class prediction (pred) and columns for each class probability (columns VF, F, M, and L). Additionally, a column for the resample indicator is included.

#### Value

hpc\_cv a data frame

#### Source

Kuhn, M., Johnson, K. (2013) *Applied Predictive Modeling*, Springer

## Examples

```
data(hpc_cv)
str(hpc_cv)
# `obs` is a 4 level factor. The first level is `"VF"`, which is the
# "event of interest" by default in yardstick. See the Relevant Level
# section in any classification function (such as `?pr_auc`) to see how
# to change this.
levels(hpc_cv$obs)
```
<span id="page-31-1"></span>huber\_loss *Huber loss*

#### Description

Calculate the Huber loss, a loss function used in robust regression. This loss function is less sensitive to outliers than [rmse\(\)](#page-88-1). This function is quadratic for small residual values and linear for large residual values.

huber\_loss 33

#### Usage

```
huber_loss(data, ...)
## S3 method for class 'data.frame'
huber_loss(data, truth, estimate, delta = 1, na_rm = TRUE, \ldots)
huber_loss_vec(truth, estimate, delta = 1, na_rm = TRUE, ...)
```
## Arguments

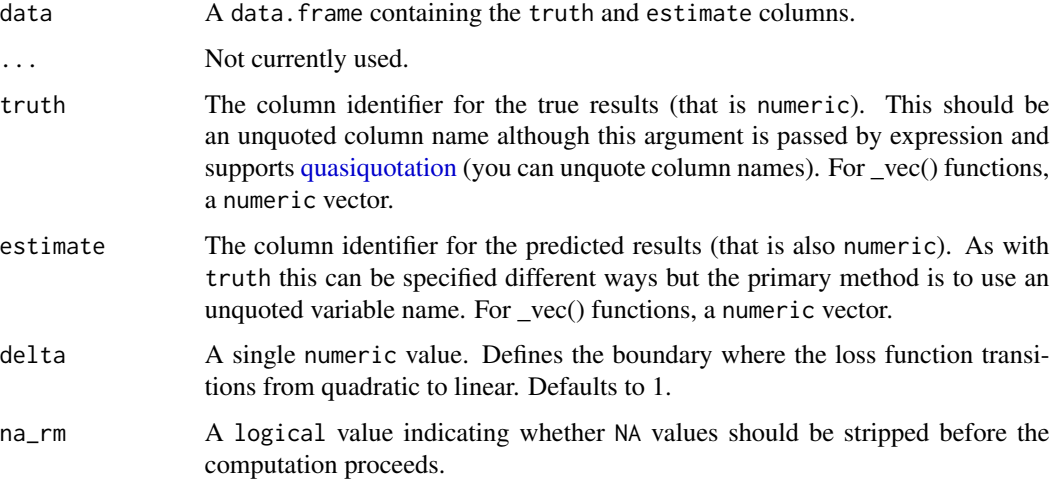

## Value

A tibble with columns .metric, .estimator, and .estimate and 1 row of values.

For grouped data frames, the number of rows returned will be the same as the number of groups.

For huber\_loss\_vec(), a single numeric value (or NA).

#### Author(s)

James Blair

#### References

Huber, P. (1964). Robust Estimation of a Location Parameter. *Annals of Statistics*, 53 (1), 73-101.

# See Also

```
Other numeric metrics: ccc(), huber_loss_pseudo(), iic(), mae(), mape(), mase(), mpe(),
msd(), poisson_log_loss(), rmse(), rpd(), rpiq(), rsq_trad(), rsq(), smape()
```
Other accuracy metrics: [ccc\(](#page-9-1)), [huber\\_loss\\_pseudo\(](#page-33-1)), [iic\(](#page-35-1)), [mae\(](#page-45-1)), [mape\(](#page-46-1)), [mase\(](#page-48-1)), [mpe\(](#page-62-1)), [msd\(](#page-64-1)), [poisson\\_log\\_loss\(](#page-71-1)), [rmse\(](#page-88-1)), [smape\(](#page-113-1))

#### Examples

```
# Supply truth and predictions as bare column names
huber_loss(solubility_test, solubility, prediction)
library(dplyr)
set.seed(1234)
size <- 100
times <-10# create 10 resamples
solubility_resampled <- bind_rows(
  replicate(
   n = times,
   expr = sample_n(solubility_test, size, replace = TRUE),
   simplify = FALSE
  ),
  .id = "resample"
\mathcal{L}# Compute the metric by group
metric_results <- solubility_resampled %>%
  group_by(resample) %>%
  huber_loss(solubility, prediction)
metric_results
# Resampled mean estimate
metric_results %>%
  summarise(avg_estimate = mean(.estimate))
```
<span id="page-33-1"></span>huber\_loss\_pseudo *Psuedo-Huber Loss*

## Description

Calculate the Pseudo-Huber Loss, a smooth approximation of [huber\\_loss\(\)](#page-31-1). Like [huber\\_loss\(\)](#page-31-1), this is less sensitive to outliers than [rmse\(\)](#page-88-1).

## Usage

```
huber_loss_pseudo(data, ...)
## S3 method for class 'data.frame'
huber_loss_pseudo(data, truth, estimate, delta = 1, na_rm = TRUE, ...)
huber_loss_pseudo_vec(truth, estimate, delta = 1, na_rm = TRUE, ...)
```
<span id="page-33-0"></span>

#### **Arguments**

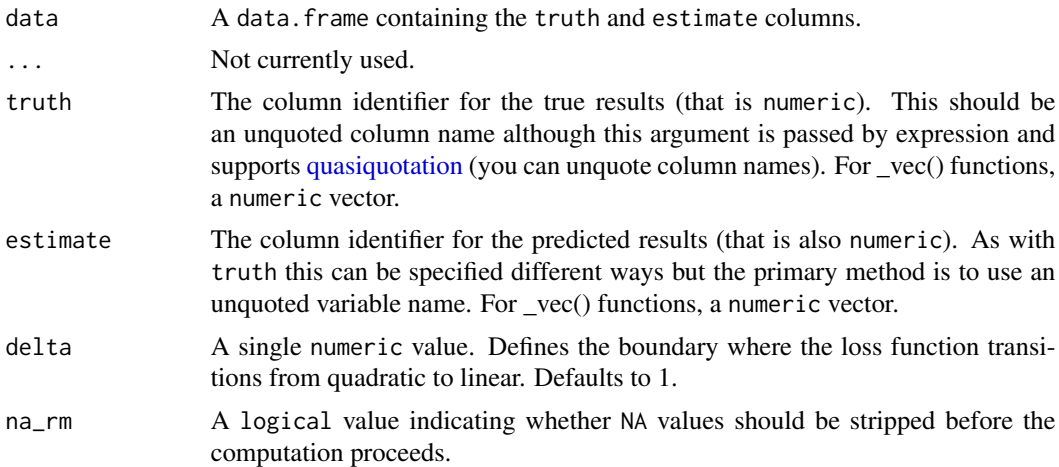

## Value

A tibble with columns .metric, .estimator, and .estimate and 1 row of values.

For grouped data frames, the number of rows returned will be the same as the number of groups.

For huber\_loss\_pseudo\_vec(), a single numeric value (or NA).

## Author(s)

James Blair

#### References

Huber, P. (1964). Robust Estimation of a Location Parameter. *Annals of Statistics*, 53 (1), 73-101. Hartley, Richard (2004). Multiple View Geometry in Computer Vision. (Second Edition). Page 619.

## See Also

Other numeric metrics:  $ccc()$  $ccc()$ , [huber\\_loss\(](#page-31-1)), [iic\(](#page-35-1)), [mae\(](#page-45-1)), [mape\(](#page-46-1)), [mase\(](#page-48-1)), [mpe\(](#page-62-1)), [msd\(](#page-64-1)), [poisson\\_log\\_loss\(](#page-71-1)), [rmse\(](#page-88-1)), [rpd\(](#page-101-1)), [rpiq\(](#page-103-1)), [rsq\\_trad\(](#page-107-1)), [rsq\(](#page-105-1)), [smape\(](#page-113-1))

Other accuracy metrics: [ccc\(](#page-9-1)), [huber\\_loss\(](#page-31-1)), [iic\(](#page-35-1)), [mae\(](#page-45-1)), [mape\(](#page-46-1)), [mase\(](#page-48-1)), [mpe\(](#page-62-1)), [msd\(](#page-64-1)), [poisson\\_log\\_loss\(](#page-71-1)), [rmse\(](#page-88-1)), [smape\(](#page-113-1))

## Examples

# Supply truth and predictions as bare column names huber\_loss\_pseudo(solubility\_test, solubility, prediction)

library(dplyr)

set.seed(1234) size <- 100

```
times <-10# create 10 resamples
solubility_resampled <- bind_rows(
 replicate(
   n = times,
   expr = sample_n(solubility_test, size, replace = TRUE),
   simplify = FALSE
 ),
  .id = "resample"
)
# Compute the metric by group
metric_results <- solubility_resampled %>%
 group_by(resample) %>%
 huber_loss_pseudo(solubility, prediction)
metric_results
# Resampled mean estimate
metric_results %>%
 summarise(avg_estimate = mean(.estimate))
```
<span id="page-35-1"></span>

iic *Index of ideality of correlation*

## Description

Calculate the index of ideality of correlation. This metric has been studied in QSPR/QSAR models as a good criterion for the predictive potential of these models. It is highly dependent on the correlation coefficient as well as the mean absolute error.

Note the application of IIC is useless under two conditions:

- When the negative mean absolute error and positive mean absolute error are both zero.
- When the outliers are symmetric. Since outliers are context dependent, please use your own checks to validate whether this restriction holds and whether the resulting IIC has interpretative value.

The IIC is seen as an alternative to the traditional correlation coefficient and is in the same units as the original data.

## Usage

```
iic(data, ...)
## S3 method for class 'data.frame'
iic(data, truth, estimate, na_rm = TRUE, ...)
iic_vec(truth, estimate, na_rm = TRUE, ...)
```
<span id="page-35-0"></span> $36$  iic
# **Arguments**

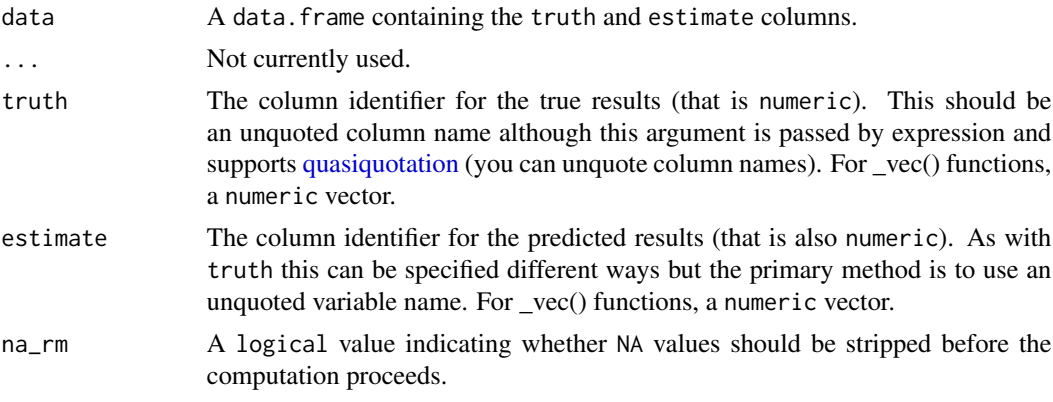

# Value

A tibble with columns .metric, .estimator, and .estimate and 1 row of values.

For grouped data frames, the number of rows returned will be the same as the number of groups.

For iic\_vec(), a single numeric value (or NA).

# Author(s)

Joyce Cahoon

# References

Toropova, A. and Toropov, A. (2017). "The index of ideality of correlation. A criterion of predictability of QSAR models for skin permeability?" *Science of the Total Environment*. 586: 466- 472.

# See Also

Other numeric metrics: [ccc\(](#page-9-0)), [huber\\_loss\\_pseudo\(](#page-33-0)), [huber\\_loss\(](#page-31-0)), [mae\(](#page-45-0)), [mape\(](#page-46-0)), [mase\(](#page-48-0)), [mpe\(](#page-62-0)), [msd\(](#page-64-0)), [poisson\\_log\\_loss\(](#page-71-0)), [rmse\(](#page-88-0)), [rpd\(](#page-101-0)), [rpiq\(](#page-103-0)), [rsq\\_trad\(](#page-107-0)), [rsq\(](#page-105-0)), [smape\(](#page-113-0))

Other accuracy metrics: [ccc\(](#page-9-0)), [huber\\_loss\\_pseudo\(](#page-33-0)), [huber\\_loss\(](#page-31-0)), [mae\(](#page-45-0)), [mape\(](#page-46-0)), [mase\(](#page-48-0)), [mpe\(](#page-62-0)), [msd\(](#page-64-0)), [poisson\\_log\\_loss\(](#page-71-0)), [rmse\(](#page-88-0)), [smape\(](#page-113-0))

# Examples

```
# Supply truth and predictions as bare column names
iic(solubility_test, solubility, prediction)
```
library(dplyr)

set.seed(1234) size <- 100 times <- 10

# create 10 resamples

38 *j\_index* 

```
solubility_resampled <- bind_rows(
  replicate(
    n = times,
    expr = sample_n(solubility_test, size, replace = TRUE),
    simplify = FALSE
 ),
  .id = "resample"
\mathcal{L}# Compute the metric by group
metric_results <- solubility_resampled %>%
  group_by(resample) %>%
  iic(solubility, prediction)
metric_results
# Resampled mean estimate
metric_results %>%
  summarise(avg_estimate = mean(.estimate))
```
<span id="page-37-0"></span>j\_index *J-index*

# Description

Youden's J statistic is defined as:

```
sens()spec() - 1
```
A related metric is Informedness, see the Details section for the relationship.

# Usage

```
j_index(data, ...)
## S3 method for class 'data.frame'
j_index(
 data,
 truth,
 estimate,
 estimator = NULL,
 na\_rm = TRUE,event_level = yardstick_event_level(),
  ...
\overline{)}j_index_vec(
 truth,
 estimate,
 estimator = NULL,
```
#### j\_index 39

```
na\_rm = TRUE,event_level = yardstick_event_level(),
  ...
\mathcal{L}
```
# Arguments

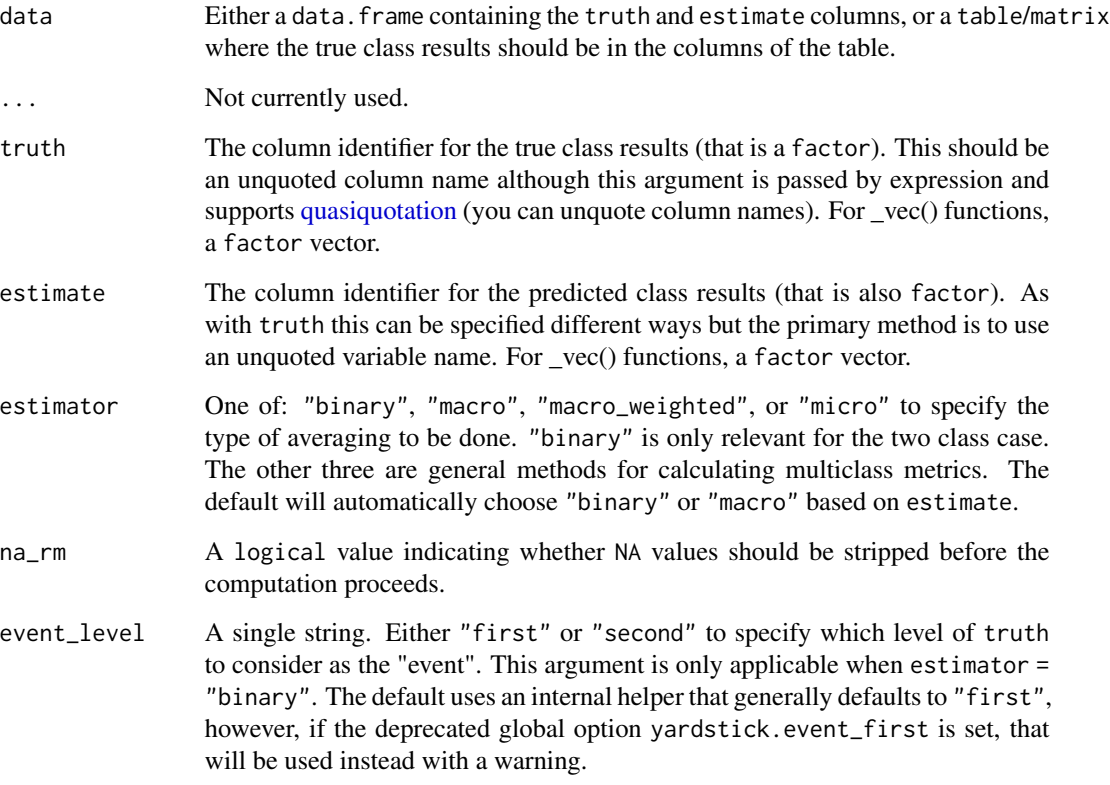

# Details

The value of the J-index ranges from  $[0, 1]$  and is 1 when there are no false positives and no false negatives.

The binary version of J-index is equivalent to the binary concept of Informedness. Macro-weighted J-index is equivalent to multiclass informedness as defined in Powers, David M W (2011), equation (42).

# Value

A tibble with columns .metric, .estimator, and .estimate and 1 row of values.

For grouped data frames, the number of rows returned will be the same as the number of groups.

For j\_index\_vec(), a single numeric value (or NA).

#### Relevant Level

There is no common convention on which factor level should automatically be considered the "event" or "positive" result when computing binary classification metrics. In yardstick, the default is to use the *first* level. To alter this, change the argument event\_level to "second" to consider the *last* level of the factor the level of interest. For multiclass extensions involving one-vs-all comparisons (such as macro averaging), this option is ignored and the "one" level is always the relevant result.

#### **Multiclass**

Macro, micro, and macro-weighted averaging is available for this metric. The default is to select macro averaging if a truth factor with more than 2 levels is provided. Otherwise, a standard binary calculation is done. See vignette("multiclass","yardstick") for more information.

#### Author(s)

Max Kuhn

# References

Youden, W.J. (1950). "Index for rating diagnostic tests". Cancer. 3: 32-35.

Powers, David M W (2011). "Evaluation: From Precision, Recall and F-Score to ROC, Informedness, Markedness and Correlation". Journal of Machine Learning Technologies. 2 (1): 37-63.

#### See Also

```
Other class metrics: accuracy(), bal_accuracy(), detection_prevalence(), f_meas(), kap(),
mcc(), npv(), ppv(), precision(), recall(), sens(), spec()
```
#### Examples

```
# Two class
data("two_class_example")
j_index(two_class_example, truth, predicted)
# Multiclass
library(dplyr)
data(hpc_cv)
hpc_cv %>%
 filter(Resample == "Fold01") %>%
 j_index(obs, pred)
# Groups are respected
hpc_cv %>%
 group_by(Resample) %>%
 j_index(obs, pred)
# Weighted macro averaging
hpc_cv %>%
```

```
group_by(Resample) %>%
  j_index(obs, pred, estimator = "macro_weighted")
# Vector version
j_index_vec(
  two_class_example$truth,
  two_class_example$predicted
\lambda# Making Class2 the "relevant" level
j_index_vec(
  two_class_example$truth,
  two_class_example$predicted,
  event_level = "second"
\mathcal{L}
```
<span id="page-40-0"></span>

kap *Kappa*

# Description

Kappa is a similar measure to [accuracy\(\)](#page-2-0), but is normalized by the accuracy that would be expected by chance alone and is very useful when one or more classes have large frequency distributions.

# Usage

```
kap(data, ...)
## S3 method for class 'data.frame'
kap(data, truth, estimate, weighting = "none", na_rm = TRUE, ...)
kap\_vec(truth, estimate, weighting = "none", na_rm = TRUE, ...)
```
#### Arguments

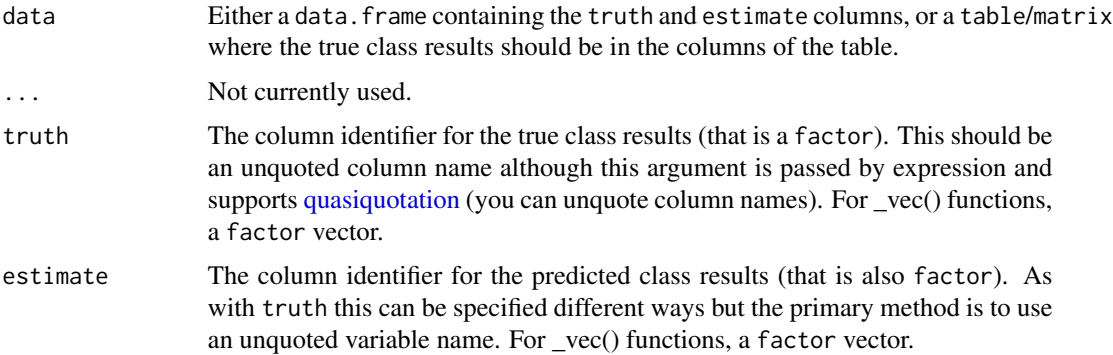

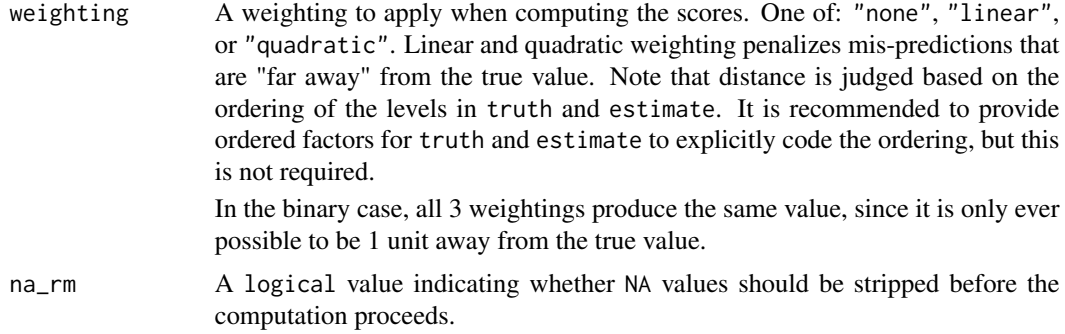

#### Value

A tibble with columns .metric, .estimator, and .estimate and 1 row of values.

For grouped data frames, the number of rows returned will be the same as the number of groups.

For kap\_vec(), a single numeric value (or NA).

#### **Multiclass**

Kappa extends naturally to multiclass scenarios. Because of this, macro and micro averaging are not implemented.

#### Author(s)

Max Kuhn

Jon Harmon

# References

Cohen, J. (1960). "A coefficient of agreement for nominal scales". *Educational and Psychological Measurement*. 20 (1): 37-46.

Cohen, J. (1968). "Weighted kappa: Nominal scale agreement provision for scaled disagreement or partial credit". *Psychological Bulletin*. 70 (4): 213-220.

# See Also

Other class metrics: [accuracy\(](#page-2-0)), [bal\\_accuracy\(](#page-7-0)), [detection\\_prevalence\(](#page-16-0)), [f\\_meas\(](#page-19-0)), [j\\_index\(](#page-37-0)), [mcc\(](#page-50-0)), [npv\(](#page-67-0)), [ppv\(](#page-72-0)), [precision\(](#page-76-0)), [recall\(](#page-84-0)), [sens\(](#page-109-0)), [spec\(](#page-115-0))

# Examples

```
library(dplyr)
data("two_class_example")
data("hpc_cv")
# Two class
kap(two_class_example, truth, predicted)
```
# Multiclass

#### lift\_curve 43

```
# kap() has a natural multiclass extension
hpc_cv %>%
 filter(Resample == "Fold01") %>%
 kap(obs, pred)
# Groups are respected
hpc_cv %>%
  group_by(Resample) %>%
  kap(obs, pred)
```
lift\_curve *Lift curve*

# Description

lift\_curve() constructs the full lift curve and returns a tibble. See [gain\\_curve\(\)](#page-26-0) for a closely related concept.

# Usage

```
lift_curve(data, ...)
## S3 method for class 'data.frame'
lift_curve(
 data,
  truth,
  ...,
 na\_rm = TRUE,event_level = yardstick_event_level()
\mathcal{L}
```
# Arguments

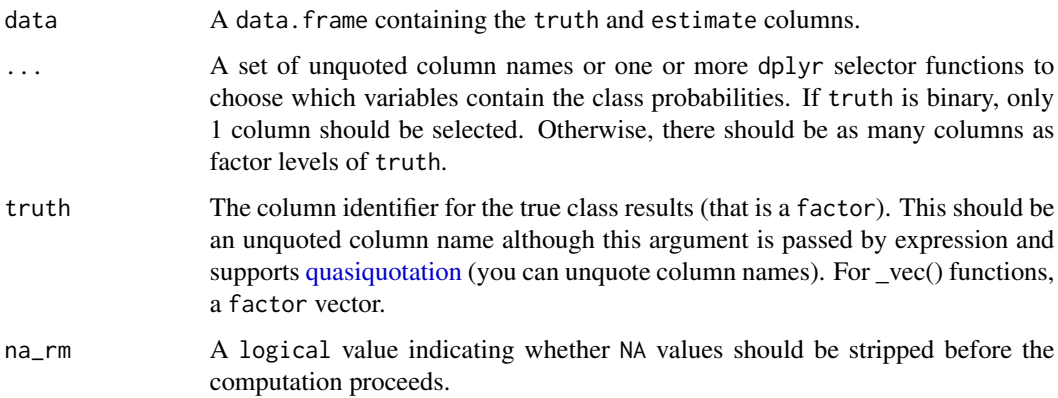

event\_level A single string. Either "first" or "second" to specify which level of truth to consider as the "event". This argument is only applicable when estimator = "binary". The default uses an internal helper that generally defaults to "first", however, if the deprecated global option yardstick.event\_first is set, that will be used instead with a warning.

#### Details

There is a ggplot $2$ : autoplot() method for quickly visualizing the curve. This works for binary and multiclass output, and also works with grouped data (i.e. from resamples). See the examples.

#### Value

A tibble with class lift\_df or lift\_grouped\_df having columns:

- .n The index of the current sample.
- .n\_events The index of the current *unique* sample. Values with repeated estimate values are given identical indices in this column.
- .percent\_tested The cumulative percentage of values tested.
- .lift First calculate the cumulative percentage of true results relative to the total number of true results. Then divide that by .percent\_tested.

# Gain and Lift Curves

The motivation behind cumulative gain and lift charts is as a visual method to determine the effectiveness of a model when compared to the results one might expect without a model. As an example, without a model, if you were to advertise to a random 10\ to capture 10\ advertised to your entire customer base. Given a model that predicts which customers are more likely to respond, the hope is that you can more accurately target  $10\ \rightarrow 10$ 

The calculation to construct lift curves is as follows:

- 1. truth and estimate are placed in descending order by the estimate values (estimate here is a single column supplied in ...).
- 2. The cumulative number of samples with true results relative to the entire number of true results are found.
- 3. The cumulative \ to construct the lift value. This ratio represents the factor of improvement over an uninformed model. Values >1 represent a valuable model. This is the y-axis of the lift chart.

# **Multiclass**

If a multiclass truth column is provided, a one-vs-all approach will be taken to calculate multiple curves, one per level. In this case, there will be an additional column, .level, identifying the "one" column in the one-vs-all calculation.

#### lift\_curve 45

#### Relevant Level

There is no common convention on which factor level should automatically be considered the "event" or "positive" result when computing binary classification metrics. In yardstick, the default is to use the *first* level. To alter this, change the argument event\_level to "second" to consider the *last* level of the factor the level of interest. For multiclass extensions involving one-vs-all comparisons (such as macro averaging), this option is ignored and the "one" level is always the relevant result.

#### Author(s)

Max Kuhn

# See Also

Other curve metrics: [gain\\_curve\(](#page-26-0)), [pr\\_curve\(](#page-82-0)), [roc\\_curve\(](#page-98-0))

#### Examples

```
# ---------------------------------------------------------------------------
# Two class example
# 'truth' is a 2 level factor. The first level is '"Class1"', which is the
# "event of interest" by default in yardstick. See the Relevant Level
# section above.
data(two_class_example)
# Binary metrics using class probabilities take a factor `truth` column,
# and a single class probability column containing the probabilities of
# the event of interest. Here, since `"Class1"` is the first level of
# `"truth"`, it is the event of interest and we pass in probabilities for it.
lift_curve(two_class_example, truth, Class1)
# ---------------------------------------------------------------------------
# `autoplot()`
library(ggplot2)
library(dplyr)
# Use autoplot to visualize
autoplot(lift_curve(two_class_example, truth, Class1))
# Multiclass one-vs-all approach
# One curve per level
hpc_cv %>%
  filter(Resample == "Fold01") %>%
  lift_curve(obs, VF:L) %>%
  autoplot()
# Same as above, but will all of the resamples
hpc_cv %>%
  group_by(Resample) %>%
```

```
46 mae
```

```
lift_curve(obs, VF:L) %>%
autoplot()
```
<span id="page-45-0"></span>mae *Mean absolute error*

# Description

Calculate the mean absolute error. This metric is in the same units as the original data.

# Usage

```
mae(data, ...)
## S3 method for class 'data.frame'
mae(data, truth, estimate, na_rm = TRUE, ...)
mae_vec(truth, estimate, na_rm = TRUE, ...)
```
# Arguments

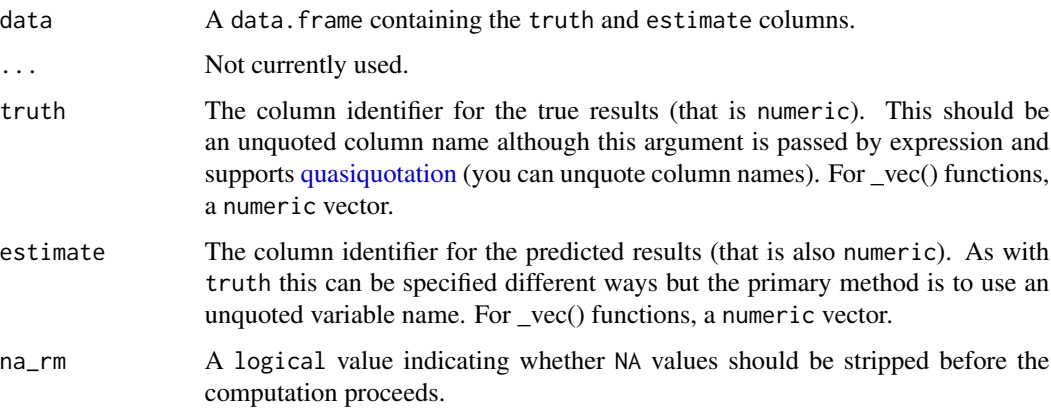

# Value

A tibble with columns .metric, .estimator, and .estimate and 1 row of values.

For grouped data frames, the number of rows returned will be the same as the number of groups.

For mae\_vec(), a single numeric value (or NA).

# Author(s)

Max Kuhn

mape and the state of the state of the state of the state of the state of the state of the state of the state of the state of the state of the state of the state of the state of the state of the state of the state of the s

# See Also

```
Other numeric metrics: ccc(), huber_loss_pseudo(), huber_loss(), iic(), mape(), mase(),
mpe(), msd(), poisson_log_loss(), rmse(), rpd(), rpiq(), rsq_trad(), rsq(), smape()
```

```
Other accuracy metrics: ccc(), huber_loss_pseudo(), huber_loss(), iic(), mape(), mase(),
mpe(), msd(), poisson_log_loss(), rmse(), smape()
```
# Examples

```
# Supply truth and predictions as bare column names
mae(solubility_test, solubility, prediction)
library(dplyr)
set.seed(1234)
size <- 100
times <- 10
# create 10 resamples
solubility_resampled <- bind_rows(
  replicate(
   n = times,
    expr = sample_n(solubility_test, size, replace = TRUE),
    simplify = FALSE
  ),
  .id = "resample"
\mathcal{L}# Compute the metric by group
metric_results <- solubility_resampled %>%
  group_by(resample) %>%
  mae(solubility, prediction)
metric_results
# Resampled mean estimate
metric_results %>%
  summarise(avg_estimate = mean(.estimate))
```
<span id="page-46-0"></span>mape *Mean absolute percent error*

# Description

Calculate the mean absolute percentage error. This metric is in *relative units*.

48 mape

#### Usage

```
mape(data, ...)
## S3 method for class 'data.frame'
mape(data, truth, estimate, na_rm = TRUE, ...)
```

```
mape_vec(truth, estimate, na_rm = TRUE, ...)
```
# Arguments

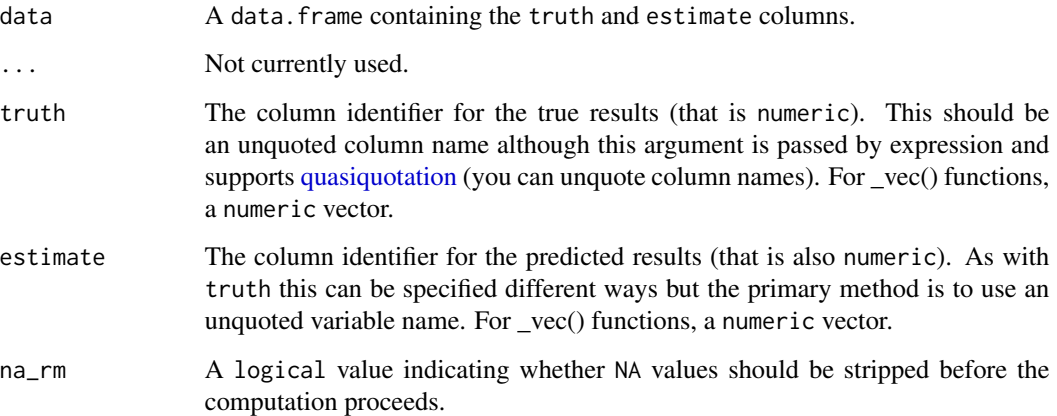

#### Details

Note that a value of Inf is returned for mape() when the observed value is negative.

# Value

A tibble with columns .metric, .estimator, and .estimate and 1 row of values.

For grouped data frames, the number of rows returned will be the same as the number of groups.

For mape\_vec(), a single numeric value (or NA).

# Author(s)

Max Kuhn

# See Also

Other numeric metrics: [ccc\(](#page-9-0)), [huber\\_loss\\_pseudo\(](#page-33-0)), [huber\\_loss\(](#page-31-0)), [iic\(](#page-35-0)), [mae\(](#page-45-0)), [mase\(](#page-48-0)), [mpe\(](#page-62-0)), [msd\(](#page-64-0)), [poisson\\_log\\_loss\(](#page-71-0)), [rmse\(](#page-88-0)), [rpd\(](#page-101-0)), [rpiq\(](#page-103-0)), [rsq\\_trad\(](#page-107-0)), [rsq\(](#page-105-0)), [smape\(](#page-113-0))

Other accuracy metrics: [ccc\(](#page-9-0)), [huber\\_loss\\_pseudo\(](#page-33-0)), [huber\\_loss\(](#page-31-0)), [iic\(](#page-35-0)), [mae\(](#page-45-0)), [mase\(](#page-48-0)), [mpe\(](#page-62-0)), [msd\(](#page-64-0)), [poisson\\_log\\_loss\(](#page-71-0)), [rmse\(](#page-88-0)), [smape\(](#page-113-0))

#### mase the contract of the contract of the contract of the contract of the contract of the contract of the contract of the contract of the contract of the contract of the contract of the contract of the contract of the contr

#### Examples

```
# Supply truth and predictions as bare column names
mape(solubility_test, solubility, prediction)
library(dplyr)
set.seed(1234)
size <- 100
times <- 10
# create 10 resamples
solubility_resampled <- bind_rows(
 replicate(
   n = times,
    expr = sample_n(solubility_test, size, replace = TRUE),
   simplify = FALSE
 ),
  .id = "resample"
\mathcal{L}# Compute the metric by group
metric_results <- solubility_resampled %>%
 group_by(resample) %>%
 mape(solubility, prediction)
metric_results
# Resampled mean estimate
metric_results %>%
 summarise(avg_estimate = mean(.estimate))
```
<span id="page-48-0"></span>mase *Mean absolute scaled error*

#### Description

Calculate the mean absolute scaled error. This metric is *scale independent* and *symmetric*. It is generally used for comparing forecast error in time series settings. Due to the time series nature of this metric, it is neccesary to order observations in ascending order by time.

# Usage

```
mase(data, ...)
## S3 method for class 'data.frame'
mase(data, truth, estimate, m = 1L, mae_train = NULL, na_rm = TRUE, ...)
mase_vec(truth, estimate, m = 1L, mae_train = NULL, na_rm = TRUE, ...)
```
# Arguments

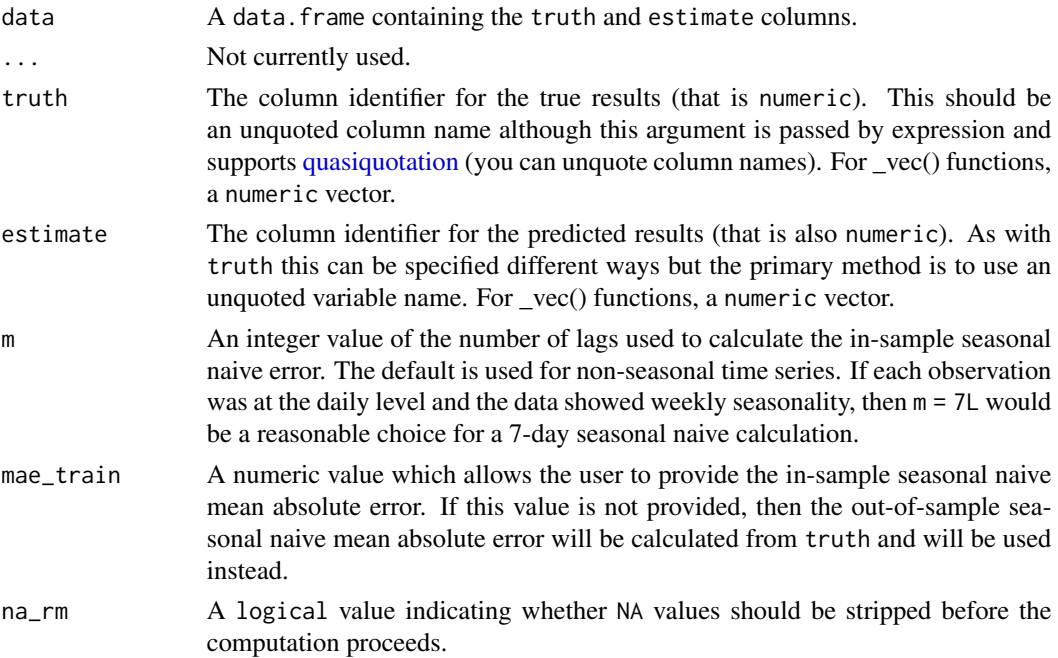

#### Details

mase() is different from most numeric metrics. The original implementation of mase() calls for using the *in-sample* naive mean absolute error to compute scaled errors with. It uses this instead of the out-of-sample error because there is a chance that the out-of-sample error cannot be computed when forecasting a very short horizon (i.e. the out of sample size is only 1 or 2). However, yardstick only knows about the out-of-sample truth and estimate values. Because of this, the out-of-sample error is used in the computation by default. If the in-sample naive mean absolute error is required and known, it can be passed through in the mae\_train argument and it will be used instead. If the in-sample data is available, the naive mean absolute error can easily be computed with mae(data, truth, lagged\_truth).

#### Value

A tibble with columns .metric, .estimator, and .estimate and 1 row of values.

For grouped data frames, the number of rows returned will be the same as the number of groups. For mase\_vec(), a single numeric value (or NA).

#### Author(s)

Alex Hallam

#### References

Rob J. Hyndman (2006). ANOTHER LOOK AT FORECAST-ACCURACY METRICS FOR IN-TERMITTENT DEMAND. *Foresight*, 4, 46.

 $\text{mcc}$  51

# See Also

```
Other numeric metrics: ccc(), huber_loss_pseudo(), huber_loss(), iic(), mae(), mape(),
mpe(), msd(), poisson_log_loss(), rmse(), rpd(), rpiq(), rsq_trad(), rsq(), smape()
```

```
Other accuracy metrics: ccc(), huber_loss_pseudo(), huber_loss(), iic(), mae(), mape(),
mpe(), msd(), poisson_log_loss(), rmse(), smape()
```
# Examples

```
# Supply truth and predictions as bare column names
mase(solubility_test, solubility, prediction)
library(dplyr)
set.seed(1234)
size <- 100
times <- 10
# create 10 resamples
solubility_resampled <- bind_rows(
  replicate(
   n = times,
    expr = sample_n(solubility_test, size, replace = TRUE),
    simplify = FALSE
  ),
  .id = "resample"
\mathcal{L}# Compute the metric by group
metric_results <- solubility_resampled %>%
  group_by(resample) %>%
  mase(solubility, prediction)
metric_results
# Resampled mean estimate
metric_results %>%
  summarise(avg_estimate = mean(.estimate))
```
<span id="page-50-0"></span>mcc *Matthews correlation coefficient*

# Description

Matthews correlation coefficient

# Usage

```
mcc(data, ...)
## S3 method for class 'data.frame'
mcc(data, truth, estimate, na_rm = TRUE, ...)
```

```
mcc_vec(truth, estimate, na_rm = TRUE, ...)
```
# Arguments

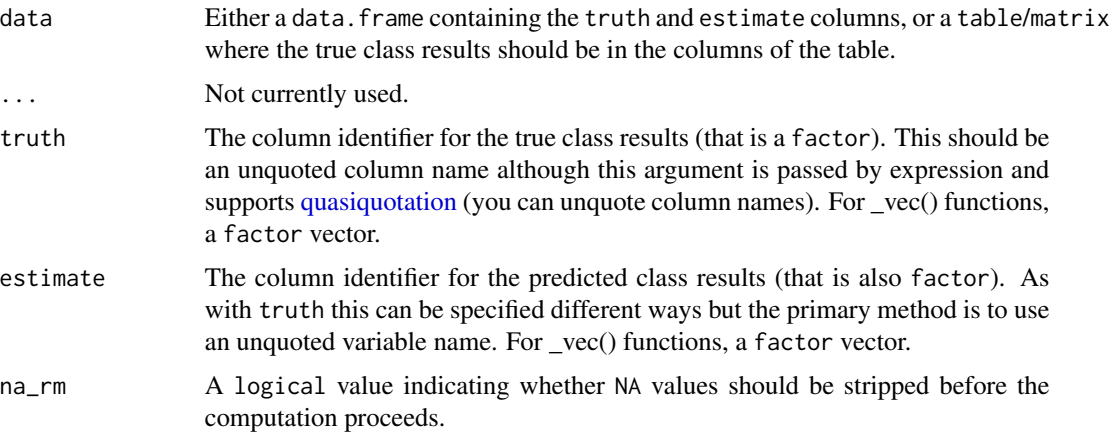

# Value

A tibble with columns .metric, .estimator, and .estimate and 1 row of values.

For grouped data frames, the number of rows returned will be the same as the number of groups.

For mcc\_vec(), a single numeric value (or NA).

#### Relevant Level

There is no common convention on which factor level should automatically be considered the "event" or "positive" result when computing binary classification metrics. In yardstick, the default is to use the *first* level. To alter this, change the argument event\_level to "second" to consider the *last* level of the factor the level of interest. For multiclass extensions involving one-vs-all comparisons (such as macro averaging), this option is ignored and the "one" level is always the relevant result.

# Multiclass

mcc() has a known multiclass generalization and that is computed automatically if a factor with more than 2 levels is provided. Because of this, no averaging methods are provided.

#### Author(s)

Max Kuhn

#### metrics 53

#### References

Giuseppe, J. (2012). "A Comparison of MCC and CEN Error Measures in Multi-Class Prediction". *PLOS ONE*. Vol 7, Iss 8, e41882.

#### See Also

Other class metrics: [accuracy\(](#page-2-0)), [bal\\_accuracy\(](#page-7-0)), [detection\\_prevalence\(](#page-16-0)), [f\\_meas\(](#page-19-0)), [j\\_index\(](#page-37-0)), [kap\(](#page-40-0)), [npv\(](#page-67-0)), [ppv\(](#page-72-0)), [precision\(](#page-76-0)), [recall\(](#page-84-0)), [sens\(](#page-109-0)), [spec\(](#page-115-0))

# Examples

```
library(dplyr)
data("two_class_example")
data("hpc_cv")
# Two class
mcc(two_class_example, truth, predicted)
# Multiclass
# mcc() has a natural multiclass extension
hpc_cv %>%
 filter(Resample == "Fold01") %>%
 mcc(obs, pred)
# Groups are respected
hpc_cv %>%
 group_by(Resample) %>%
```
mcc(obs, pred)

<span id="page-52-0"></span>metrics *General Function to Estimate Performance*

#### Description

This function estimates one or more common performance estimates depending on the class of truth (see Value below) and returns them in a three column tibble.

#### Usage

```
metrics(data, ...)
## S3 method for class 'data.frame'
metrics(data, truth, estimate, ..., options = list(), na_rm = TRUE)
```
#### Arguments

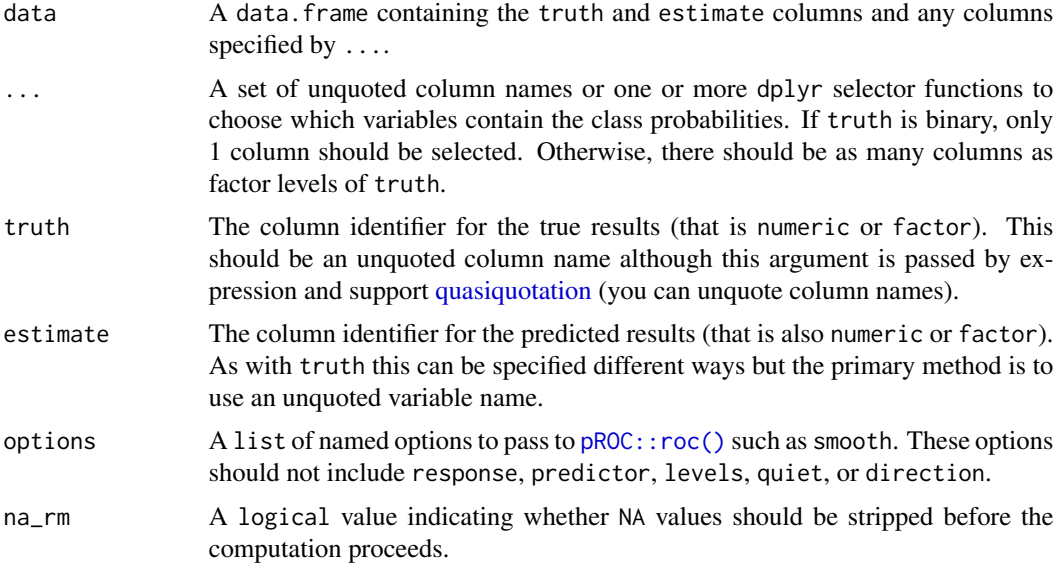

# Value

A three column tibble.

- When truth is a factor, there are rows for [accuracy\(\)](#page-2-0) and the Kappa statistic ([kap\(\)](#page-40-0)).
- When truth has two levels and 1 column of class probabilities is passed to ..., there are rows for the two class versions of  $mn\_log\_loss()$  and  $roc_auc()$ .
- When truth has more than two levels and a full set of class probabilities are passed to ..., there are rows for the multiclass version of [mn\\_log\\_loss\(\)](#page-60-0) and the Hand Till generalization of [roc\\_auc\(\)](#page-89-0).
- When truth is numeric, there are rows for [rmse\(\)](#page-88-0), [rsq\(\)](#page-105-0), and [mae\(\)](#page-45-0).

# See Also

[metric\\_set\(\)](#page-54-0)

# Examples

```
# Accuracy and kappa
metrics(two_class_example, truth, predicted)
# Add on multinomal log loss and ROC AUC by specifying class prob columns
metrics(two_class_example, truth, predicted, Class1)
# Regression metrics
metrics(solubility_test, truth = solubility, estimate = prediction)
# Multiclass metrics work, but you cannot specify any averaging
```
# metric\_set 55

```
# for roc_auc() besides the default, hand_till. Use the specific function
# if you need more customization
library(dplyr)
hpc_cv %>%
  group_by(Resample) %>%
  metrics(obs, pred, VF:L) %>%
  print(n = 40)
```
<span id="page-54-0"></span>metric\_set *Combine metric functions*

#### Description

metric\_set() allows you to combine multiple metric functions together into a new function that calculates all of them at once.

#### Usage

metric\_set(...)

#### Arguments

... The bare names of the functions to be included in the metric set.

### Details

All functions must be either:

- Only numeric metrics
- A mix of class metrics or class prob metrics

For instance, rmse() can be used with mae() because they are numeric metrics, but not with accuracy() because it is a classification metric. But accuracy() can be used with roc\_auc().

The returned metric function will have a different argument list depending on whether numeric metrics or a mix of class/prob metrics were passed in.

```
# Numeric metric set signature:
fn(
  data,
  truth,
  estimate,
 na\_rm = TRUE,...
)
# Class / prob metric set signature:
```

```
fn(
  data,
  truth,
  ...,
  estimate,
  estimator = NULL,
 na\_rm = TRUE,event_level = yardstick_event_level()
)
```
When mixing class and class prob metrics, pass in the hard predictions (the factor column) as the named argument estimate, and the soft predictions (the class probability columns) as bare column names or tidyselect selectors to ....

#### See Also

[metrics\(\)](#page-52-0)

#### Examples

```
library(dplyr)
```

```
# Multiple regression metrics
multi_metric <- metric_set(rmse, rsq, ccc)
# The returned function has arguments:
# fn(data, truth, estimate, na_rm = TRUE, ...)
multi_metric(solubility_test, truth = solubility, estimate = prediction)
# Groups are respected on the new metric function
class_metrics <- metric_set(accuracy, kap)
hpc_cv %>%
  group_by(Resample) %>%
  class_metrics(obs, estimate = pred)
# ---------------------------------------------------------------------------
# If you need to set options for certain metrics,
# do so by wrapping the metric and setting the options inside the wrapper,
# passing along truth and estimate as quoted arguments.
# Then add on the function class of the underlying wrapped function,
# and the direction of optimization.
ccc_with_bias <- function(data, truth, estimate, na_rm = TRUE, ...) {
  ccc(
    data = data,truth = !! rlang::enquo(truth),
   estimate = !! rlang::enquo(estimate),
    # set bias = TRUE
   bias = TRUE,na\_rm = na\_rm,
    ...
```

```
)
}
# Use `new_numeric_metric()` to formalize this new metric function
ccc_with_bias <- new_numeric_metric(ccc_with_bias, "maximize")
multi_metric2 <- metric_set(rmse, rsq, ccc_with_bias)
multi_metric2(solubility_test, truth = solubility, estimate = prediction)
# ---------------------------------------------------------------------------
# A class probability example:
# Note that, when given class or class prob functions,
# metric_set() returns a function with signature:
# fn(data, truth, ..., estimate)
# to be able to mix class and class prob metrics.
# You must provide the `estimate` column by explicitly naming
# the argument
class_and_probs_metrics <- metric_set(roc_auc, pr_auc, accuracy)
hpc_cv %>%
 group_by(Resample) %>%
 class_and_probs_metrics(obs, VF:L, estimate = pred)
```
<span id="page-56-0"></span>metric\_summarizer *Developer function for summarizing new metrics*

#### Description

metric\_summarizer() is useful alongside [metric\\_vec\\_template\(\)](#page-59-0) for implementing new custom metrics. metric\_summarizer() calls the metric function inside dplyr::summarise(). metric\_vec\_template() is a generalized function that calls the core implementation of a metric function, and includes a number of checks on the types, lengths, and argument inputs. See vignette("custom-metrics","yardstick") for more information.

#### Usage

```
metric_summarizer(
 metric_nm,
 metric_fn,
 data,
  truth,
  estimate,
  estimator = NULL,
 na\_rm = TRUE,
```

```
event_level = NULL,
  ...,
  metric_fn_options = list()
\mathcal{L}
```
# Arguments

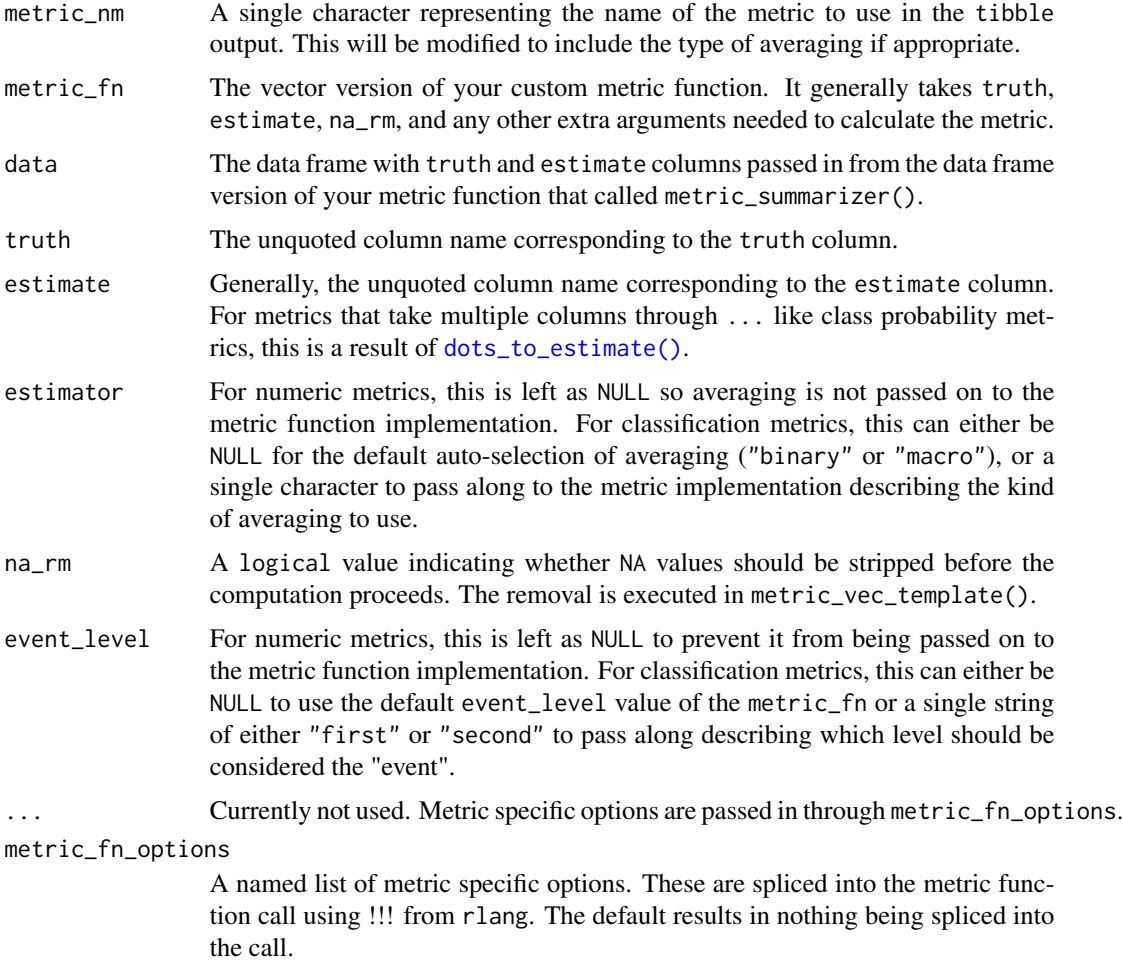

# Details

metric\_summarizer() is generally called from the data frame version of your metric function. It knows how to call your metric over grouped data frames and returns a tibble consistent with other metrics.

# See Also

[metric\\_vec\\_template\(\)](#page-59-0) [finalize\\_estimator\(\)](#page-29-0) [dots\\_to\\_estimate\(\)](#page-29-0)

#### Description

metric\_tweak() allows you to tweak an existing metric .fn, giving it a new .name and setting new optional argument defaults through .... It is similar to purrr::partial(), but is designed specifically for yardstick metrics.

metric\_tweak() is especially useful when constructing a [metric\\_set\(\)](#page-54-0) for tuning with the tune package. After the metric set has been constructed, there is no way to adjust the value of any optional arguments (such as beta in [f\\_meas\(\)](#page-19-0)). Using metric\_tweak(), you can set optional arguments to custom values ahead of time, before they go into the metric set.

#### Usage

metric\_tweak(.name, .fn, ...)

#### Arguments

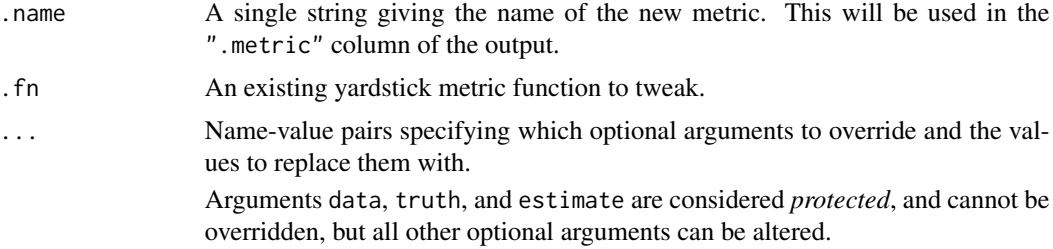

# Details

The function returned from metric\_tweak() only takes ... as arguments, which are passed through to the original .fn. Passing data, truth, and estimate through by position should generally be safe, but it is recommended to pass any other optional arguments through by name to ensure that they are evaluated correctly.

#### Value

A tweaked version of .fn, updated to use new defaults supplied in ....

# Examples

```
mase12 <- metric_tweak("mase12", mase, m = 12)
# Defaults to `m = 1`
mase(solubility_test, solubility, prediction)
# Updated to use `m = 12`. `mase12()` has this set already.
mase(solubility_test, solubility, prediction, m = 12)
```

```
mase12(solubility_test, solubility, prediction)
# This is most useful to set optional argument values ahead of time when
# using a metric set
mase10 <- metric_tweak("mase10", mase, m = 10)
metrics <- metric_set(mase, mase10, mase12)
metrics(solubility_test, solubility, prediction)
```
<span id="page-59-0"></span>metric\_vec\_template *Developer function for calling new metrics*

#### Description

metric\_vec\_template() is useful alongside [metric\\_summarizer\(\)](#page-56-0) for implementing new custom metrics. metric\_summarizer() calls the metric function inside dplyr::summarise(). metric\_vec\_template() is a generalized function that calls the core implementation of a metric function, and includes a number of checks on the types, lengths, and argument inputs.

# Usage

```
metric_vec_template(
 metric_impl,
 truth,
 estimate,
 na\_rm = TRUE,cls = "numeric",
  estimator = NULL,
  ...
)
```
#### Arguments

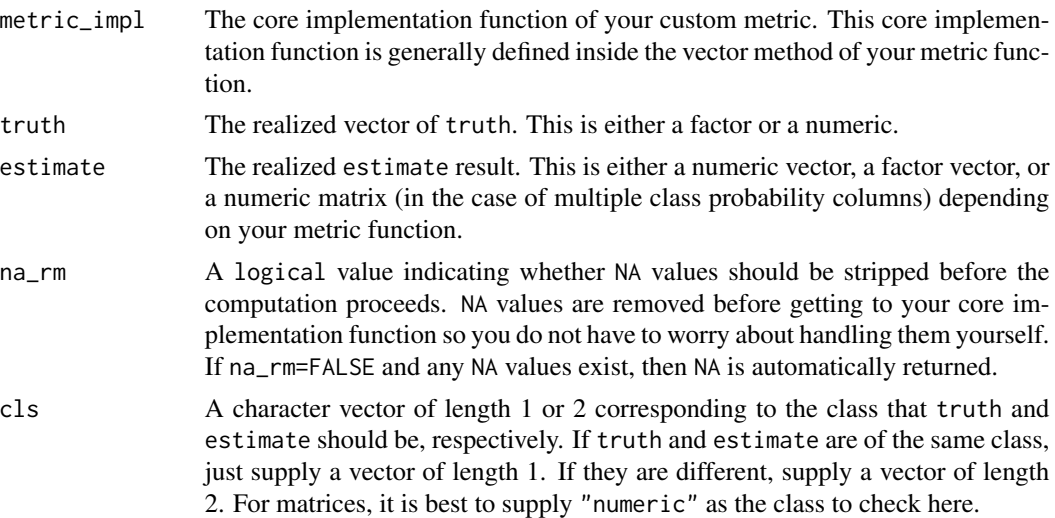

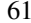

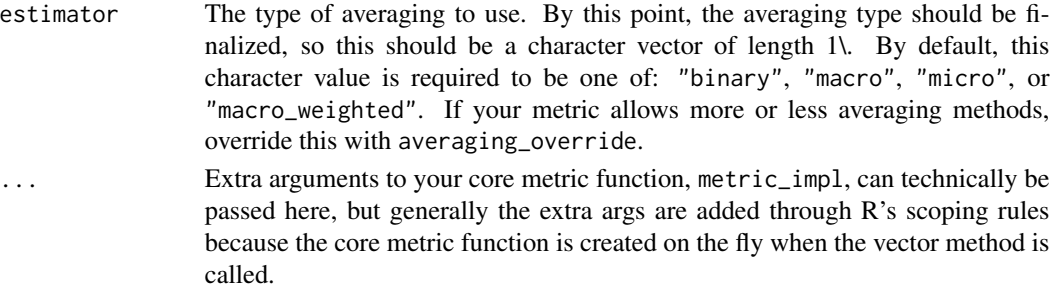

# Details

metric\_vec\_template() is called from the vector implementation of your metric. Also defined inside your vector implementation is a separate function performing the core implementation of the metric function. This core function is passed along to metric\_vec\_template() as metric\_impl.

#### See Also

[metric\\_summarizer\(\)](#page-56-0) [finalize\\_estimator\(\)](#page-29-0) [dots\\_to\\_estimate\(\)](#page-29-0)

<span id="page-60-0"></span>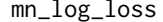

mn\_log\_loss *Mean log loss for multinomial data*

#### Description

Compute the logarithmic loss of a classification model.

### Usage

```
mn_log_loss(data, ...)
## S3 method for class 'data.frame'
mn_log_loss(
 data,
  truth,
  ...,
 na\_rm = TRUE,
  sum = FALSE,event_level = yardstick_event_level()
)
mn_log_loss_vec(
  truth,
  estimate,
 na\_rm = TRUE,sum = FALSE,
  event_level = yardstick_event_level(),
  ...
\mathcal{E}
```
#### **Arguments**

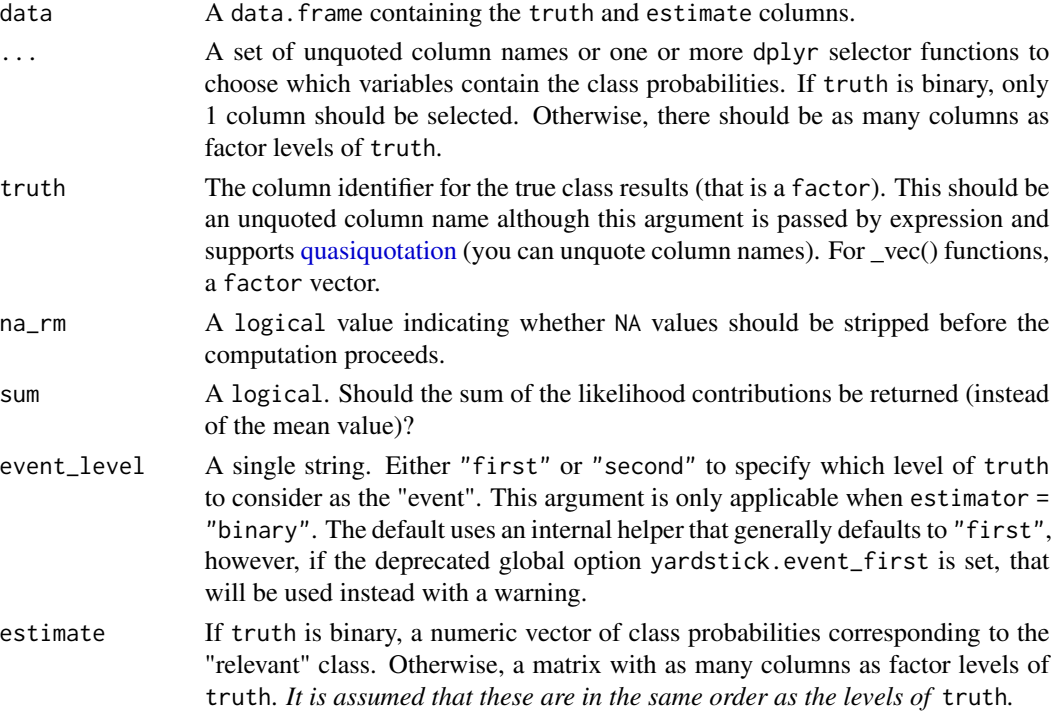

# Details

Log loss is a measure of the performance of a classification model. A perfect model has a log loss of 0.

Compared with [accuracy\(\)](#page-2-0), log loss takes into account the uncertainty in the prediction and gives a more detailed view into the actual performance. For example, given two input probabilities of .6 and .9 where both are classified as predicting a positive value, say, "Yes", the accuracy metric would interpret them as having the same value. If the true output is "Yes", log loss penalizes .6 because it is "less sure" of it's result compared to the probability of .9.

# Value

A tibble with columns .metric, .estimator, and .estimate and 1 row of values.

For grouped data frames, the number of rows returned will be the same as the number of groups.

For mn\_log\_loss\_vec(), a single numeric value (or NA).

#### **Multiclass**

Log loss has a known multiclass extension, and is simply the sum of the log loss values for each class prediction. Because of this, no averaging types are supported.

# Author(s)

Max Kuhn

#### $mpe$  63

# See Also

```
Other class probability metrics: average_precision(), classification_cost(), gain_capture(),
pr_auc(), roc_auc(), roc_aunp(), roc_aunu()
```
# Examples

```
# Two class
data("two_class_example")
mn_log_loss(two_class_example, truth, Class1)
# Multiclass
library(dplyr)
data(hpc_cv)
# You can use the col1:colN tidyselect syntax
hpc_cv %>%
  filter(Resample == "Fold01") %>%
  mn_log_loss(obs, VF:L)
# Groups are respected
hpc_cv %>%
  group_by(Resample) %>%
  mn_log_loss(obs, VF:L)
# Vector version
# Supply a matrix of class probabilities
fold1 <- hpc_cv %>%
  filter(Resample == "Fold01")
mn_log_loss_vec(
  truth = fold1$obs,
  matrix(
    c(fold1$VF, fold1$F, fold1$M, fold1$L),
     ncol = 4)
\mathcal{L}# Supply `...` with quasiquotation
prob_cols <- levels(two_class_example$truth)
mn_log_loss(two_class_example, truth, Class1)
mn_log_loss(two_class_example, truth, !! prob_cols[1])
```
# Description

Calculate the mean percentage error. This metric is in *relative units*. It can be used as a measure of the estimate's bias.

Note that if *any* truth values are 0, a value of: -Inf (estimate > 0), Inf (estimate < 0), or NaN (estimate  $== 0$ ) is returned for mpe().

# Usage

```
mpe(data, ...)
## S3 method for class 'data.frame'
mpe(data, truth, estimate, na_rm = TRUE, ...)
```
# mpe\_vec(truth, estimate, na\_rm = TRUE, ...)

# Arguments

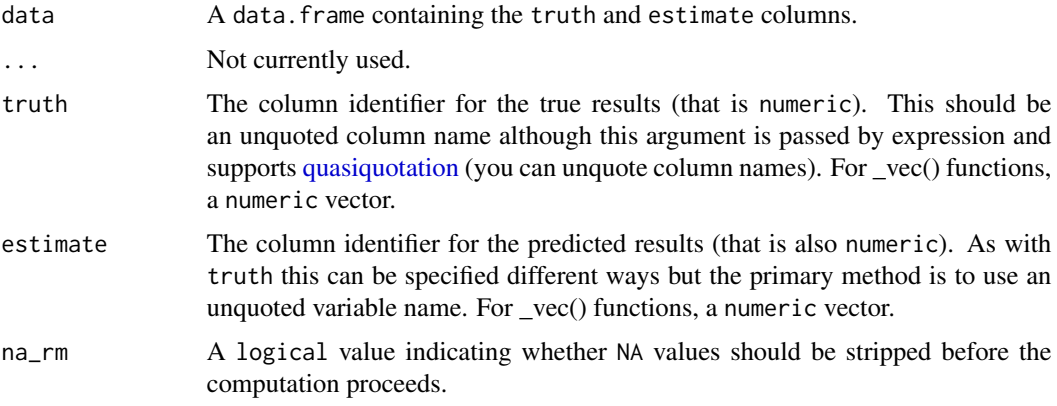

# Value

A tibble with columns .metric, .estimator, and .estimate and 1 row of values.

For grouped data frames, the number of rows returned will be the same as the number of groups.

For mpe\_vec(), a single numeric value (or NA).

#### Author(s)

Thomas Bierhance

# See Also

Other numeric metrics: [ccc\(](#page-9-0)), [huber\\_loss\\_pseudo\(](#page-33-0)), [huber\\_loss\(](#page-31-0)), [iic\(](#page-35-0)), [mae\(](#page-45-0)), [mape\(](#page-46-0)), [mase\(](#page-48-0)), [msd\(](#page-64-0)), [poisson\\_log\\_loss\(](#page-71-0)), [rmse\(](#page-88-0)), [rpd\(](#page-101-0)), [rpiq\(](#page-103-0)), [rsq\\_trad\(](#page-107-0)), [rsq\(](#page-105-0)), [smape\(](#page-113-0))

Other accuracy metrics: [ccc\(](#page-9-0)), [huber\\_loss\\_pseudo\(](#page-33-0)), [huber\\_loss\(](#page-31-0)), [iic\(](#page-35-0)), [mae\(](#page-45-0)), [mape\(](#page-46-0)), [mase\(](#page-48-0)), [msd\(](#page-64-0)), [poisson\\_log\\_loss\(](#page-71-0)), [rmse\(](#page-88-0)), [smape\(](#page-113-0))

 $\mathbf{m}$ sd 65

#### Examples

```
# `solubility_test$solubility` has zero values with corresponding
# `$prediction` values that are negative. By definition, this causes `Inf`
# to be returned from `mpe()`.
solubility_test[solubility_test$solubility == 0,]
mpe(solubility_test, solubility, prediction)
# We'll remove the zero values for demonstration
solubility_test <- solubility_test[solubility_test$solubility != 0,]
# Supply truth and predictions as bare column names
mpe(solubility_test, solubility, prediction)
library(dplyr)
set.seed(1234)
size <- 100
times <- 10
# create 10 resamples
solubility_resampled <- bind_rows(
  replicate(
   n = times,
   expr = sample_n(solubility_test, size, replace = TRUE),
   simplify = FALSE
  ),
  .id = "resample"
)
# Compute the metric by group
metric_results <- solubility_resampled %>%
  group_by(resample) %>%
  mpe(solubility, prediction)
metric_results
# Resampled mean estimate
metric_results %>%
  summarise(avg_estimate = mean(.estimate))
```
<span id="page-64-0"></span>

msd *Mean signed deviation*

#### Description

Mean signed deviation (also known as mean signed difference, or mean signed error) computes the average differences between truth and estimate. A related metric is the mean absolute error ([mae\(\)](#page-45-0)).

# Usage

```
msd(data, ...)
## S3 method for class 'data.frame'
msd(data, truth, estimate, na_rm = TRUE, ...)
```

```
msd_vec(truth, estimate, na_rm = TRUE, ...)
```
#### Arguments

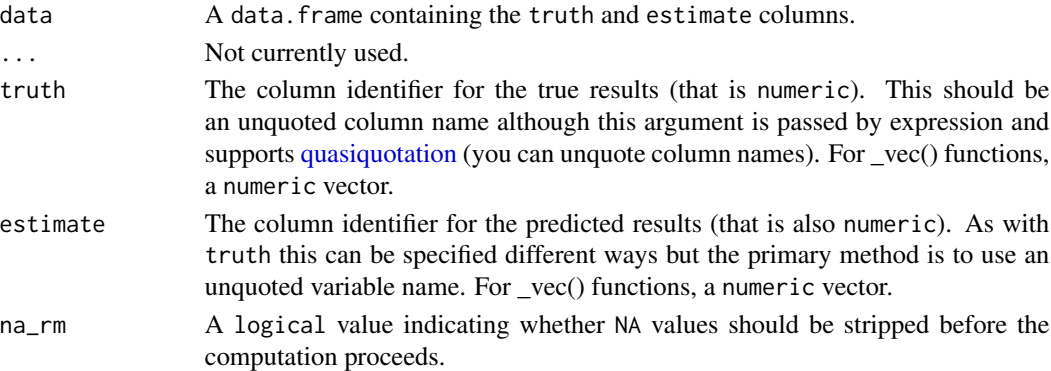

#### Details

Mean signed deviation is rarely used, since positive and negative errors cancel each other out. For example, msd\_vec(c(100,-100),c(0,0)) would return a seemingly "perfect" value of 0, even though estimate is wildly different from truth. [mae\(\)](#page-45-0) attempts to remedy this by taking the absolute value of the differences before computing the mean.

This metric is computed as mean(truth -estimate), following the convention that an "error" is computed as observed -predicted. If you expected this metric to be computed as mean(estimate -truth), reverse the sign of the result.

#### Value

A tibble with columns .metric, .estimator, and .estimate and 1 row of values.

For grouped data frames, the number of rows returned will be the same as the number of groups. For msd\_vec(), a single numeric value (or NA).

#### Author(s)

Thomas Bierhance

# See Also

Other numeric metrics: [ccc\(](#page-9-0)), [huber\\_loss\\_pseudo\(](#page-33-0)), [huber\\_loss\(](#page-31-0)), [iic\(](#page-35-0)), [mae\(](#page-45-0)), [mape\(](#page-46-0)), [mase\(](#page-48-0)), [mpe\(](#page-62-0)), [poisson\\_log\\_loss\(](#page-71-0)), [rmse\(](#page-88-0)), [rpd\(](#page-101-0)), [rpiq\(](#page-103-0)), [rsq\\_trad\(](#page-107-0)), [rsq\(](#page-105-0)), [smape\(](#page-113-0)) Other accuracy metrics: [ccc\(](#page-9-0)), [huber\\_loss\\_pseudo\(](#page-33-0)), [huber\\_loss\(](#page-31-0)), [iic\(](#page-35-0)), [mae\(](#page-45-0)), [mape\(](#page-46-0)), [mase\(](#page-48-0)), [mpe\(](#page-62-0)), [poisson\\_log\\_loss\(](#page-71-0)), [rmse\(](#page-88-0)), [smape\(](#page-113-0))

#### new-metric 67

#### Examples

```
# Supply truth and predictions as bare column names
msd(solubility_test, solubility, prediction)
library(dplyr)
set.seed(1234)
size <- 100
times <-10# create 10 resamples
solubility_resampled <- bind_rows(
 replicate(
   n = times,
   expr = sample_n(solubility_test, size, replace = TRUE),
   simplify = FALSE
 ),
  .id = "resample"
\lambda# Compute the metric by group
metric_results <- solubility_resampled %>%
 group_by(resample) %>%
 msd(solubility, prediction)
metric_results
# Resampled mean estimate
metric_results %>%
 summarise(avg_estimate = mean(.estimate))
```
new-metric *Construct a new metric function*

#### Description

These functions provide convenient wrappers to create the three types of metric functions in yardstick: numeric metrics, class metrics, and class probability metrics. They add a metric-specific class to fn and attach a direction attribute. These features are used by [metric\\_set\(\)](#page-54-0) and by [tune](https://tune.tidymodels.org/) when model tuning.

See vignette("custom-metrics") for more information about creating custom metrics.

#### Usage

```
new_class_metric(fn, direction)
```

```
new_prob_metric(fn, direction)
```
new\_numeric\_metric(fn, direction)

# Arguments

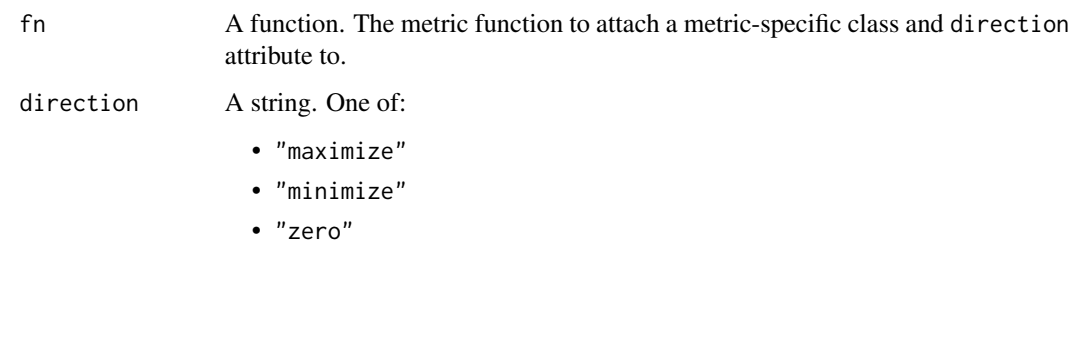

<span id="page-67-0"></span>

# npv *Negative predictive value*

# Description

These functions calculate the [npv\(\)](#page-67-0) (negative predictive value) of a measurement system compared to a reference result (the "truth" or gold standard). Highly related functions are [spec\(\)](#page-115-0), [sens\(\)](#page-109-0), and  $ppv()$ .

#### Usage

```
npv(data, ...)
## S3 method for class 'data.frame'
npv(
 data,
  truth,
  estimate,
 prevalence = NULL,
 estimator = NULL,
 na\_rm = TRUE,event_level = yardstick_event_level(),
  ...
)
npv_vec(
  truth,
  estimate,
 prevalence = NULL,
 estimator = NULL,
 na\_rm = TRUE,event_level = yardstick_event_level(),
  ...
)
```
#### $n_{\rm PV}$  69

# **Arguments**

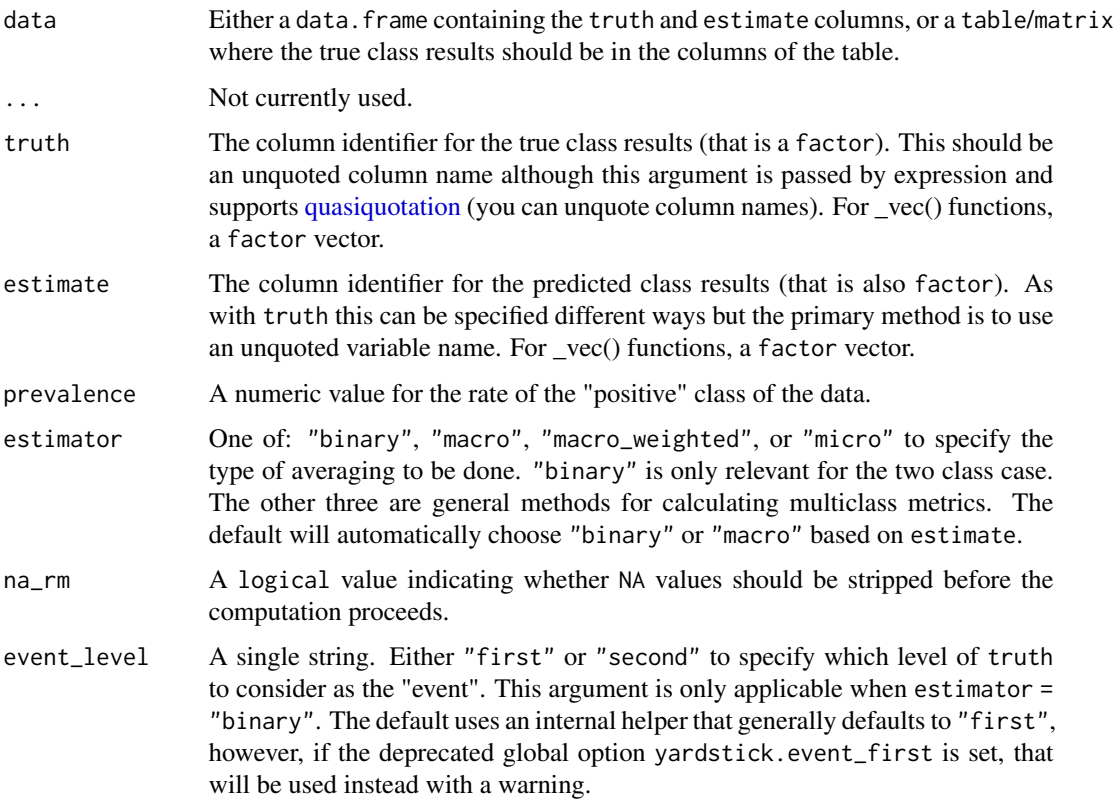

# Details

The positive predictive value  $(ppv()$  $(ppv()$  is defined as the percent of predicted positives that are actually positive while the negative predictive value  $(npv()$  $(npv()$  is defined as the percent of negative positives that are actually negative.

# Value

A tibble with columns .metric, .estimator, and .estimate and 1 row of values.

For grouped data frames, the number of rows returned will be the same as the number of groups.

For npv\_vec(), a single numeric value (or NA).

#### Relevant Level

There is no common convention on which factor level should automatically be considered the "event" or "positive" result when computing binary classification metrics. In yardstick, the default is to use the *first* level. To alter this, change the argument event\_level to "second" to consider the *last* level of the factor the level of interest. For multiclass extensions involving one-vs-all comparisons (such as macro averaging), this option is ignored and the "one" level is always the relevant result.

# **Multiclass**

Macro, micro, and macro-weighted averaging is available for this metric. The default is to select macro averaging if a truth factor with more than 2 levels is provided. Otherwise, a standard binary calculation is done. See vignette("multiclass","yardstick") for more information.

#### Implementation

Suppose a 2x2 table with notation:

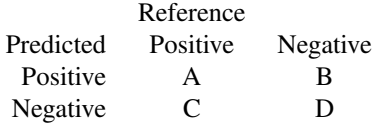

The formulas used here are:

 $Sensitivity = A/(A+C)$  $Specificity = D/(B+D)$ 

$$
Prevalence = (A+C)/(A+B+C+D)
$$

P P V = (Sensitivity∗P revalence)/((Sensitivity∗P revalence)+((1−Specif icity)∗(1−P revalence)))

 $NPV = (Specificity * (1-Prevalence)) / (((1-Sensitivity) * Prevalence) + ((Specificity) * (1-Prevalence)))$ 

See the references for discussions of the statistics.

# Author(s)

Max Kuhn

# References

Altman, D.G., Bland, J.M. (1994) "Diagnostic tests 2: predictive values," *British Medical Journal*, vol 309, 102.

# See Also

```
Other class metrics: accuracy(), bal_accuracy(), detection_prevalence(), f_meas(), j_index(),
kap(), mcc(), ppv(), precision(), recall(), sens(), spec()
```
Other sensitivity metrics: [ppv\(](#page-72-0)), [sens\(](#page-109-0)), [spec\(](#page-115-0))

#### pathology and the contract of the contract of the contract of the contract of the contract of the contract of the contract of the contract of the contract of the contract of the contract of the contract of the contract of

#### Examples

```
# Two class
data("two_class_example")
npv(two_class_example, truth, predicted)
# Multiclass
library(dplyr)
data(hpc_cv)
hpc_cv %>%
  filter(Resample == "Fold01") %>%
  npv(obs, pred)
# Groups are respected
hpc_cv %>%
  group_by(Resample) %>%
  npv(obs, pred)
# Weighted macro averaging
hpc_cv %>%
  group_by(Resample) %>%
  npv(obs, pred, estimator = "macro_weighted")
# Vector version
npv_vec(
  two_class_example$truth,
  two_class_example$predicted
)
# Making Class2 the "relevant" level
npv_vec(
  two_class_example$truth,
  two_class_example$predicted,
  event_level = "second"
\mathcal{L}
```
pathology *Liver Pathology Data*

# Description

Liver Pathology Data

# Details

These data have the results of a *x*-ray examination to determine whether liver is abnormal or not (in the scan column) versus the more extensive pathology results that approximate the truth (in pathology).

# Value

pathology a data frame

# Source

Altman, D.G., Bland, J.M. (1994) "Diagnostic tests 1: sensitivity and specificity," *British Medical Journal*, vol 308, 1552.

# Examples

data(pathology) str(pathology)

<span id="page-71-0"></span>poisson\_log\_loss *Mean log loss for Poisson data*

# Description

Calculate the loss function for the Poisson distribution.

# Usage

```
poisson_log_loss(data, ...)
## S3 method for class 'data.frame'
poisson_log_loss(data, truth, estimate, na_rm = TRUE, ...)
poisson_log_loss_vec(truth, estimate, na_rm = TRUE, ...)
```
# Arguments

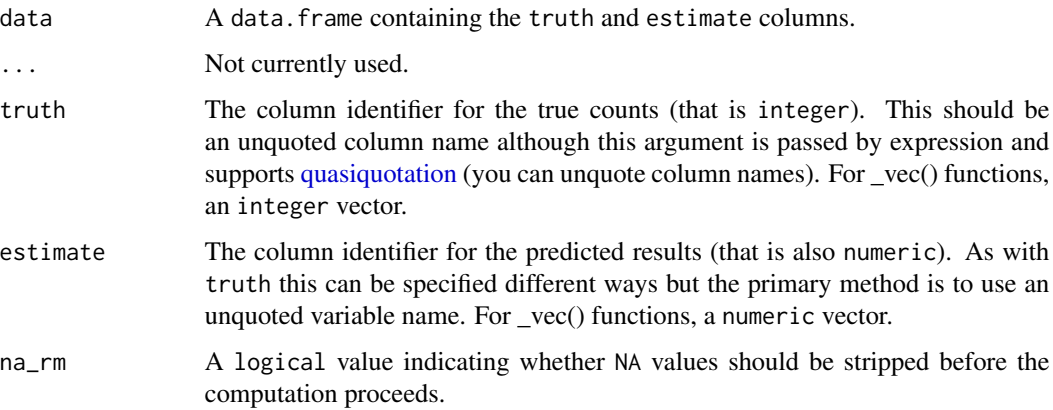
# Value

A tibble with columns .metric, .estimator, and .estimate and 1 row of values.

For grouped data frames, the number of rows returned will be the same as the number of groups.

For poisson\_log\_loss\_vec(), a single numeric value (or NA).

## Author(s)

Max Kuhn

# See Also

Other numeric metrics: [ccc\(](#page-9-0)), [huber\\_loss\\_pseudo\(](#page-33-0)), [huber\\_loss\(](#page-31-0)), [iic\(](#page-35-0)), [mae\(](#page-45-0)), [mape\(](#page-46-0)), [mase\(](#page-48-0)), [mpe\(](#page-62-0)), [msd\(](#page-64-0)), [rmse\(](#page-88-0)), [rpd\(](#page-101-0)), [rpiq\(](#page-103-0)), [rsq\\_trad\(](#page-107-0)), [rsq\(](#page-105-0)), [smape\(](#page-113-0))

Other accuracy metrics: [ccc\(](#page-9-0)), [huber\\_loss\\_pseudo\(](#page-33-0)), [huber\\_loss\(](#page-31-0)), [iic\(](#page-35-0)), [mae\(](#page-45-0)), [mape\(](#page-46-0)), [mase\(](#page-48-0)), [mpe\(](#page-62-0)), [msd\(](#page-64-0)), [rmse\(](#page-88-0)), [smape\(](#page-113-0))

# Examples

```
count_truth <- c(2L, 7L, 1L, 1L, 0L, 3L)
count_pred <- c(2.14, 5.35, 1.65, 1.56, 1.3, 2.71)
count_results <- dplyr::tibble(count = count_truth, pred = count_pred)
```

```
# Supply truth and predictions as bare column names
poisson_log_loss(count_results, count, pred)
```
<span id="page-72-0"></span>ppv *Positive predictive value*

## Description

These functions calculate the [ppv\(\)](#page-72-0) (positive predictive value) of a measurement system compared to a reference result (the "truth" or gold standard). Highly related functions are [spec\(\)](#page-115-0), [sens\(\)](#page-109-0), and  $npv()$ .

## Usage

```
ppv(data, ...)
## S3 method for class 'data.frame'
ppv(
  data,
  truth,
  estimate,
 prevalence = NULL,
  estimator = NULL,
 na\_rm = TRUE,
```

```
event_level = yardstick_event_level(),
  ...
\mathcal{L}ppv_vec(
  truth,
  estimate,
  prevalence = NULL,
  estimator = NULL,
  na\_rm = TRUE,event_level = yardstick_event_level(),
  ...
\mathcal{L}
```
# Arguments

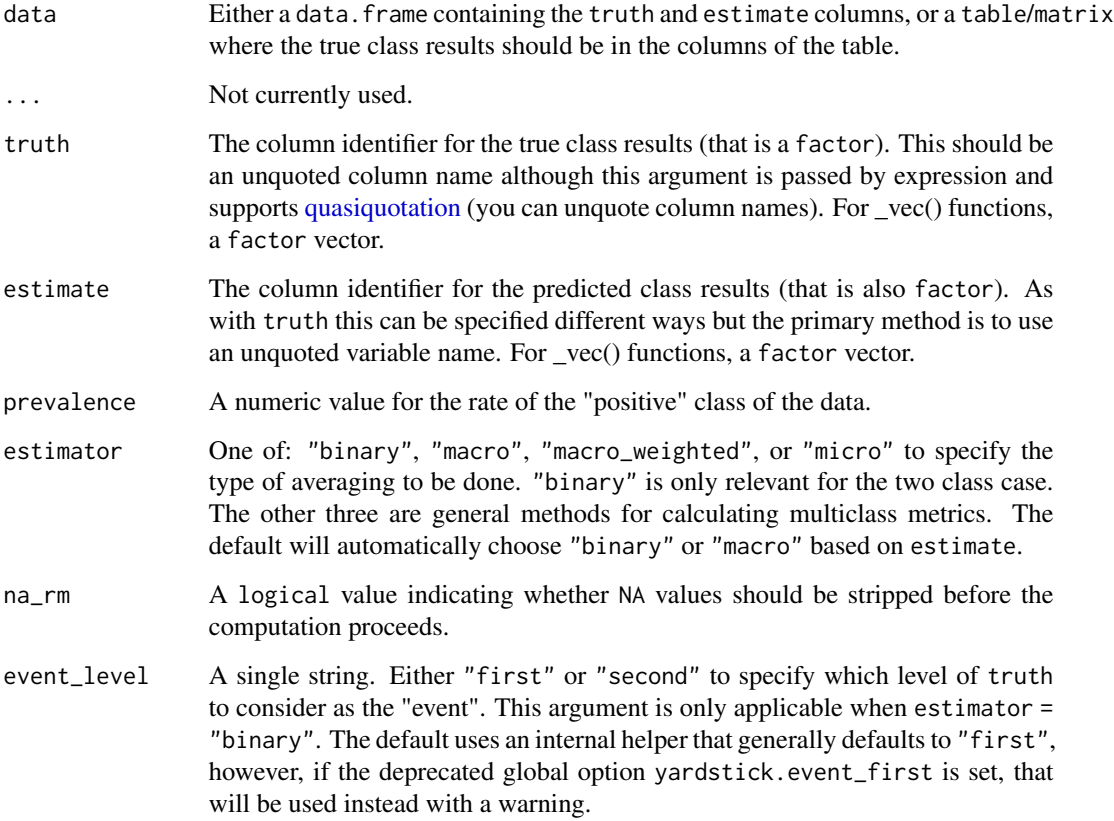

# Details

The positive predictive value  $(ppv()$  $(ppv()$  is defined as the percent of predicted positives that are actually positive while the negative predictive value  $(npv()$  $(npv()$  is defined as the percent of negative positives that are actually negative.

# Value

A tibble with columns .metric, .estimator, and .estimate and 1 row of values.

For grouped data frames, the number of rows returned will be the same as the number of groups.

For ppv\_vec(), a single numeric value (or NA).

## Relevant Level

There is no common convention on which factor level should automatically be considered the "event" or "positive" result when computing binary classification metrics. In yardstick, the default is to use the *first* level. To alter this, change the argument event\_level to "second" to consider the *last* level of the factor the level of interest. For multiclass extensions involving one-vs-all comparisons (such as macro averaging), this option is ignored and the "one" level is always the relevant result.

## Multiclass

Macro, micro, and macro-weighted averaging is available for this metric. The default is to select macro averaging if a truth factor with more than 2 levels is provided. Otherwise, a standard binary calculation is done. See vignette("multiclass","yardstick") for more information.

## Implementation

Suppose a 2x2 table with notation:

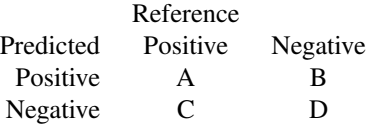

The formulas used here are:

 $Sensitivity = A/(A+C)$ 

$$
Specificity = D/(B+D)
$$

 $Prevalence = (A+C)/(A+B+C+D)$ 

P P V = (Sensitivity∗P revalence)/((Sensitivity∗P revalence)+((1−Specif icity)∗(1−P revalence)))

$$
NPV = (Specificity * (1 - Prevalence)) / (((1 - Sensitivity) * Prevalence) + ((Specificity) * (1 - Prevalence)))
$$

See the references for discussions of the statistics.

## Author(s)

Max Kuhn

# References

Altman, D.G., Bland, J.M. (1994) "Diagnostic tests 2: predictive values," *British Medical Journal*, vol 309, 102.

# See Also

```
Other class metrics: accuracy(), bal_accuracy(), detection_prevalence(), f_meas(), j_index(),
kap(), mcc(), npv(), precision(), recall(), sens(), spec()
```
Other sensitivity metrics: [npv\(](#page-67-0)), [sens\(](#page-109-0)), [spec\(](#page-115-0))

# Examples

```
# Two class
data("two_class_example")
ppv(two_class_example, truth, predicted)
# Multiclass
library(dplyr)
data(hpc_cv)
hpc_cv %>%
  filter(Resample == "Fold01") %>%
  ppv(obs, pred)
# Groups are respected
hpc_cv %>%
  group_by(Resample) %>%
  ppv(obs, pred)
# Weighted macro averaging
hpc_cv %>%
  group_by(Resample) %>%
  ppv(obs, pred, estimator = "macro_weighted")
# Vector version
ppv_vec(
  two_class_example$truth,
  two_class_example$predicted
\lambda# Making Class2 the "relevant" level
ppv_vec(
  two_class_example$truth,
  two_class_example$predicted,
  event_level = "second"
)
# But what if we think that Class 1 only occurs 40% of the time?
ppv(two_class_example, truth, predicted, prevalence = 0.40)
```
<span id="page-76-0"></span>

# Description

These functions calculate the [precision\(\)](#page-76-0) of a measurement system for finding relevant documents compared to reference results (the truth regarding relevance). Highly related functions are [recall\(\)](#page-84-0) and [f\\_meas\(\)](#page-19-0).

# Usage

```
precision(data, ...)
## S3 method for class 'data.frame'
precision(
  data,
  truth,
  estimate,
  estimator = NULL,
  na\_rm = TRUE,event_level = yardstick_event_level(),
  ...
\mathcal{L}precision_vec(
  truth,
  estimate,
  estimator = NULL,
  na\_rm = TRUE,event_level = yardstick_event_level(),
  ...
\mathcal{L}
```
# Arguments

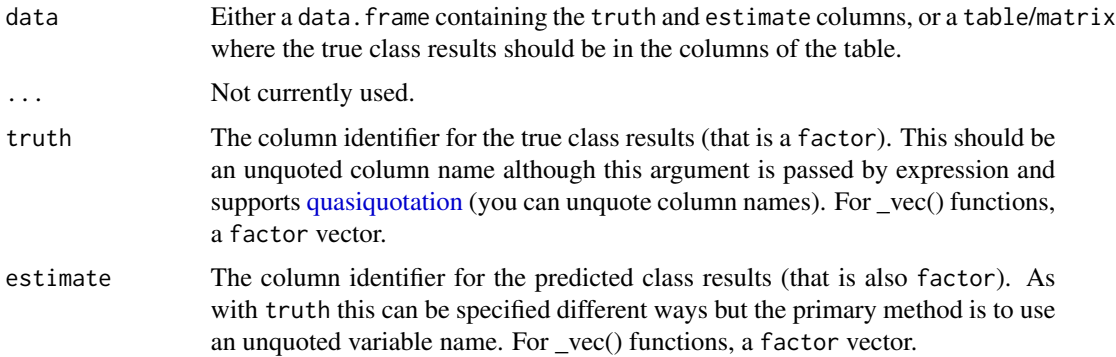

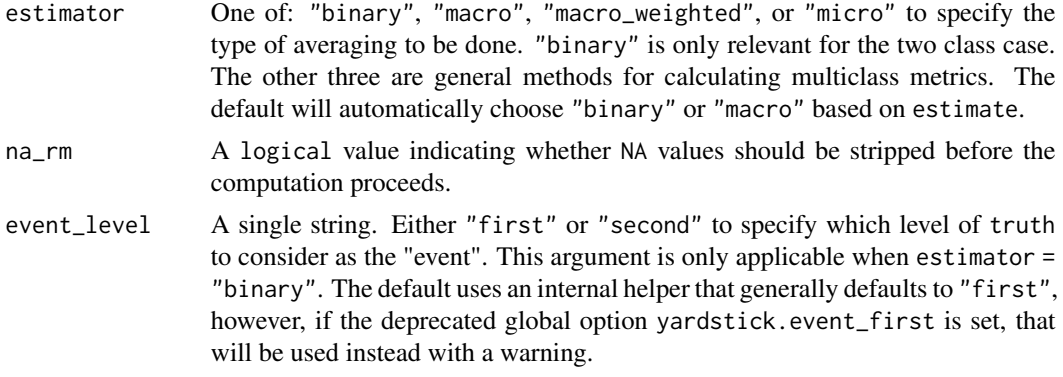

# Details

The precision is the percentage of predicted truly relevant results of the total number of predicted relevant results and characterizes the "purity in retrieval performance" (Buckland and Gey, 1994).

When the denominator of the calculation is  $\theta$ , precision is undefined. This happens when both # true\_positive  $= 0$  and  $\#$  false\_positive  $= 0$  are true, which mean that there were no predicted events. When computing binary precision, a NA value will be returned with a warning. When computing multiclass precision, the individual NA values will be removed, and the computation will procede, with a warning.

#### Value

A tibble with columns .metric, .estimator, and .estimate and 1 row of values.

For grouped data frames, the number of rows returned will be the same as the number of groups.

For precision\_vec(), a single numeric value (or NA).

# Relevant Level

There is no common convention on which factor level should automatically be considered the "event" or "positive" result when computing binary classification metrics. In yardstick, the default is to use the *first* level. To alter this, change the argument event\_level to "second" to consider the *last* level of the factor the level of interest. For multiclass extensions involving one-vs-all comparisons (such as macro averaging), this option is ignored and the "one" level is always the relevant result.

#### Multiclass

Macro, micro, and macro-weighted averaging is available for this metric. The default is to select macro averaging if a truth factor with more than 2 levels is provided. Otherwise, a standard binary calculation is done. See vignette("multiclass","yardstick") for more information.

#### Implementation

Suppose a 2x2 table with notation:

Reference

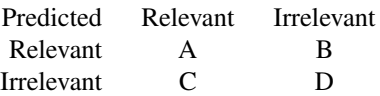

The formulas used here are:

$$
recall = A/(A + C)
$$

$$
precision = A/(A + B)
$$

$$
F_{meas} = (1 + \beta^2) * precision * recall/((\beta^2 * precision) + recall)
$$

See the references for discussions of the statistics.

# Author(s)

Max Kuhn

## References

Buckland, M., & Gey, F. (1994). The relationship between Recall and Precision. *Journal of the American Society for Information Science*, 45(1), 12-19.

Powers, D. (2007). Evaluation: From Precision, Recall and F Factor to ROC, Informedness, Markedness and Correlation. Technical Report SIE-07-001, Flinders University

# See Also

Other class metrics: [accuracy\(](#page-2-0)), [bal\\_accuracy\(](#page-7-0)), [detection\\_prevalence\(](#page-16-0)), [f\\_meas\(](#page-19-0)), [j\\_index\(](#page-37-0)), [kap\(](#page-40-0)), [mcc\(](#page-50-0)), [npv\(](#page-67-0)), [ppv\(](#page-72-0)), [recall\(](#page-84-0)), [sens\(](#page-109-0)), [spec\(](#page-115-0))

Other relevance metrics: [f\\_meas\(](#page-19-0)), [recall\(](#page-84-0))

# Examples

```
# Two class
data("two_class_example")
precision(two_class_example, truth, predicted)
# Multiclass
library(dplyr)
data(hpc_cv)
hpc_cv %>%
  filter(Resample == "Fold01") %>%
  precision(obs, pred)
# Groups are respected
hpc_cv %>%
  group_by(Resample) %>%
  precision(obs, pred)
```
80 pr\_auc

```
# Weighted macro averaging
hpc_cv %>%
  group_by(Resample) %>%
  precision(obs, pred, estimator = "macro_weighted")
# Vector version
precision_vec(
  two_class_example$truth,
  two_class_example$predicted
\lambda# Making Class2 the "relevant" level
precision_vec(
  two_class_example$truth,
  two_class_example$predicted,
  event_level = "second"
\mathcal{L}
```
<span id="page-79-0"></span>pr\_auc *Area under the precision recall curve*

#### Description

pr\_auc() is a metric that computes the area under the precision recall curve. See [pr\\_curve\(\)](#page-82-0) for the full curve.

# Usage

```
pr_auc(data, ...)
## S3 method for class 'data.frame'
pr_auc(
 data,
  truth,
  ...,
 estimator = NULL,
 na\_rm = TRUE,event_level = yardstick_event_level()
)
pr_auc_vec(
  truth,
  estimate,
 estimator = NULL,
 na_rm = TRUE,
 event_level = yardstick_event_level(),
  ...
\mathcal{L}
```
#### $pr_2$  auch  $\geq$  81

#### **Arguments**

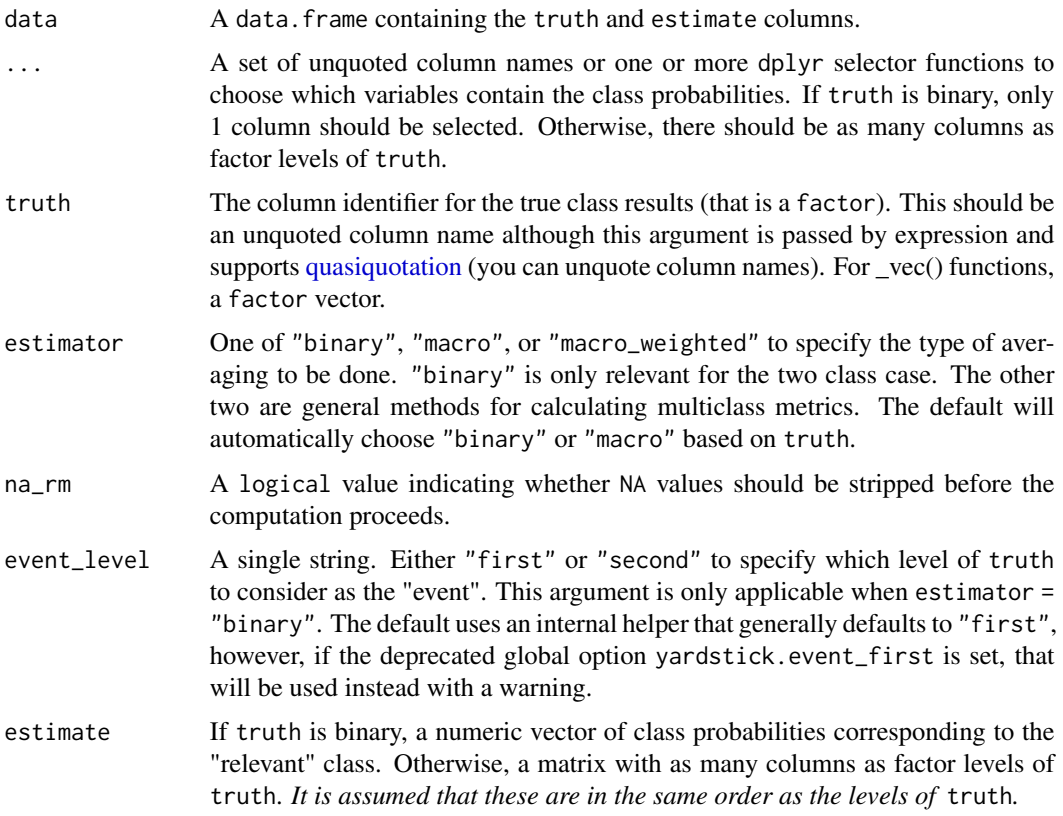

# Value

A tibble with columns .metric, .estimator, and .estimate and 1 row of values.

For grouped data frames, the number of rows returned will be the same as the number of groups.

For pr\_auc\_vec(), a single numeric value (or NA).

# **Multiclass**

Macro and macro-weighted averaging is available for this metric. The default is to select macro averaging if a truth factor with more than 2 levels is provided. Otherwise, a standard binary calculation is done. See vignette("multiclass","yardstick") for more information.

# Relevant Level

There is no common convention on which factor level should automatically be considered the "event" or "positive" result when computing binary classification metrics. In yardstick, the default is to use the *first* level. To alter this, change the argument event\_level to "second" to consider the *last* level of the factor the level of interest. For multiclass extensions involving one-vs-all comparisons (such as macro averaging), this option is ignored and the "one" level is always the relevant result.

#### Author(s)

Max Kuhn

# See Also

[pr\\_curve\(\)](#page-82-0) for computing the full precision recall curve.

```
Other class probability metrics: average_precision(), classification_cost(), gain_capture(),
mn_log_loss(), roc_auc(), roc_aunp(), roc_aunu()
```
## Examples

```
# ---------------------------------------------------------------------------
# Two class example
# 'truth' is a 2 level factor. The first level is '"Class1"', which is the
# "event of interest" by default in yardstick. See the Relevant Level
# section above.
data(two_class_example)
# Binary metrics using class probabilities take a factor `truth` column,
# and a single class probability column containing the probabilities of
# the event of interest. Here, since `"Class1"` is the first level of
# `"truth"`, it is the event of interest and we pass in probabilities for it.
pr_auc(two_class_example, truth, Class1)
# ---------------------------------------------------------------------------
# Multiclass example
# `obs` is a 4 level factor. The first level is `"VF"`, which is the
# "event of interest" by default in yardstick. See the Relevant Level
# section above.
data(hpc_cv)
# You can use the col1:colN tidyselect syntax
library(dplyr)
hpc_cv %>%
  filter(Resample == "Fold01") %>%
  pr_auc(obs, VF:L)
# Change the first level of `obs` from `"VF"` to `"M"` to alter the
# event of interest. The class probability columns should be supplied
# in the same order as the levels.
hpc_cv %>%
  filter(Resample == "Fold01") %>%
  mutate(obs = relevel(obs, "M")) %>%
  pr_auc(obs, M, VF:L)
# Groups are respected
hpc_cv %>%
  group_by(Resample) %>%
  pr_auc(obs, VF:L)
```
#### pr\_curve 83

```
# Weighted macro averaging
hpc_cv %>%
 group_by(Resample) %>%
  pr_auc(obs, VF:L, estimator = "macro_weighted")
# Vector version
# Supply a matrix of class probabilities
fold1 <- hpc_cv %>%
  filter(Resample == "Fold01")
pr_auc_vec(
   truth = fold1$obs,
  matrix(
    c(fold1$VF, fold1$F, fold1$M, fold1$L),
    ncol = 4)
)
```
<span id="page-82-0"></span>pr\_curve *Precision recall curve*

# Description

pr\_curve() constructs the full precision recall curve and returns a tibble. See [pr\\_auc\(\)](#page-79-0) for the area under the precision recall curve.

# Usage

pr\_curve(data, ...)

```
## S3 method for class 'data.frame'
pr_curve(data, truth, ..., na_rm = TRUE, event_level = yardstick_event_level())
```
# Arguments

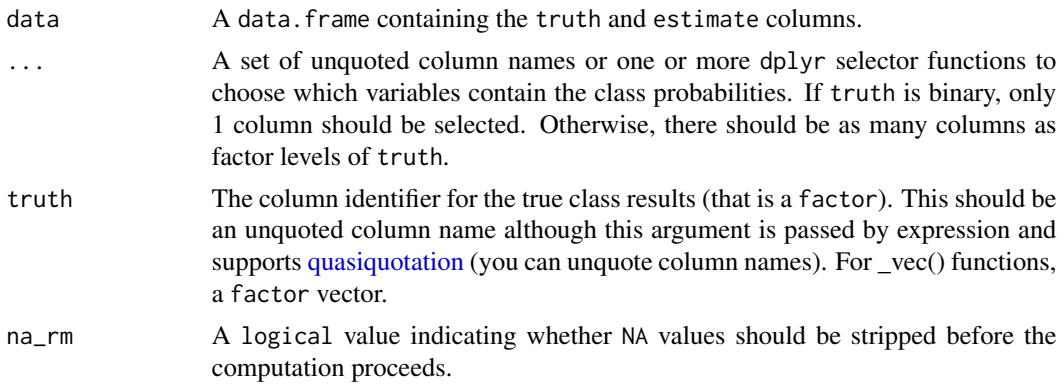

event\_level A single string. Either "first" or "second" to specify which level of truth to consider as the "event". This argument is only applicable when estimator = "binary". The default uses an internal helper that generally defaults to "first", however, if the deprecated global option yardstick.event\_first is set, that will be used instead with a warning.

## Details

pr\_curve() computes the precision at every unique value of the probability column (in addition to infinity).

There is a [ggplot2::autoplot\(\)](#page-0-0) method for quickly visualizing the curve. This works for binary and multiclass output, and also works with grouped data (i.e. from resamples). See the examples.

# Value

A tibble with class pr\_df or pr\_grouped\_df having columns .threshold, recall, and precision.

#### **Multiclass**

If a multiclass truth column is provided, a one-vs-all approach will be taken to calculate multiple curves, one per level. In this case, there will be an additional column, .level, identifying the "one" column in the one-vs-all calculation.

# Relevant Level

There is no common convention on which factor level should automatically be considered the "event" or "positive" result when computing binary classification metrics. In yardstick, the default is to use the *first* level. To alter this, change the argument event\_level to "second" to consider the *last* level of the factor the level of interest. For multiclass extensions involving one-vs-all comparisons (such as macro averaging), this option is ignored and the "one" level is always the relevant result.

#### Author(s)

Max Kuhn

#### See Also

Compute the area under the precision recall curve with  $pr_auc()$ .

Other curve metrics: [gain\\_curve\(](#page-26-0)), [lift\\_curve\(](#page-42-0)), [roc\\_curve\(](#page-98-0))

# Examples

```
# ---------------------------------------------------------------------------
# Two class example
# `truth` is a 2 level factor. The first level is `"Class1"`, which is the
# "event of interest" by default in yardstick. See the Relevant Level
# section above.
data(two_class_example)
```
#### recall and the set of the set of the set of the set of the set of the set of the set of the set of the set of the set of the set of the set of the set of the set of the set of the set of the set of the set of the set of th

```
# Binary metrics using class probabilities take a factor `truth` column,
# and a single class probability column containing the probabilities of
# the event of interest. Here, since `"Class1"` is the first level of
# `"truth"`, it is the event of interest and we pass in probabilities for it.
pr_curve(two_class_example, truth, Class1)
# ---------------------------------------------------------------------------
# `autoplot()`
# Visualize the curve using ggplot2 manually
library(ggplot2)
library(dplyr)
pr_curve(two_class_example, truth, Class1) %>%
 ggplot(aes(x = recall, y = precision)) +geom_path() +
 coord_equal() +
 theme_bw()
# Or use autoplot
autoplot(pr_curve(two_class_example, truth, Class1))
# Multiclass one-vs-all approach
# One curve per level
hpc_cv %>%
 filter(Resample == "Fold01") %>%
 pr_curve(obs, VF:L) %>%
 autoplot()
# Same as above, but will all of the resamples
hpc_cv %>%
 group_by(Resample) %>%
 pr_curve(obs, VF:L) %>%
 autoplot()
```
<span id="page-84-0"></span>recall *Recall*

## Description

These functions calculate the [recall\(\)](#page-84-0) of a measurement system for finding relevant documents compared to reference results (the truth regarding relevance). Highly related functions are [precision\(\)](#page-76-0) and [f\\_meas\(\)](#page-19-0).

#### Usage

recall(data, ...) ## S3 method for class 'data.frame'

```
recall(
  data,
  truth,
 estimate,
  estimator = NULL,
 na\_rm = TRUE,event_level = yardstick_event_level(),
  ...
)
recall_vec(
  truth,
 estimate,
 estimator = NULL,
 na\_rm = TRUE,event_level = yardstick_event_level(),
  ...
)
```
# Arguments

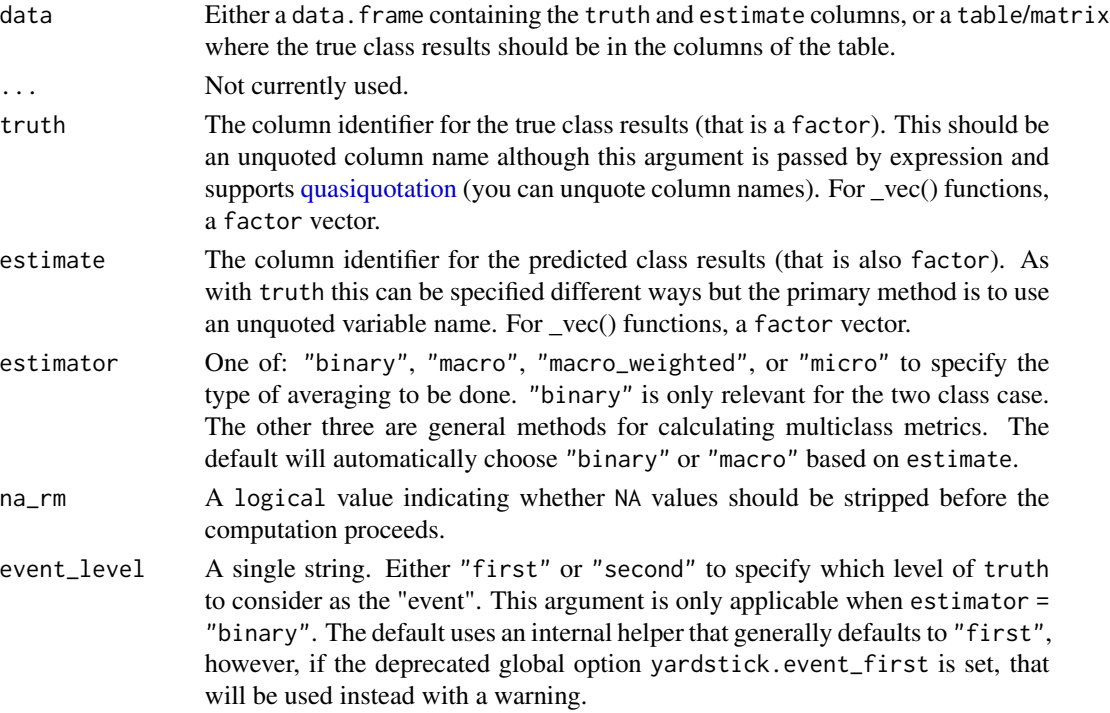

# Details

The recall (aka sensitivity) is defined as the proportion of relevant results out of the number of samples which were actually relevant. When there are no relevant results, recall is not defined and a value of NA is returned.

#### recall and the state of the state of the state of the state of the state of the state of the state of the state of the state of the state of the state of the state of the state of the state of the state of the state of the

When the denominator of the calculation is  $\theta$ , recall is undefined. This happens when both # true\_positive = 0 and # false negative  $= 0$  are true, which mean that there were no true events. When computing binary recall, a NA value will be returned with a warning. When computing multiclass recall, the individual NA values will be removed, and the computation will procede, with a warning.

## Value

A tibble with columns .metric, .estimator, and .estimate and 1 row of values.

For grouped data frames, the number of rows returned will be the same as the number of groups.

For recall\_vec(), a single numeric value (or NA).

## Relevant Level

There is no common convention on which factor level should automatically be considered the "event" or "positive" result when computing binary classification metrics. In yardstick, the default is to use the *first* level. To alter this, change the argument event\_level to "second" to consider the *last* level of the factor the level of interest. For multiclass extensions involving one-vs-all comparisons (such as macro averaging), this option is ignored and the "one" level is always the relevant result.

# Multiclass

Macro, micro, and macro-weighted averaging is available for this metric. The default is to select macro averaging if a truth factor with more than 2 levels is provided. Otherwise, a standard binary calculation is done. See vignette("multiclass","yardstick") for more information.

## Implementation

Suppose a 2x2 table with notation:

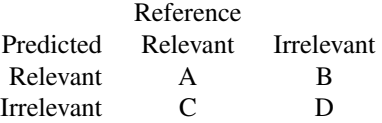

The formulas used here are:

$$
recall = A/(A+C)
$$

$$
precision = A/(A+B)
$$

$$
F_{meas} = (1 + \beta^2) * precision * recall/((\beta^2 * precision) + recall)
$$

See the references for discussions of the statistics.

## Author(s)

Max Kuhn

## References

Buckland, M., & Gey, F. (1994). The relationship between Recall and Precision. *Journal of the American Society for Information Science*, 45(1), 12-19.

Powers, D. (2007). Evaluation: From Precision, Recall and F Factor to ROC, Informedness, Markedness and Correlation. Technical Report SIE-07-001, Flinders University

# See Also

```
Other class metrics: accuracy(), bal_accuracy(), detection_prevalence(), f_meas(), j_index(),
kap(), mcc(), npv(), ppv(), precision(), sens(), spec()
```

```
Other relevance metrics: f_meas(), precision()
```
#### Examples

```
# Two class
data("two_class_example")
recall(two_class_example, truth, predicted)
# Multiclass
library(dplyr)
data(hpc_cv)
hpc_cv %>%
  filter(Resample == "Fold01") %>%
  recall(obs, pred)
# Groups are respected
hpc_cv %>%
  group_by(Resample) %>%
  recall(obs, pred)
# Weighted macro averaging
hpc_cv %>%
  group_by(Resample) %>%
  recall(obs, pred, estimator = "macro_weighted")
# Vector version
recall_vec(
  two_class_example$truth,
  two_class_example$predicted
)
# Making Class2 the "relevant" level
recall_vec(
  two_class_example$truth,
  two_class_example$predicted,
  event_level = "second"
\mathcal{L}
```
<span id="page-88-0"></span>

## Description

Calculate the root mean squared error. rmse() is a metric that is in the same units as the original data.

## Usage

```
rmse(data, ...)
```

```
## S3 method for class 'data.frame'
rmse(data, truth, estimate, na_rm = TRUE, ...)
```

```
rmse_vec(truth, estimate, na_rm = TRUE, ...)
```
## Arguments

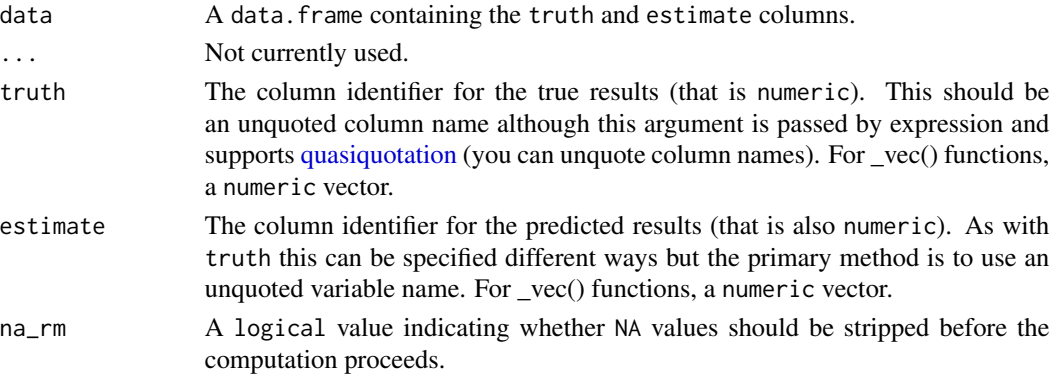

# Value

A tibble with columns .metric, .estimator, and .estimate and 1 row of values.

For grouped data frames, the number of rows returned will be the same as the number of groups. For rmse\_vec(), a single numeric value (or NA).

#### Author(s)

Max Kuhn

# See Also

Other numeric metrics: [ccc\(](#page-9-0)), [huber\\_loss\\_pseudo\(](#page-33-0)), [huber\\_loss\(](#page-31-0)), [iic\(](#page-35-0)), [mae\(](#page-45-0)), [mape\(](#page-46-0)), [mase\(](#page-48-0)), [mpe\(](#page-62-0)), [msd\(](#page-64-0)), [poisson\\_log\\_loss\(](#page-71-0)), [rpd\(](#page-101-0)), [rpiq\(](#page-103-0)), [rsq\\_trad\(](#page-107-0)), [rsq\(](#page-105-0)), [smape\(](#page-113-0)) Other accuracy metrics: [ccc\(](#page-9-0)), [huber\\_loss\\_pseudo\(](#page-33-0)), [huber\\_loss\(](#page-31-0)), [iic\(](#page-35-0)), [mae\(](#page-45-0)), [mape\(](#page-46-0)), [mase\(](#page-48-0)), [mpe\(](#page-62-0)), [msd\(](#page-64-0)), [poisson\\_log\\_loss\(](#page-71-0)), [smape\(](#page-113-0))

90 roc\_auc

# Examples

```
# Supply truth and predictions as bare column names
rmse(solubility_test, solubility, prediction)
library(dplyr)
set.seed(1234)
size <- 100
times <-10# create 10 resamples
solubility_resampled <- bind_rows(
  replicate(
   n = times,
   expr = sample_n(solubility_test, size, replace = TRUE),
   simplify = FALSE
 ),
  .id = "resample"
\lambda# Compute the metric by group
metric_results <- solubility_resampled %>%
  group_by(resample) %>%
  rmse(solubility, prediction)
metric_results
# Resampled mean estimate
metric_results %>%
  summarise(avg_estimate = mean(.estimate))
```
<span id="page-89-0"></span>roc\_auc *Area under the receiver operator curve*

# Description

roc\_auc() is a metric that computes the area under the ROC curve. See [roc\\_curve\(\)](#page-98-0) for the full curve.

## Usage

```
roc_auc(data, ...)
## S3 method for class 'data.frame'
roc_auc(
 data,
 truth,
  ...,
 options = list(),
```
#### roc\_auc 91

```
estimator = NULL,
 na\_rm = TRUE,event_level = yardstick_event_level()
\mathcal{L}roc_auc_vec(
  truth,
 estimate,
 options = list(),estimator = NULL,
 na\_rm = TRUE,event_level = yardstick_event_level(),
  ...
)
```
# Arguments

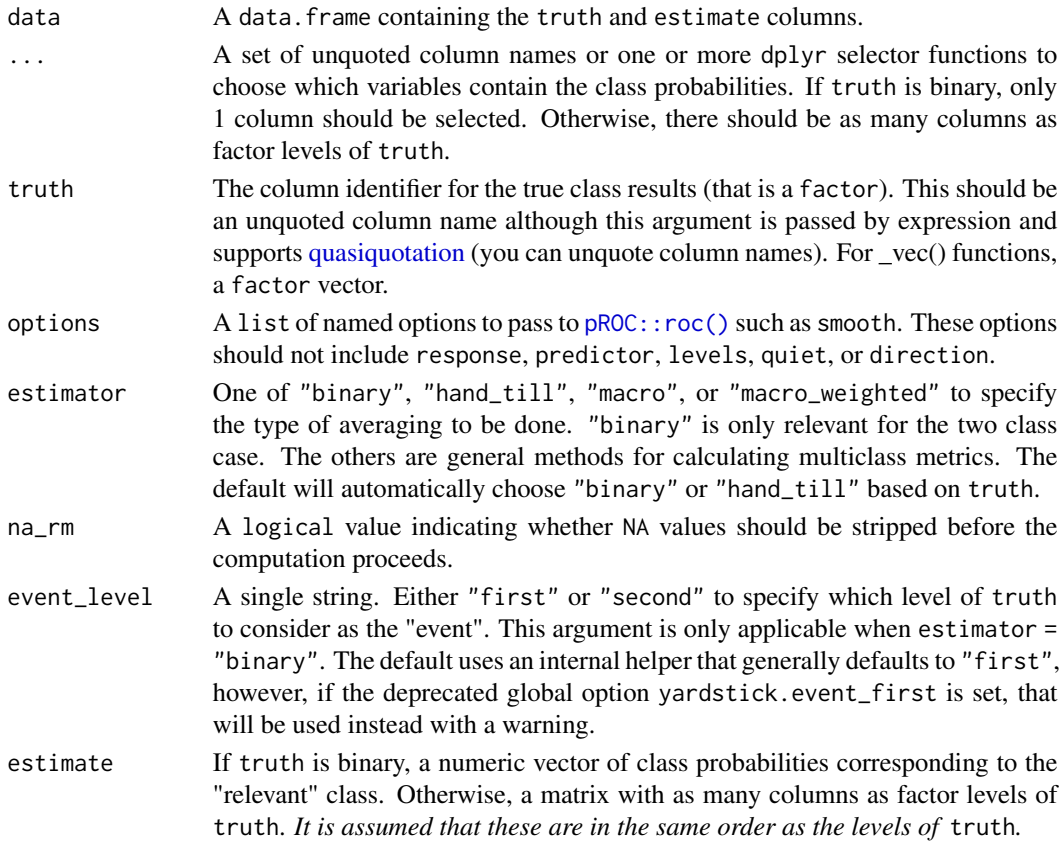

# Details

The underlying direction option in  $pROC::roc()$  is forced to direction = "<". This computes the ROC curve assuming that the estimate values are the probability that the "event" occurred, which is what they are always assumed to be in yardstick.

Generally, an ROC AUC value is between 0.5 and 1, with 1 being a perfect prediction model. If your value is between 0 and 0.5, then this implies that you have meaningful information in your model, but it is being applied incorrectly because doing the opposite of what the model predicts would result in an AUC  $>0.5$ .

# Value

A tibble with columns .metric, .estimator, and .estimate and 1 row of values.

For grouped data frames, the number of rows returned will be the same as the number of groups. For roc\_auc\_vec(), a single numeric value (or NA).

# Relevant Level

There is no common convention on which factor level should automatically be considered the "event" or "positive" result when computing binary classification metrics. In yardstick, the default is to use the *first* level. To alter this, change the argument event\_level to "second" to consider the *last* level of the factor the level of interest. For multiclass extensions involving one-vs-all comparisons (such as macro averaging), this option is ignored and the "one" level is always the relevant result.

## **Multiclass**

The default multiclass method for computing roc\_auc() is to use the method from Hand, Till, (2001). Unlike macro-averaging, this method is insensitive to class distributions like the binary ROC AUC case. Additionally, while other multiclass techniques will return NA if any levels in truth occur zero times in the actual data, the Hand-Till method will simply ignore those levels in the averaging calculation, with a warning.

Macro and macro-weighted averaging are still provided, even though they are not the default. In fact, macro-weighted averaging corresponds to the same definition of multiclass AUC given by Provost and Domingos (2001).

## Author(s)

Max Kuhn

#### References

Hand, Till (2001). "A Simple Generalisation of the Area Under the ROC Curve for Multiple Class Classification Problems". *Machine Learning*. Vol 45, Iss 2, pp 171-186.

Fawcett (2005). "An introduction to ROC analysis". *Pattern Recognition Letters*. 27 (2006), pp 861-874.

Provost, F., Domingos, P., 2001. "Well-trained PETs: Improving probability estimation trees", CeDER Working Paper #IS-00-04, Stern School of Business, New York University, NY, NY 10012.

#### See Also

[roc\\_curve\(\)](#page-98-0) for computing the full ROC curve.

Other class probability metrics: [average\\_precision\(](#page-3-0)), [classification\\_cost\(](#page-11-0)), [gain\\_capture\(](#page-22-0)), [mn\\_log\\_loss\(](#page-60-0)), [pr\\_auc\(](#page-79-0)), [roc\\_aunp\(](#page-93-0)), [roc\\_aunu\(](#page-96-0))

#### roc\_auc 93

# Examples

```
# ---------------------------------------------------------------------------
# Two class example
# 'truth' is a 2 level factor. The first level is '"Class1"', which is the
# "event of interest" by default in yardstick. See the Relevant Level
# section above.
data(two_class_example)
# Binary metrics using class probabilities take a factor `truth` column,
# and a single class probability column containing the probabilities of
# the event of interest. Here, since `"Class1"` is the first level of
# `"truth"`, it is the event of interest and we pass in probabilities for it.
roc_auc(two_class_example, truth, Class1)
# ---------------------------------------------------------------------------
# Multiclass example
# `obs` is a 4 level factor. The first level is `"VF"`, which is the
# "event of interest" by default in yardstick. See the Relevant Level
# section above.
data(hpc_cv)
# You can use the col1:colN tidyselect syntax
library(dplyr)
hpc_cv %>%
 filter(Resample == "Fold01") %>%
  roc_auc(obs, VF:L)
# Change the first level of `obs` from `"VF"` to `"M"` to alter the
# event of interest. The class probability columns should be supplied
# in the same order as the levels.
hpc_cv %>%
  filter(Resample == "Fold01") %>%
  mutate(obs = relevel(obs, "M")) %>%
  roc_auc(obs, M, VF:L)
# Groups are respected
hpc_cv %>%
  group_by(Resample) %>%
  roc_auc(obs, VF:L)
# Weighted macro averaging
hpc_cv %>%
  group_by(Resample) %>%
  roc_auc(obs, VF:L, estimator = "macro_weighted")
# Vector version
# Supply a matrix of class probabilities
fold1 <- hpc_cv %>%
  filter(Resample == "Fold01")
```

```
roc_auc_vec(
  truth = fold1$obs,
  matrix(
    c(fold1$VF, fold1$F, fold1$M, fold1$L),
    ncol = 4)
)
# ---------------------------------------------------------------------------
# Options for `pROC::roc()`
# Pass options via a named list and not through `...`!
roc_auc(
 two_class_example,
 truth = truth,
 Class1,
 options = list(smooth = TRUE)
)
```
<span id="page-93-0"></span>roc\_aunp *Area under the ROC curve of each class against the rest, using the a priori class distribution*

## Description

roc\_aunp() is a multiclass metric that computes the area under the ROC curve of each class against the rest, using the a priori class distribution. This is equivalent to roc\_auc(estimator = "macro\_weighted").

## Usage

```
roc_aunp(data, ...)
## S3 method for class 'data.frame'
roc_aunp(data, truth, ..., options = list(), na_rm = TRUE)
roc_aunp_vec(truth, estimate, options = list(), na_rm = TRUE, ...)
```
## Arguments

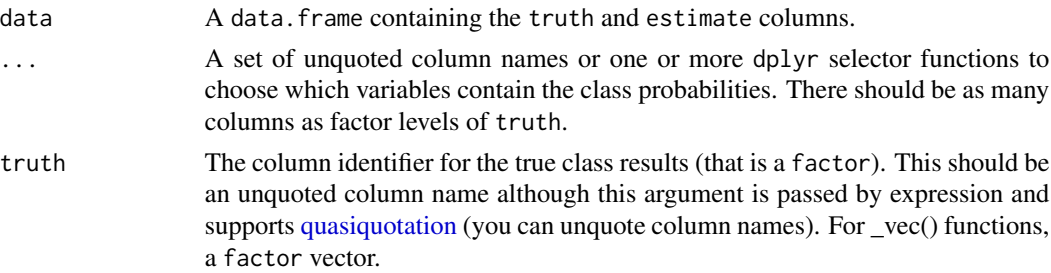

#### roc\_aunp 95

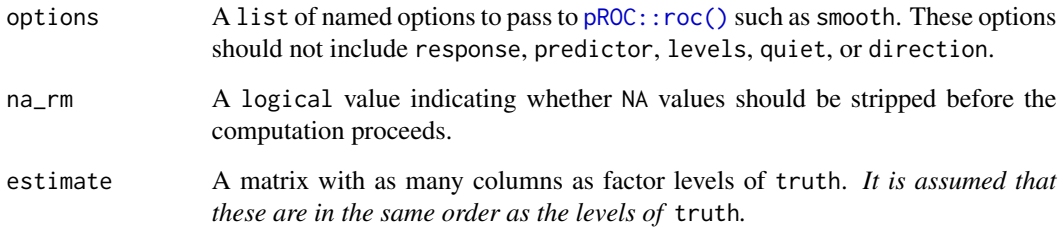

## Value

A tibble with columns .metric, .estimator, and .estimate and 1 row of values.

For grouped data frames, the number of rows returned will be the same as the number of groups.

For roc\_aunp\_vec(), a single numeric value (or NA).

#### Relevant Level

There is no common convention on which factor level should automatically be considered the "event" or "positive" result when computing binary classification metrics. In yardstick, the default is to use the *first* level. To alter this, change the argument event\_level to "second" to consider the *last* level of the factor the level of interest. For multiclass extensions involving one-vs-all comparisons (such as macro averaging), this option is ignored and the "one" level is always the relevant result.

## **Multiclass**

This multiclass method for computing the area under the ROC curve uses the a priori class distribution and is equivalent to roc\_auc(estimator = "macro\_weighted").

# Author(s)

Julia Silge

# References

Ferri, C., Hernández-Orallo, J., & Modroiu, R. (2009). "An experimental comparison of performance measures for classification". *Pattern Recognition Letters*. 30 (1), pp 27-38.

### See Also

[roc\\_aunu\(\)](#page-96-0) for computing the area under the ROC curve of each class against the rest, using the uniform class distribution.

Other class probability metrics: [average\\_precision\(](#page-3-0)), [classification\\_cost\(](#page-11-0)), [gain\\_capture\(](#page-22-0)), [mn\\_log\\_loss\(](#page-60-0)), [pr\\_auc\(](#page-79-0)), [roc\\_auc\(](#page-89-0)), [roc\\_aunu\(](#page-96-0))

```
Examples
    # Multiclass example
    # `obs` is a 4 level factor. The first level is `"VF"`, which is the
    # "event of interest" by default in yardstick. See the Relevant Level
    # section above.
    data(hpc_cv)
    # You can use the col1:colN tidyselect syntax
    library(dplyr)
    hpc_cv %>%
     filter(Resample == "Fold01") %>%
     roc_aunp(obs, VF:L)
    # Change the first level of `obs` from `"VF"` to `"M"` to alter the
    # event of interest. The class probability columns should be supplied
    # in the same order as the levels.
    hpc_cv %>%
     filter(Resample == "Fold01") %>%
      mutate(obs = relevel(obs, "M")) %>%
      roc_aunp(obs, M, VF:L)
    # Groups are respected
    hpc_cv %>%
      group_by(Resample) %>%
      roc_aunp(obs, VF:L)
    # Vector version
    # Supply a matrix of class probabilities
    fold1 <- hpc_cv %>%
      filter(Resample == "Fold01")
    roc_aunp_vec(
      truth = fold1$obs,
      matrix(
        c(fold1$VF, fold1$F, fold1$M, fold1$L),
        ncol = 4)
    \mathcal{L}# ---------------------------------------------------------------------------
    # Options for `pROC::roc()`
    # Pass options via a named list and not through `...`!
    roc_aunp(
     hpc_cv,
     obs,
     VF:L,
     options = list(smooth = TRUE)
```
 $\mathcal{L}$ 

<span id="page-96-0"></span>roc\_aunu *Area under the ROC curve of each class against the rest, using the uniform class distribution*

# Description

roc\_aunu() is a multiclass metric that computes the area under the ROC curve of each class against the rest, using the uniform class distribution. This is equivalent to roc\_auc(estimator  $=$  "macro").

## Usage

```
roc_aunu(data, ...)
## S3 method for class 'data.frame'
roc_aunu(data, truth, ..., options = list(), na_rm = TRUE)roc_aunu_vec(truth, estimate, options = list(), na_rm = TRUE, ...)
```
# Arguments

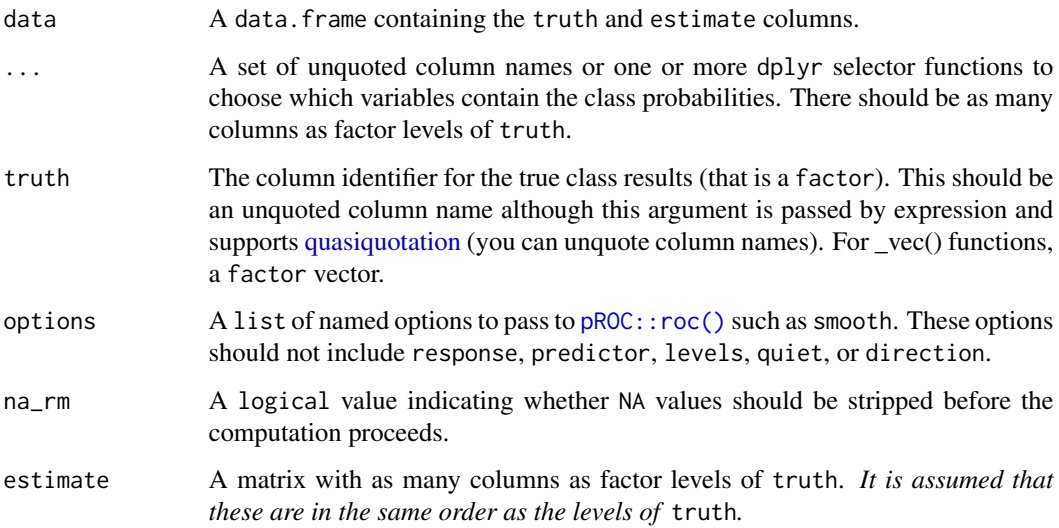

## Value

A tibble with columns .metric, .estimator, and .estimate and 1 row of values.

For grouped data frames, the number of rows returned will be the same as the number of groups.

For roc\_aunu\_vec(), a single numeric value (or NA).

## Relevant Level

There is no common convention on which factor level should automatically be considered the "event" or "positive" result when computing binary classification metrics. In yardstick, the default is to use the *first* level. To alter this, change the argument event\_level to "second" to consider the *last* level of the factor the level of interest. For multiclass extensions involving one-vs-all comparisons (such as macro averaging), this option is ignored and the "one" level is always the relevant result.

### **Multiclass**

This multiclass method for computing the area under the ROC curve uses the uniform class distribution and is equivalent to roc\_auc(estimator = "macro").

## Author(s)

Julia Silge

#### References

Ferri, C., Hernández-Orallo, J., & Modroiu, R. (2009). "An experimental comparison of performance measures for classification". *Pattern Recognition Letters*. 30 (1), pp 27-38.

#### See Also

[roc\\_aunp\(\)](#page-93-0) for computing the area under the ROC curve of each class against the rest, using the a priori class distribution.

Other class probability metrics: [average\\_precision\(](#page-3-0)), [classification\\_cost\(](#page-11-0)), [gain\\_capture\(](#page-22-0)), [mn\\_log\\_loss\(](#page-60-0)), [pr\\_auc\(](#page-79-0)), [roc\\_auc\(](#page-89-0)), [roc\\_aunp\(](#page-93-0))

## Examples

```
# Multiclass example
```

```
# `obs` is a 4 level factor. The first level is `"VF"`, which is the
# "event of interest" by default in yardstick. See the Relevant Level
# section above.
data(hpc_cv)
# You can use the col1:colN tidyselect syntax
library(dplyr)
hpc_cv %>%
 filter(Resample == "Fold01") %>%
 roc_aunu(obs, VF:L)
# Change the first level of `obs` from `"VF"` to `"M"` to alter the
# event of interest. The class probability columns should be supplied
# in the same order as the levels.
hpc_cv %>%
filter(Resample == "Fold01") %>%
 mutate(obs = relevel(obs, "M")) %>%
```
#### roc\_curve 99

```
roc_aunu(obs, M, VF:L)
# Groups are respected
hpc_cv %>%
  group_by(Resample) %>%
  roc_aunu(obs, VF:L)
# Vector version
# Supply a matrix of class probabilities
fold1 <- hpc_cv %>%
  filter(Resample == "Fold01")
roc_aunu_vec(
  truth = fold1$obs,
  matrix(
    c(fold1$VF, fold1$F, fold1$M, fold1$L),
    ncol = 4)
\overline{\phantom{a}}# ---------------------------------------------------------------------------
# Options for `pROC::roc()`
# Pass options via a named list and not through `...`!
roc_aunu(
  hpc_cv,
  obs,
  VF:L,
  options = list(smooth = TRUE)
\mathcal{L}
```
<span id="page-98-0"></span>roc\_curve *Receiver operator curve*

# Description

roc\_curve() constructs the full ROC curve and returns a tibble. See [roc\\_auc\(\)](#page-89-0) for the area under the ROC curve.

#### Usage

```
roc_curve(data, ...)
## S3 method for class 'data.frame'
roc_curve(
 data,
 truth,
  ...,
 options = list(),
```

```
na\_rm = TRUE,event_level = yardstick_event_level()
)
```
## Arguments

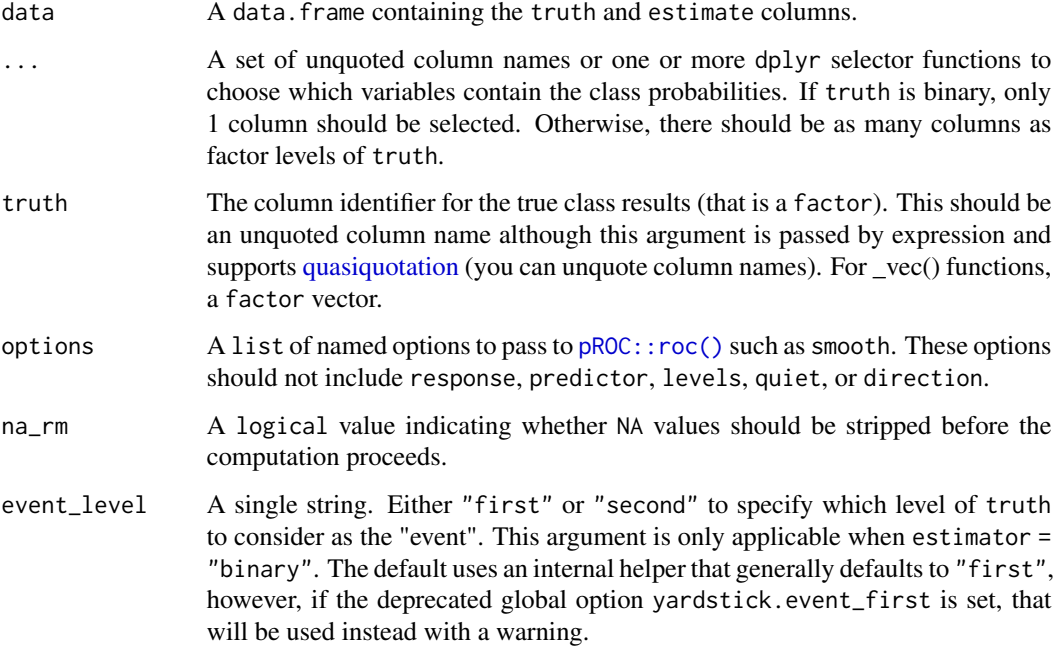

# Details

roc\_curve() computes the sensitivity at every unique value of the probability column (in addition to infinity and minus infinity). If a smooth ROC curve was produced, the unique observed values of the specificity are used to create the curve points. In either case, this may not be efficient for large data sets.

There is a  $ggplot2$ : autoplot() method for quickly visualizing the curve. This works for binary and multiclass output, and also works with grouped data (i.e. from resamples). See the examples.

# Value

A tibble with class roc\_df or roc\_grouped\_df having columns specificity and sensitivity.

If an ordinary (i.e. non-smoothed) curve is used, there is also a column for .threshold.

# **Multiclass**

If a multiclass truth column is provided, a one-vs-all approach will be taken to calculate multiple curves, one per level. In this case, there will be an additional column, .level, identifying the "one" column in the one-vs-all calculation.

#### roc\_curve 101

#### Relevant Level

There is no common convention on which factor level should automatically be considered the "event" or "positive" result when computing binary classification metrics. In yardstick, the default is to use the *first* level. To alter this, change the argument event\_level to "second" to consider the *last* level of the factor the level of interest. For multiclass extensions involving one-vs-all comparisons (such as macro averaging), this option is ignored and the "one" level is always the relevant result.

### Author(s)

Max Kuhn

#### See Also

Compute the area under the ROC curve with [roc\\_auc\(\)](#page-89-0).

Other curve metrics: [gain\\_curve\(](#page-26-0)), [lift\\_curve\(](#page-42-0)), [pr\\_curve\(](#page-82-0))

# Examples

```
# ---------------------------------------------------------------------------
# Two class example
# 'truth' is a 2 level factor. The first level is '"Class1"', which is the
# "event of interest" by default in yardstick. See the Relevant Level
# section above.
data(two_class_example)
# Binary metrics using class probabilities take a factor `truth` column,
# and a single class probability column containing the probabilities of
# the event of interest. Here, since `"Class1"` is the first level of
# `"truth"`, it is the event of interest and we pass in probabilities for it.
roc_curve(two_class_example, truth, Class1)
# ---------------------------------------------------------------------------
# `autoplot()`
# Visualize the curve using ggplot2 manually
library(ggplot2)
library(dplyr)
roc_curve(two_class_example, truth, Class1) %>%
  ggplot(aes(x = 1 - specificity, y = sensitivity)) +geom_path() +
  geom_abline(lty = 3) +
  coord_equal() +
  theme_bw()
# Or use autoplot
autoplot(roc_curve(two_class_example, truth, Class1))
```
## Not run:

```
# Multiclass one-vs-all approach
# One curve per level
hpc_cv %>%
  filter(Resample == "Fold01") %>%
  roc_curve(obs, VF:L) %>%
  autoplot()
# Same as above, but will all of the resamples
hpc_cv %>%
  group_by(Resample) %>%
  roc_curve(obs, VF:L) %>%
  autoplot()
## End(Not run)
```
## <span id="page-101-0"></span>rpd *Ratio of performance to deviation*

# Description

These functions are appropriate for cases where the model outcome is a numeric. The ratio of performance to deviation  $(rpd() )$  $(rpd() )$  $(rpd() )$  and the ratio of performance to inter-quartile  $(rpiq() )$  $(rpiq() )$  $(rpiq() )$  are both measures of consistency/correlation between observed and predicted values (and not of accuracy).

# Usage

```
rpd(data, ...)
## S3 method for class 'data.frame'
rpd(data, truth, estimate, na_rm = TRUE, ...)
```

```
rpd_vec(truth, estimate, na_rm = TRUE, ...)
```
# Arguments

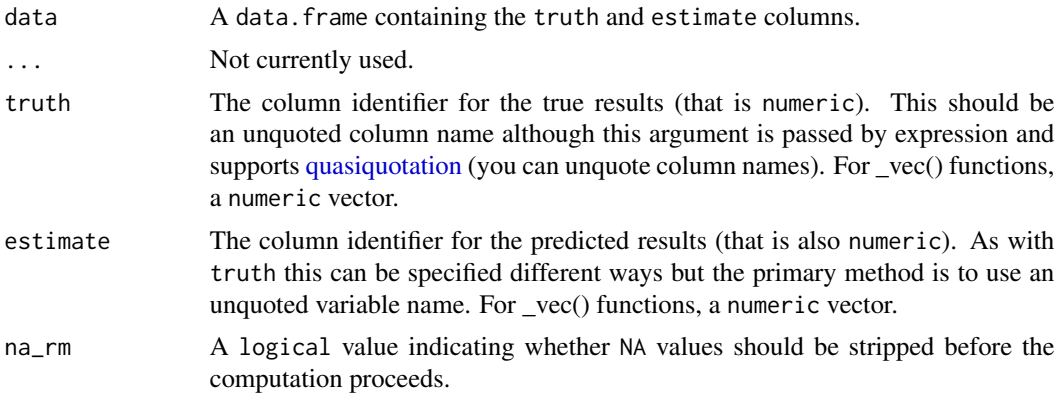

#### Details

In the field of spectroscopy in particular, the ratio of performance to deviation (RPD) has been used as the standard way to report the quality of a model. It is the ratio between the standard deviation of a variable and the standard error of prediction of that variable by a given model. However, its systematic use has been criticized by several authors, since using the standard deviation to represent the spread of a variable can be misleading on skewed dataset. The ratio of performance to interquartile has been introduced by Bellon-Maurel et al. (2010) to address some of these issues, and generalise the RPD to non-normally distributed variables.

#### Value

A tibble with columns .metric, .estimator, and .estimate and 1 row of values.

For grouped data frames, the number of rows returned will be the same as the number of groups.

For rpd\_vec(), a single numeric value (or NA).

## Author(s)

Pierre Roudier

## References

Williams, P.C. (1987) Variables affecting near-infrared reflectance spectroscopic analysis. In: Near Infrared Technology in the Agriculture and Food Industries. 1st Ed. P.Williams and K.Norris, Eds. Am. Cereal Assoc. Cereal Chem., St. Paul, MN.

Bellon-Maurel, V., Fernandez-Ahumada, E., Palagos, B., Roger, J.M. and McBratney, A., (2010). Critical review of chemometric indicators commonly used for assessing the quality of the prediction of soil attributes by NIR spectroscopy. TrAC Trends in Analytical Chemistry, 29(9), pp.1073-1081.

#### See Also

The closely related inter-quartile metric: [rpiq\(\)](#page-103-0)

Other numeric metrics: [ccc\(](#page-9-0)), [huber\\_loss\\_pseudo\(](#page-33-0)), [huber\\_loss\(](#page-31-0)), [iic\(](#page-35-0)), [mae\(](#page-45-0)), [mape\(](#page-46-0)), [mase\(](#page-48-0)), [mpe\(](#page-62-0)), [msd\(](#page-64-0)), [poisson\\_log\\_loss\(](#page-71-0)), [rmse\(](#page-88-0)), [rpiq\(](#page-103-0)), [rsq\\_trad\(](#page-107-0)), [rsq\(](#page-105-0)), [smape\(](#page-113-0))

Other consistency metrics: [ccc\(](#page-9-0)), [rpiq\(](#page-103-0)), [rsq\\_trad\(](#page-107-0)), [rsq\(](#page-105-0))

# Examples

# Supply truth and predictions as bare column names rpd(solubility\_test, solubility, prediction)

```
library(dplyr)
```
set.seed(1234) size <- 100 times  $<-10$ 

# create 10 resamples solubility\_resampled <- bind\_rows(

```
replicate(
    n = times,
    expr = sample_n(solubility_test, size, replace = TRUE),
    simplify = FALSE
  ),
  .id = "resample"
\mathcal{L}# Compute the metric by group
metric_results <- solubility_resampled %>%
  group_by(resample) %>%
  rpd(solubility, prediction)
metric_results
# Resampled mean estimate
metric_results %>%
  summarise(avg_estimate = mean(.estimate))
```
<span id="page-103-0"></span>rpiq *Ratio of performance to inter-quartile*

#### Description

These functions are appropriate for cases where the model outcome is a numeric. The ratio of performance to deviation ([rpd\(\)](#page-101-0)) and the ratio of performance to inter-quartile ([rpiq\(\)](#page-103-0)) are both measures of consistency/correlation between observed and predicted values (and not of accuracy).

# Usage

```
rpiq(data, ...)
## S3 method for class 'data.frame'
rpiq(data, truth, estimate, na_rm = TRUE, ...)
```
rpiq\_vec(truth, estimate, na\_rm = TRUE, ...)

## Arguments

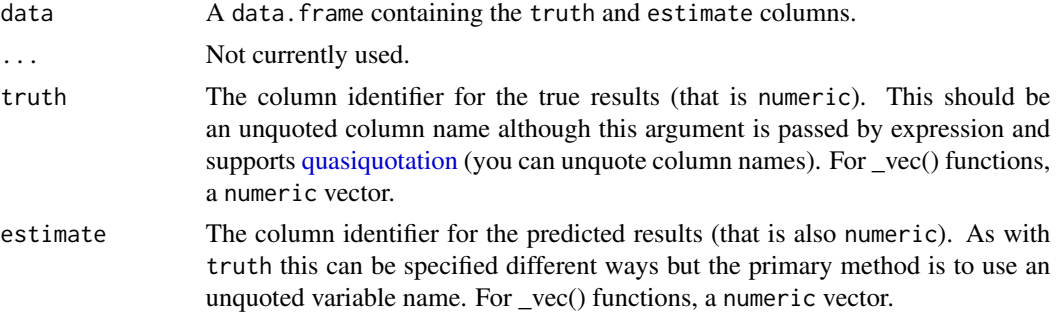

na\_rm A logical value indicating whether NA values should be stripped before the computation proceeds.

# Details

In the field of spectroscopy in particular, the ratio of performance to deviation (RPD) has been used as the standard way to report the quality of a model. It is the ratio between the standard deviation of a variable and the standard error of prediction of that variable by a given model. However, its systematic use has been criticized by several authors, since using the standard deviation to represent the spread of a variable can be misleading on skewed dataset. The ratio of performance to interquartile has been introduced by Bellon-Maurel et al. (2010) to address some of these issues, and generalise the RPD to non-normally distributed variables.

## Value

A tibble with columns .metric, .estimator, and .estimate and 1 row of values.

For grouped data frames, the number of rows returned will be the same as the number of groups.

For rpd\_vec(), a single numeric value (or NA).

## Author(s)

Pierre Roudier

## References

Williams, P.C. (1987) Variables affecting near-infrared reflectance spectroscopic analysis. In: Near Infrared Technology in the Agriculture and Food Industries. 1st Ed. P.Williams and K.Norris, Eds. Am. Cereal Assoc. Cereal Chem., St. Paul, MN.

Bellon-Maurel, V., Fernandez-Ahumada, E., Palagos, B., Roger, J.M. and McBratney, A., (2010). Critical review of chemometric indicators commonly used for assessing the quality of the prediction of soil attributes by NIR spectroscopy. TrAC Trends in Analytical Chemistry, 29(9), pp.1073-1081.

## See Also

The closely related deviation metric: [rpd\(\)](#page-101-0)

Other numeric metrics: [ccc\(](#page-9-0)), [huber\\_loss\\_pseudo\(](#page-33-0)), [huber\\_loss\(](#page-31-0)), [iic\(](#page-35-0)), [mae\(](#page-45-0)), [mape\(](#page-46-0)), [mase\(](#page-48-0)), [mpe\(](#page-62-0)), [msd\(](#page-64-0)), [poisson\\_log\\_loss\(](#page-71-0)), [rmse\(](#page-88-0)), [rpd\(](#page-101-0)), [rsq\\_trad\(](#page-107-0)), [rsq\(](#page-105-0)), [smape\(](#page-113-0))

Other consistency metrics: [ccc\(](#page-9-0)), [rpd\(](#page-101-0)), [rsq\\_trad\(](#page-107-0)), [rsq\(](#page-105-0))

# Examples

```
# Supply truth and predictions as bare column names
rpd(solubility_test, solubility, prediction)
```

```
library(dplyr)
```
set.seed(1234) size <- 100 times  $<-10$ 

```
# create 10 resamples
solubility_resampled <- bind_rows(
  replicate(
   n = times,
   expr = sample_n(solubility_test, size, replace = TRUE),
   simplify = FALSE
  ),
  .id = "resample"
\mathcal{L}# Compute the metric by group
metric_results <- solubility_resampled %>%
  group_by(resample) %>%
  rpd(solubility, prediction)
metric_results
# Resampled mean estimate
metric_results %>%
  summarise(avg_estimate = mean(.estimate))
```
<span id="page-105-0"></span>rsq *R squared*

# Description

Calculate the coefficient of determination using correlation. For the traditional measure of R squared, see [rsq\\_trad\(\)](#page-107-0).

## Usage

```
rsq(data, ...)
```
## S3 method for class 'data.frame' rsq(data, truth, estimate, na\_rm = TRUE, ...)

rsq\_vec(truth, estimate, na\_rm = TRUE, ...)

# Arguments

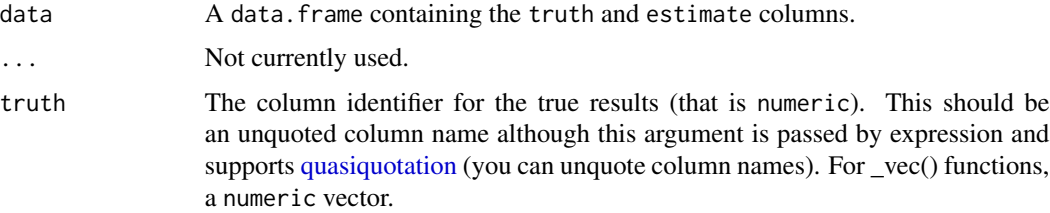

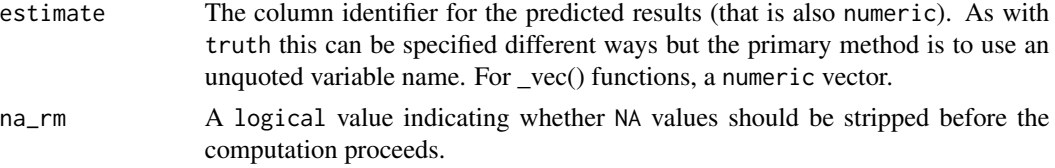

# Details

The two estimates for the coefficient of determination,  $rsq()$  and  $rsq_train()$ , differ by their formula. The former guarantees a value on  $(0, 1)$  while the latter can generate inaccurate values when the model is non-informative (see the examples). Both are measures of consistency/correlation and not of accuracy.

rsq() is simply the squared correlation between truth and estimate.

Because rsq() internally computes a correlation, if either truth or estimate are constant it can result in a divide by zero error. In these cases, a warning is thrown and NA is returned. This can occur when a model predicts a single value for all samples. For example, a regularized model that eliminates all predictors except for the intercept would do this. Another example would be a CART model that contains no splits.

## Value

A tibble with columns .metric, .estimator, and .estimate and 1 row of values.

For grouped data frames, the number of rows returned will be the same as the number of groups.

For rsq\_vec(), a single numeric value (or NA).

# Author(s)

Max Kuhn

# References

Kvalseth. Cautionary note about  $R^2$ . American Statistician (1985) vol. 39 (4) pp. 279-285.

# See Also

```
Other numeric metrics: ccc(), huber_loss_pseudo(), huber_loss(), iic(), mae(), mape(),
mase(), mpe(), msd(), poisson_log_loss(), rmse(), rpd(), rpiq(), rsq_trad(), smape()
```

```
ccc(rpd(rpiq(rsq_trad()
```
# Examples

```
# Supply truth and predictions as bare column names
rsq(solubility_test, solubility, prediction)
```
library(dplyr)

set.seed(1234) size <- 100 times <- 10

```
# create 10 resamples
solubility_resampled <- bind_rows(
 replicate(
   n = times,
   expr = sample_n(solubility_test, size, replace = TRUE),
   simplify = FALSE
 ),
  .id = "resample"
\lambda# Compute the metric by group
metric_results <- solubility_resampled %>%
 group_by(resample) %>%
 rsq(solubility, prediction)
metric_results
# Resampled mean estimate
metric_results %>%
 summarise(avg_estimate = mean(.estimate))
# With uninformitive data, the traditional version of R^2 can return
# negative values.
set.seed(2291)
solubility_test$randomized <- sample(solubility_test$prediction)
rsq(solubility_test, solubility, randomized)
rsq_trad(solubility_test, solubility, randomized)
# A constant `truth` or `estimate` vector results in a warning from
# a divide by zero error in the correlation calculation.
# `NA` will be returned in these cases.
truth \leq c(1, 2)estimate \leq c(1, 1)
rsq_vec(truth, estimate)
```
<span id="page-107-0"></span>rsq\_trad *R squared - traditional*

## Description

Calculate the coefficient of determination using the traditional definition of R squared using sum of squares. For a measure of R squared that is strictly between  $(0, 1)$ , see [rsq\(\)](#page-105-0).

## Usage

```
rsq_trad(data, ...)
## S3 method for class 'data.frame'
rsq_trad(data, truth, estimate, na_rm = TRUE, ...)
rsq_trad_vec(truth, estimate, na_rm = TRUE, ...)
```
#### <span id="page-108-0"></span>rsq\_trad 109

#### Arguments

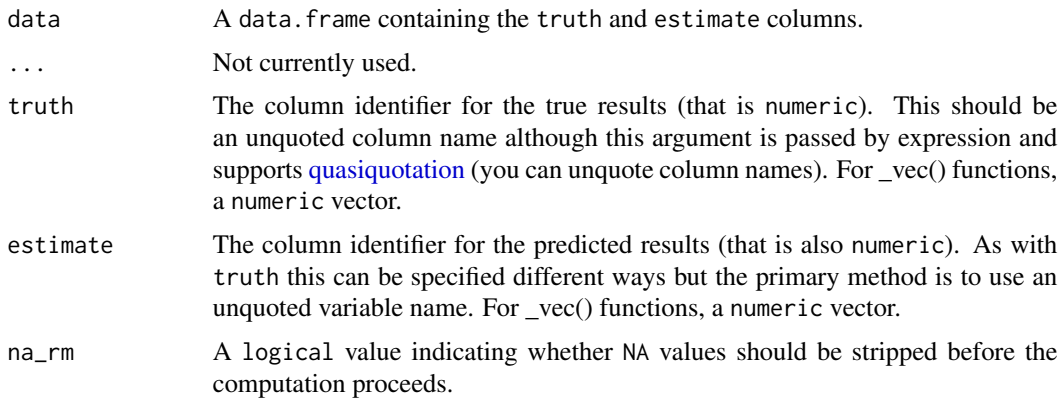

#### Details

The two estimates for the coefficient of determination,  $rsq()$  and  $rsq_train$ , differ by their formula. The former guarantees a value on  $(0, 1)$  while the latter can generate inaccurate values when the model is non-informative (see the examples). Both are measures of consistency/correlation and not of accuracy.

#### Value

A tibble with columns .metric, .estimator, and .estimate and 1 row of values.

For grouped data frames, the number of rows returned will be the same as the number of groups.

For rsq\_trad\_vec(), a single numeric value (or NA).

#### Author(s)

Max Kuhn

# References

Kvalseth. Cautionary note about  $R^2$ . American Statistician (1985) vol. 39 (4) pp. 279-285.

#### See Also

Other numeric metrics: [ccc\(](#page-9-0)), [huber\\_loss\\_pseudo\(](#page-33-0)), [huber\\_loss\(](#page-31-0)), [iic\(](#page-35-0)), [mae\(](#page-45-0)), [mape\(](#page-46-0)), [mase\(](#page-48-0)), [mpe\(](#page-62-0)), [msd\(](#page-64-0)), [poisson\\_log\\_loss\(](#page-71-0)), [rmse\(](#page-88-0)), [rpd\(](#page-101-0)), [rpiq\(](#page-103-0)), [rsq\(](#page-105-0)), [smape\(](#page-113-0))

Other consistency metrics: [ccc\(](#page-9-0)), [rpd\(](#page-101-0)), [rpiq\(](#page-103-0)), [rsq\(](#page-105-0))

# Examples

```
# Supply truth and predictions as bare column names
rsq_trad(solubility_test, solubility, prediction)
```
library(dplyr)

```
set.seed(1234)
size <- 100
times <- 10
# create 10 resamples
solubility_resampled <- bind_rows(
  replicate(
   n = times,
   expr = sample_n(solubility_test, size, replace = TRUE),
   simplify = FALSE
  ),
  .id = "resample"
\mathcal{L}# Compute the metric by group
metric_results <- solubility_resampled %>%
  group_by(resample) %>%
  rsq_trad(solubility, prediction)
metric_results
# Resampled mean estimate
metric_results %>%
  summarise(avg_estimate = mean(.estimate))
# With uninformitive data, the traditional version of R^2 can return
# negative values.
set.seed(2291)
solubility_test$randomized <- sample(solubility_test$prediction)
rsq(solubility_test, solubility, randomized)
rsq_trad(solubility_test, solubility, randomized)
```
<span id="page-109-0"></span>sens *Sensitivity*

# Description

These functions calculate the [sens\(\)](#page-109-0) (sensitivity) of a measurement system compared to a reference result (the "truth" or gold standard). Highly related functions are  $spec(), ppv(),$  $spec(), ppv(),$  $spec(), ppv(),$  $spec(), ppv(),$  and  $npv(.)$ .

#### Usage

```
sens(data, ...)
## S3 method for class 'data.frame'
sens(
  data,
  truth,
  estimate,
```
<span id="page-109-1"></span>

```
estimator = NULL,
  na\_rm = TRUE,event_level = yardstick_event_level(),
  ...
\mathcal{L}sens_vec(
  truth,
  estimate,
  estimator = NULL,
  na\_rm = TRUE,event_level = yardstick_event_level(),
  ...
)
sensitivity(data, ...)
## S3 method for class 'data.frame'
sensitivity(
  data,
  truth,
  estimate,
  estimator = NULL,
  na\_rm = TRUE,event_level = yardstick_event_level(),
  ...
\mathcal{L}sensitivity_vec(
  truth,
  estimate,
  estimator = NULL,
  na\_rm = TRUE,event_level = yardstick_event_level(),
  ...
\mathcal{L}
```
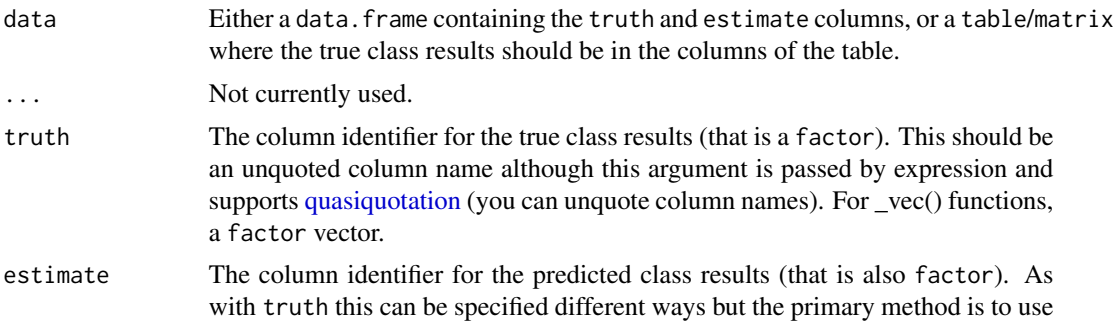

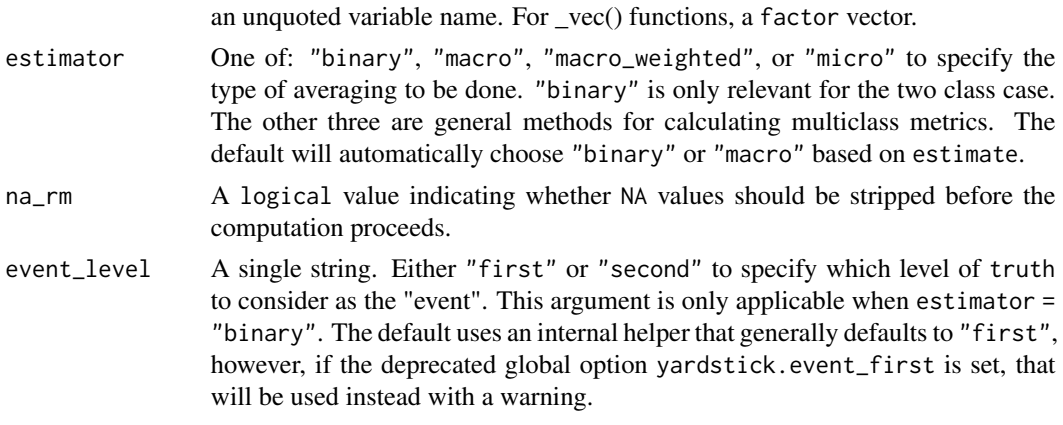

#### Details

The sensitivity (sens()) is defined as the proportion of positive results out of the number of samples which were actually positive.

When the denominator of the calculation is  $\theta$ , sensitivity is undefined. This happens when both # true positive = 0 and # false negative = 0 are true, which mean that there were no true events. When computing binary sensitivity, a NA value will be returned with a warning. When computing multiclass sensitivity, the individual NA values will be removed, and the computation will procede, with a warning.

#### Value

A tibble with columns .metric, .estimator, and .estimate and 1 row of values.

For grouped data frames, the number of rows returned will be the same as the number of groups.

For sens\_vec(), a single numeric value (or NA).

#### Relevant Level

There is no common convention on which factor level should automatically be considered the "event" or "positive" result when computing binary classification metrics. In yardstick, the default is to use the *first* level. To alter this, change the argument event\_level to "second" to consider the *last* level of the factor the level of interest. For multiclass extensions involving one-vs-all comparisons (such as macro averaging), this option is ignored and the "one" level is always the relevant result.

#### **Multiclass**

Macro, micro, and macro-weighted averaging is available for this metric. The default is to select macro averaging if a truth factor with more than 2 levels is provided. Otherwise, a standard binary calculation is done. See vignette("multiclass","yardstick") for more information.

#### Implementation

Suppose a 2x2 table with notation:

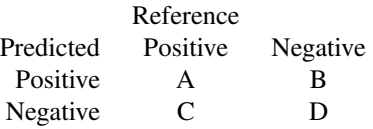

<span id="page-112-0"></span>The formulas used here are:

 $Sensitivity = A/(A+C)$  $Specificity = D/(B+D)$  $Prevalence = (A+C)/(A+B+C+D)$ 

```
P P V = (Sensitivity∗P revalence)/((Sensitivity∗P revalence)+((1−Specif icity)∗(1−P revalence)))
NPV = (Specificity * (1-Prevalence)) / (( (1-Sensitivity) * Prevalence) + ((Specificity) * (1-Prevalence)))
```
See the references for discussions of the statistics.

# Author(s)

Max Kuhn

# References

Altman, D.G., Bland, J.M. (1994) "Diagnostic tests 1: sensitivity and specificity," *British Medical Journal*, vol 308, 1552.

#### See Also

```
Other class metrics: accuracy(), bal_accuracy(), detection_prevalence(), f_meas(), j_index(),
kap(), mcc(), npv(), ppv(), precision(), recall(), spec()
```
Other sensitivity metrics: [npv\(](#page-67-0)), [ppv\(](#page-72-0)), [spec\(](#page-115-0))

```
# Two class
data("two_class_example")
sens(two_class_example, truth, predicted)
# Multiclass
library(dplyr)
data(hpc_cv)
hpc_cv %>%
  filter(Resample == "Fold01") %>%
  sens(obs, pred)
# Groups are respected
hpc_cv %>%
  group_by(Resample) %>%
```
<span id="page-113-1"></span>114 smape smape smape smape smape smape smape smape smape smape smape smape smape

```
sens(obs, pred)
# Weighted macro averaging
hpc_cv %>%
  group_by(Resample) %>%
  sens(obs, pred, estimator = "macro_weighted")
# Vector version
sens_vec(
  two_class_example$truth,
  two_class_example$predicted
)
# Making Class2 the "relevant" level
sens_vec(
  two_class_example$truth,
  two_class_example$predicted,
  event_level = "second"
\mathcal{L}
```
<span id="page-113-0"></span>smape *Symmetric mean absolute percentage error*

# Description

Calculate the symmetric mean absolute percentage error. This metric is in *relative units*.

# Usage

```
smape(data, ...)
## S3 method for class 'data.frame'
smape(data, truth, estimate, na_rm = TRUE, ...)
```

```
smape_vec(truth, estimate, na_rm = TRUE, ...)
```
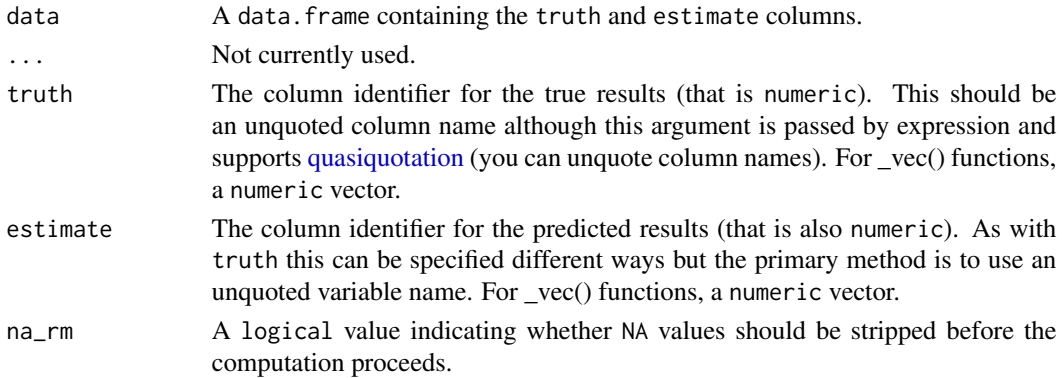

#### <span id="page-114-0"></span>smape 115

# Details

This implementation of smape() is the "usual definition" where the denominator is divided by two.

#### Value

A tibble with columns .metric, .estimator, and .estimate and 1 row of values.

For grouped data frames, the number of rows returned will be the same as the number of groups. For smape\_vec(), a single numeric value (or NA).

# Author(s)

Max Kuhn, Riaz Hedayati

# See Also

```
ccc(huber_loss_pseudo(huber_loss(iic(mae(mape(),
mase(), mpe(), msd(), poisson_log_loss(), rmse(), rpd(), rpiq(), rsq_trad(), rsq()
Other accuracy metrics: ccc(), huber_loss_pseudo(), huber_loss(), iic(), mae(), mape(),
mase(), mpe(), msd(), poisson_log_loss(), rmse()
```

```
# Supply truth and predictions as bare column names
smape(solubility_test, solubility, prediction)
```

```
library(dplyr)
```

```
set.seed(1234)
size <- 100
times <- 10
# create 10 resamples
solubility_resampled <- bind_rows(
  replicate(
   n = times,
   expr = sample_n(solubility_test, size, replace = TRUE),
    simplify = FALSE
  ),
  .id = "resample"
)
# Compute the metric by group
metric_results <- solubility_resampled %>%
  group_by(resample) %>%
  smape(solubility, prediction)
metric_results
# Resampled mean estimate
```

```
metric_results %>%
  summarise(avg_estimate = mean(.estimate))
```
<span id="page-115-1"></span>

# Description

Solubility Predictions from MARS Model

# Details

For the solubility data in Kuhn and Johnson (2013), these data are the test set results for the MARS model. The observed solubility (in column solubility) and the model results (prediction) are contained in the data.

# Value

solubility\_test a data frame

#### Source

Kuhn, M., Johnson, K. (2013) *Applied Predictive Modeling*, Springer

# Examples

data(solubility\_test) str(solubility\_test)

<span id="page-115-0"></span>

spec *Specificity*

# Description

These functions calculate the [spec\(\)](#page-115-0) (specificity) of a measurement system compared to a reference result (the "truth" or gold standard). Highly related functions are [sens\(\)](#page-109-0), [ppv\(\)](#page-72-0), and [npv\(\)](#page-67-0).

#### Usage

```
spec(data, ...)
## S3 method for class 'data.frame'
spec(
 data,
 truth,
 estimate,
  estimator = NULL,
 na\_rm = TRUE,
```

```
\sec 117
```

```
event_level = yardstick_event_level(),
  ...
\lambdaspec_vec(
 truth,
 estimate,
 estimator = NULL,
 na\_rm = TRUE,event_level = yardstick_event_level(),
  ...
\mathcal{L}specificity(data, ...)
## S3 method for class 'data.frame'
specificity(
 data,
 truth,
 estimate,
 estimator = NULL,
 na\_rm = TRUE,event_level = yardstick_event_level(),
  ...
\mathcal{L}specificity_vec(
 truth,
 estimate,
 estimator = NULL,
 na\_rm = TRUE,event_level = yardstick_event_level(),
  ...
\lambda
```
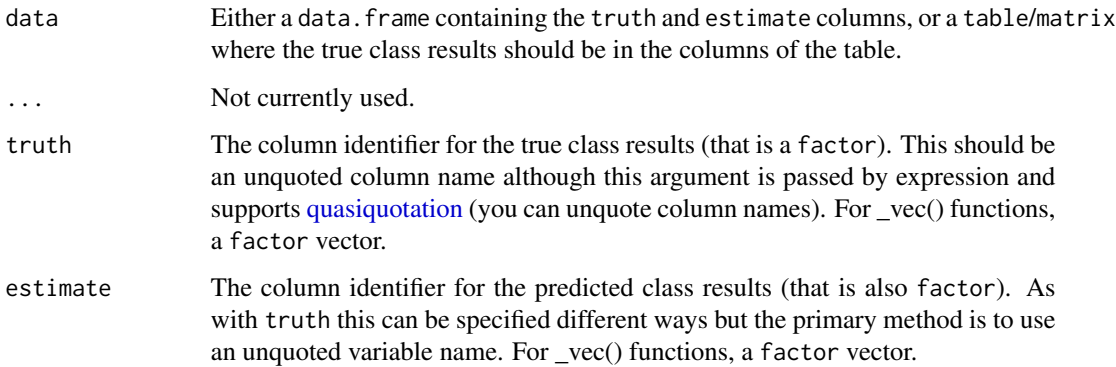

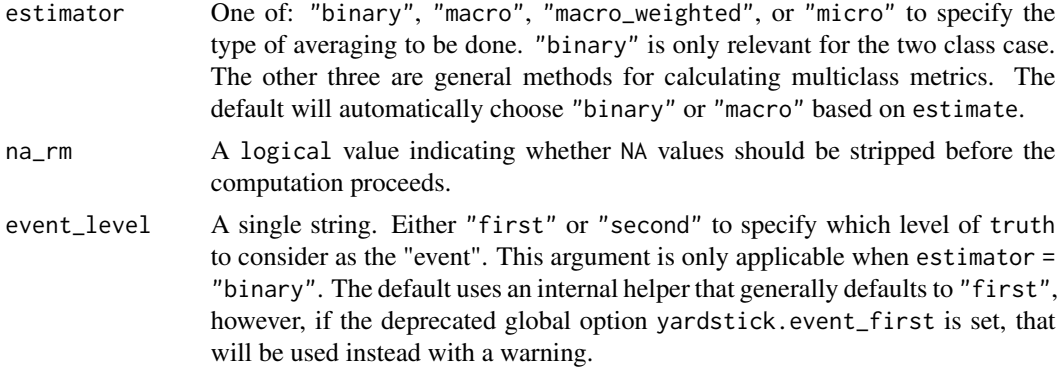

# Details

The specificity measures the proportion of negatives that are correctly identified as negatives.

When the denominator of the calculation is  $\theta$ , specificity is undefined. This happens when both # true\_negative = 0 and # false\_positive = 0 are true, which mean that there were no true negatives. When computing binary specificity, a NA value will be returned with a warning. When computing multiclass specificity, the individual NA values will be removed, and the computation will procede, with a warning.

#### Value

A tibble with columns .metric, .estimator, and .estimate and 1 row of values.

For grouped data frames, the number of rows returned will be the same as the number of groups.

For spec\_vec(), a single numeric value (or NA).

# Relevant Level

There is no common convention on which factor level should automatically be considered the "event" or "positive" result when computing binary classification metrics. In yardstick, the default is to use the *first* level. To alter this, change the argument event\_level to "second" to consider the *last* level of the factor the level of interest. For multiclass extensions involving one-vs-all comparisons (such as macro averaging), this option is ignored and the "one" level is always the relevant result.

# Multiclass

Macro, micro, and macro-weighted averaging is available for this metric. The default is to select macro averaging if a truth factor with more than 2 levels is provided. Otherwise, a standard binary calculation is done. See vignette("multiclass","yardstick") for more information.

#### Implementation

Suppose a 2x2 table with notation:

Reference Predicted Positive Negative

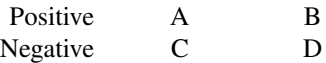

<span id="page-118-0"></span>The formulas used here are:

Sensitivity = 
$$
A/(A + C)
$$
  
\nSpecificity =  $D/(B + D)$   
\nPrevalence =  $(A + C)/(A + B + C + D)$ 

P P V = (Sensitivity∗P revalence)/((Sensitivity∗P revalence)+((1−Specif icity)∗(1−P revalence)))

$$
NPV = (Specificity*(1-Prevalence)) / (((1-Sensitivity)*Prevalence) + ((Specificity)*(1-Prevalence)))
$$

See the references for discussions of the statistics.

# Author(s)

Max Kuhn

#### References

Altman, D.G., Bland, J.M. (1994) "Diagnostic tests 1: sensitivity and specificity," *British Medical Journal*, vol 308, 1552.

# See Also

```
Other class metrics: accuracy(), bal_accuracy(), detection_prevalence(), f_meas(), j_index(),
kap(), mcc(), npv(), ppv(), precision(), recall(), sens()
Other sensitivity metrics: npv(), ppv(), sens()
```

```
# Two class
data("two_class_example")
spec(two_class_example, truth, predicted)
# Multiclass
library(dplyr)
data(hpc_cv)
hpc_cv %>%
  filter(Resample == "Fold01") %>%
  spec(obs, pred)
# Groups are respected
hpc_cv %>%
  group_by(Resample) %>%
  spec(obs, pred)
```

```
# Weighted macro averaging
hpc_cv %>%
  group_by(Resample) %>%
  spec(obs, pred, estimator = "macro_weighted")
# Vector version
spec_vec(
  two_class_example$truth,
  two_class_example$predicted
\lambda# Making Class2 the "relevant" level
spec_vec(
  two_class_example$truth,
  two_class_example$predicted,
  event_level = "second"
\mathcal{L}
```
summary.conf\_mat *Summary Statistics for Confusion Matrices*

# Description

Various statistical summaries of confusion matrices are produced and returned in a tibble. These include those shown in the help pages for [sens\(\)](#page-109-0), [recall\(\)](#page-84-0), and [accuracy\(\)](#page-2-0), among others.

# Usage

```
## S3 method for class 'conf_mat'
summary(
 object,
 prevalence = NULL,
 beta = 1,
 estimator = NULL,
 event_level = yardstick_event_level(),
  ...
)
```
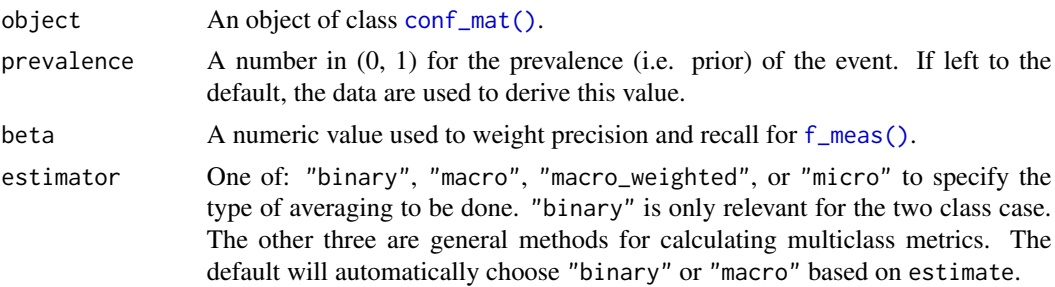

<span id="page-119-0"></span>

<span id="page-120-0"></span>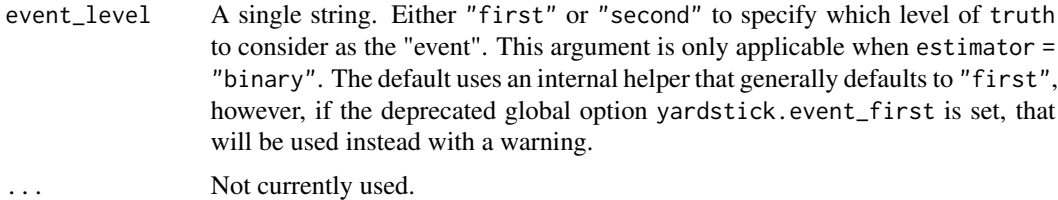

## Value

A tibble containing various classification metrics.

#### Relevant Level

There is no common convention on which factor level should automatically be considered the "event" or "positive" result when computing binary classification metrics. In yardstick, the default is to use the *first* level. To alter this, change the argument event\_level to "second" to consider the *last* level of the factor the level of interest. For multiclass extensions involving one-vs-all comparisons (such as macro averaging), this option is ignored and the "one" level is always the relevant result.

#### See Also

[conf\\_mat\(\)](#page-14-0)

```
data("two_class_example")
```

```
cmat <- conf_mat(two_class_example, truth = "truth", estimate = "predicted")
summary(cmat)
summary(cmat, prevalence = 0.70)
```

```
library(dplyr)
library(purrr)
library(tidyr)
data("hpc_cv")
```

```
# Compute statistics per resample then summarize
all_metrics <- hpc_cv %>%
 group_by(Resample) %>%
 conf_mat(obs, pred) %>%
 mutate(summary_tbl = map(conf_mat, summary)) %>%
 unnest(summary_tbl)
all_metrics %>%
 group_by(.metric) %>%
 summarise(
   mean = mean(.estimate, na.rm = TRUE),
```

```
sd = sd(.estimate, na.rm = TRUE)
\lambda
```
<span id="page-121-0"></span>two\_class\_example *Two Class Predictions*

# Description

Two Class Predictions

# Details

These data are a test set form a model built for two classes ("Class1" and "Class2"). There are columns for the true and predicted classes and column for the probabilities for each class.

#### Value

```
two_class_example
```
a data frame

# Examples

data(two\_class\_example) str(two\_class\_example)

# `truth` is a 2 level factor. The first level is `"Class1"`, which is the # "event of interest" by default in yardstick. See the Relevant Level # section in any classification function (such as `?pr\_auc`) to see how # to change this. levels(hpc\_cv\$obs)

# Index

∗ accuracy metrics ccc, [10](#page-9-1) huber\_loss, [32](#page-31-1) huber\_loss\_pseudo, [34](#page-33-1) iic, [36](#page-35-1) mae, [46](#page-45-1) mape, [47](#page-46-1) mase, [49](#page-48-1) mpe, [63](#page-62-1) msd, [65](#page-64-1) poisson\_log\_loss, [72](#page-71-1) rmse, [89](#page-88-1) smape, [114](#page-113-1) ∗ class metrics accuracy, [3](#page-2-1) bal\_accuracy, [8](#page-7-1) detection\_prevalence, [17](#page-16-1) f\_meas, [20](#page-19-1) j\_index, [38](#page-37-1) kap, [41](#page-40-1) mcc, [51](#page-50-1) npv, [68](#page-67-1) ppv, [73](#page-72-1) precision, [77](#page-76-1) recall, [85](#page-84-1) sens, [110](#page-109-1) spec, [116](#page-115-1) ∗ class probability metrics average\_precision, [4](#page-3-0) classification\_cost, [12](#page-11-0) gain\_capture, [23](#page-22-0) mn\_log\_loss, [61](#page-60-0) pr\_auc, [80](#page-79-0) roc\_auc, [90](#page-89-0) roc\_aunp, [94](#page-93-0) roc\_aunu, [97](#page-96-0) ∗ consistency metrics ccc, [10](#page-9-1) rpd, [102](#page-101-1)

rpiq, [104](#page-103-1) rsq, [106](#page-105-1) rsq\_trad, [108](#page-107-1) ∗ curve metrics gain\_curve, [27](#page-26-0) lift\_curve, [43](#page-42-0) pr\_curve, [83](#page-82-0) roc\_curve, [99](#page-98-0) ∗ datasets hpc\_cv, [32](#page-31-1) pathology, [71](#page-70-0) solubility\_test, [116](#page-115-1) two\_class\_example, [122](#page-121-0) ∗ numeric metrics ccc, [10](#page-9-1) huber\_loss, [32](#page-31-1) huber\_loss\_pseudo, [34](#page-33-1) iic, [36](#page-35-1) mae, [46](#page-45-1) mape, [47](#page-46-1) mase, [49](#page-48-1) mpe, [63](#page-62-1) msd, [65](#page-64-1) poisson\_log\_loss, [72](#page-71-1) rmse, [89](#page-88-1) rpd, [102](#page-101-1) rpiq, [104](#page-103-1) rsq, [106](#page-105-1) rsq\_trad, [108](#page-107-1) smape, [114](#page-113-1) ∗ relevance metrics f\_meas, [20](#page-19-1) precision, [77](#page-76-1) recall, [85](#page-84-1) ∗ sensitivity metrics npv, [68](#page-67-1) ppv, [73](#page-72-1) sens, [110](#page-109-1) spec, [116](#page-115-1)

accuracy, [3,](#page-2-1) *[9](#page-8-0)*, *[19](#page-18-0)*, *[22](#page-21-0)*, *[40](#page-39-0)*, *[42](#page-41-0)*, *[53](#page-52-0)*, *[70](#page-69-0)*, *[76](#page-75-0)*, *[79](#page-78-0)*, *[88](#page-87-0)*, *[113](#page-112-0)*, *[119](#page-118-0)* accuracy(), *[41](#page-40-1)*, *[54](#page-53-0)*, *[62](#page-61-0)*, *[120](#page-119-0)* accuracy\_vec *(*accuracy*)*, [3](#page-2-1) average\_precision, [4,](#page-3-0) *[14](#page-13-0)*, *[25](#page-24-0)*, *[63](#page-62-1)*, *[82](#page-81-0)*, *[92](#page-91-0)*, *[95](#page-94-0)*, *[98](#page-97-0)* average\_precision\_vec *(*average\_precision*)*, [4](#page-3-0)

bal\_accuracy, *[4](#page-3-0)*, [8,](#page-7-1) *[19](#page-18-0)*, *[22](#page-21-0)*, *[40](#page-39-0)*, *[42](#page-41-0)*, *[53](#page-52-0)*, *[70](#page-69-0)*, *[76](#page-75-0)*, *[79](#page-78-0)*, *[88](#page-87-0)*, *[113](#page-112-0)*, *[119](#page-118-0)* bal\_accuracy\_vec *(*bal\_accuracy*)*, [8](#page-7-1) base::table(), *[16](#page-15-0)*

ccc, [10,](#page-9-1) *[33](#page-32-0)*, *[35](#page-34-0)*, *[37](#page-36-0)*, *[47,](#page-46-1) [48](#page-47-0)*, *[51](#page-50-1)*, *[64](#page-63-0)*, *[66](#page-65-0)*, *[73](#page-72-1)*, *[89](#page-88-1)*, *[103](#page-102-0)*, *[105](#page-104-0)*, *[107](#page-106-0)*, *[109](#page-108-0)*, *[115](#page-114-0)* ccc(), *[11](#page-10-0)* ccc\_vec *(*ccc*)*, [10](#page-9-1) classification\_cost, *[6](#page-5-0)*, [12,](#page-11-0) *[25](#page-24-0)*, *[63](#page-62-1)*, *[82](#page-81-0)*, *[92](#page-91-0)*, *[95](#page-94-0)*, *[98](#page-97-0)* classification\_cost\_vec *(*classification\_cost*)*, [12](#page-11-0) conf\_mat, [15](#page-14-1) conf\_mat(), *[16](#page-15-0)*, *[120,](#page-119-0) [121](#page-120-0)*

detection\_prevalence, *[4](#page-3-0)*, *[9](#page-8-0)*, [17,](#page-16-1) *[22](#page-21-0)*, *[40](#page-39-0)*, *[42](#page-41-0)*, *[53](#page-52-0)*, *[70](#page-69-0)*, *[76](#page-75-0)*, *[79](#page-78-0)*, *[88](#page-87-0)*, *[113](#page-112-0)*, *[119](#page-118-0)* detection\_prevalence\_vec *(*detection\_prevalence*)*, [17](#page-16-1) developer-helpers *(*get\_weights*)*, [30](#page-29-0) dots\_to\_estimate *(*get\_weights*)*, [30](#page-29-0) dots\_to\_estimate(), *[58](#page-57-0)*, *[61](#page-60-0)*

f\_meas, *[4](#page-3-0)*, *[9](#page-8-0)*, *[19](#page-18-0)*, [20,](#page-19-1) *[40](#page-39-0)*, *[42](#page-41-0)*, *[53](#page-52-0)*, *[70](#page-69-0)*, *[76](#page-75-0)*, *[79](#page-78-0)*, *[88](#page-87-0)*, *[113](#page-112-0)*, *[119](#page-118-0)* f\_meas(), *[20](#page-19-1)*, *[59](#page-58-0)*, *[77](#page-76-1)*, *[85](#page-84-1)*, *[120](#page-119-0)* f\_meas\_vec *(*f\_meas*)*, [20](#page-19-1) finalize\_estimator *(*get\_weights*)*, [30](#page-29-0) finalize\_estimator(), *[58](#page-57-0)*, *[61](#page-60-0)* finalize\_estimator\_internal *(*get\_weights*)*, [30](#page-29-0)

gain\_capture, *[6](#page-5-0)*, *[14](#page-13-0)*, [23,](#page-22-0) *[63](#page-62-1)*, *[82](#page-81-0)*, *[92](#page-91-0)*, *[95](#page-94-0)*, *[98](#page-97-0)* gain\_capture(), *[27](#page-26-0)*, *[29](#page-28-0)* gain\_capture\_vec *(*gain\_capture*)*, [23](#page-22-0) gain\_curve, [27,](#page-26-0) *[45](#page-44-0)*, *[84](#page-83-0)*, *[101](#page-100-0)* gain\_curve(), *[25](#page-24-0)*, *[43](#page-42-0)* get\_weights, [30](#page-29-0) ggplot2::autoplot(), *[16](#page-15-0)*, *[28](#page-27-0)*, *[44](#page-43-0)*, *[84](#page-83-0)*, *[100](#page-99-0)*

hpc\_cv, [32](#page-31-1) huber\_loss, *[11](#page-10-0)*, [32,](#page-31-1) *[35](#page-34-0)*, *[37](#page-36-0)*, *[47,](#page-46-1) [48](#page-47-0)*, *[51](#page-50-1)*, *[64](#page-63-0)*, *[66](#page-65-0)*, *[73](#page-72-1)*, *[89](#page-88-1)*, *[103](#page-102-0)*, *[105](#page-104-0)*, *[107](#page-106-0)*, *[109](#page-108-0)*, *[115](#page-114-0)* huber\_loss(), *[34](#page-33-1)* huber\_loss\_pseudo, *[11](#page-10-0)*, *[33](#page-32-0)*, [34,](#page-33-1) *[37](#page-36-0)*, *[47,](#page-46-1) [48](#page-47-0)*, *[51](#page-50-1)*, *[64](#page-63-0)*, *[66](#page-65-0)*, *[73](#page-72-1)*, *[89](#page-88-1)*, *[103](#page-102-0)*, *[105](#page-104-0)*, *[107](#page-106-0)*, *[109](#page-108-0)*, *[115](#page-114-0)* huber\_loss\_pseudo\_vec *(*huber\_loss\_pseudo*)*, [34](#page-33-1) huber\_loss\_vec *(*huber\_loss*)*, [32](#page-31-1) iic, *[11](#page-10-0)*, *[33](#page-32-0)*, *[35](#page-34-0)*, [36,](#page-35-1) *[47,](#page-46-1) [48](#page-47-0)*, *[51](#page-50-1)*, *[64](#page-63-0)*, *[66](#page-65-0)*, *[73](#page-72-1)*, *[89](#page-88-1)*, *[103](#page-102-0)*, *[105](#page-104-0)*, *[107](#page-106-0)*, *[109](#page-108-0)*, *[115](#page-114-0)* iic\_vec *(*iic*)*, [36](#page-35-1) j\_index, *[4](#page-3-0)*, *[9](#page-8-0)*, *[19](#page-18-0)*, *[22](#page-21-0)*, [38,](#page-37-1) *[42](#page-41-0)*, *[53](#page-52-0)*, *[70](#page-69-0)*, *[76](#page-75-0)*, *[79](#page-78-0)*, *[88](#page-87-0)*, *[113](#page-112-0)*, *[119](#page-118-0)* j\_index\_vec *(*j\_index*)*, [38](#page-37-1) kap, *[4](#page-3-0)*, *[9](#page-8-0)*, *[19](#page-18-0)*, *[22](#page-21-0)*, *[40](#page-39-0)*, [41,](#page-40-1) *[53](#page-52-0)*, *[70](#page-69-0)*, *[76](#page-75-0)*, *[79](#page-78-0)*, *[88](#page-87-0)*, *[113](#page-112-0)*, *[119](#page-118-0)* kap(), *[54](#page-53-0)* kap\_vec *(*kap*)*, [41](#page-40-1) lift\_curve, *[29](#page-28-0)*, [43,](#page-42-0) *[84](#page-83-0)*, *[101](#page-100-0)* lift\_curve(), *[27](#page-26-0)* mae, *[11](#page-10-0)*, *[33](#page-32-0)*, *[35](#page-34-0)*, *[37](#page-36-0)*, [46,](#page-45-1) *[48](#page-47-0)*, *[51](#page-50-1)*, *[64](#page-63-0)*, *[66](#page-65-0)*, *[73](#page-72-1)*, *[89](#page-88-1)*, *[103](#page-102-0)*, *[105](#page-104-0)*, *[107](#page-106-0)*, *[109](#page-108-0)*, *[115](#page-114-0)* mae(), *[54](#page-53-0)*, *[65,](#page-64-1) [66](#page-65-0)* mae\_vec *(*mae*)*, [46](#page-45-1) mape, *[11](#page-10-0)*, *[33](#page-32-0)*, *[35](#page-34-0)*, *[37](#page-36-0)*, *[47](#page-46-1)*, [47,](#page-46-1) *[51](#page-50-1)*, *[64](#page-63-0)*, *[66](#page-65-0)*, *[73](#page-72-1)*, *[89](#page-88-1)*, *[103](#page-102-0)*, *[105](#page-104-0)*, *[107](#page-106-0)*, *[109](#page-108-0)*, *[115](#page-114-0)* mape\_vec *(*mape*)*, [47](#page-46-1) mase, *[11](#page-10-0)*, *[33](#page-32-0)*, *[35](#page-34-0)*, *[37](#page-36-0)*, *[47,](#page-46-1) [48](#page-47-0)*, [49,](#page-48-1) *[64](#page-63-0)*, *[66](#page-65-0)*, *[73](#page-72-1)*, *[89](#page-88-1)*, *[103](#page-102-0)*, *[105](#page-104-0)*, *[107](#page-106-0)*, *[109](#page-108-0)*, *[115](#page-114-0)* mase\_vec *(*mase*)*, [49](#page-48-1) mcc, *[4](#page-3-0)*, *[9](#page-8-0)*, *[19](#page-18-0)*, *[22](#page-21-0)*, *[40](#page-39-0)*, *[42](#page-41-0)*, [51,](#page-50-1) *[70](#page-69-0)*, *[76](#page-75-0)*, *[79](#page-78-0)*, *[88](#page-87-0)*, *[113](#page-112-0)*, *[119](#page-118-0)* mcc\_vec *(*mcc*)*, [51](#page-50-1) metric\_set, [55](#page-54-0) metric\_set(), *[54](#page-53-0)*, *[59](#page-58-0)*, *[67](#page-66-0)* metric\_summarizer, [57](#page-56-0) metric\_summarizer(), *[30,](#page-29-0) [31](#page-30-0)*, *[60,](#page-59-0) [61](#page-60-0)* metric\_tweak, [59](#page-58-0) metric\_vec\_template, [60](#page-59-0) metric\_vec\_template(), *[30,](#page-29-0) [31](#page-30-0)*, *[57,](#page-56-0) [58](#page-57-0)* metrics, [53](#page-52-0) metrics(), *[56](#page-55-0)*

#### INDEX 125

mn\_log\_loss, *[6](#page-5-0)*, *[14](#page-13-0)*, *[25](#page-24-0)*, [61,](#page-60-0) *[82](#page-81-0)*, *[92](#page-91-0)*, *[95](#page-94-0)*, *[98](#page-97-0)* mn\_log\_loss(), *[54](#page-53-0)* mn\_log\_loss\_vec *(*mn\_log\_loss*)*, [61](#page-60-0) mpe, *[11](#page-10-0)*, *[33](#page-32-0)*, *[35](#page-34-0)*, *[37](#page-36-0)*, *[47,](#page-46-1) [48](#page-47-0)*, *[51](#page-50-1)*, [63,](#page-62-1) *[66](#page-65-0)*, *[73](#page-72-1)*, *[89](#page-88-1)*, *[103](#page-102-0)*, *[105](#page-104-0)*, *[107](#page-106-0)*, *[109](#page-108-0)*, *[115](#page-114-0)* mpe\_vec *(*mpe*)*, [63](#page-62-1) msd, *[11](#page-10-0)*, *[33](#page-32-0)*, *[35](#page-34-0)*, *[37](#page-36-0)*, *[47,](#page-46-1) [48](#page-47-0)*, *[51](#page-50-1)*, *[64](#page-63-0)*, [65,](#page-64-1) *[73](#page-72-1)*, *[89](#page-88-1)*, *[103](#page-102-0)*, *[105](#page-104-0)*, *[107](#page-106-0)*, *[109](#page-108-0)*, *[115](#page-114-0)* msd\_vec *(*msd*)*, [65](#page-64-1)

new-metric, [67](#page-66-0) new\_class\_metric *(*new-metric*)*, [67](#page-66-0) new\_numeric\_metric *(*new-metric*)*, [67](#page-66-0) new\_prob\_metric *(*new-metric*)*, [67](#page-66-0) npv, *[4](#page-3-0)*, *[9](#page-8-0)*, *[19](#page-18-0)*, *[22](#page-21-0)*, *[40](#page-39-0)*, *[42](#page-41-0)*, *[53](#page-52-0)*, [68,](#page-67-1) *[76](#page-75-0)*, *[79](#page-78-0)*, *[88](#page-87-0)*, *[113](#page-112-0)*, *[119](#page-118-0)* npv(), *[68,](#page-67-1) [69](#page-68-0)*, *[73,](#page-72-1) [74](#page-73-0)*, *[110](#page-109-1)*, *[116](#page-115-1)* npv\_vec *(*npv*)*, [68](#page-67-1)

pathology, [71](#page-70-0) poisson\_log\_loss, *[11](#page-10-0)*, *[33](#page-32-0)*, *[35](#page-34-0)*, *[37](#page-36-0)*, *[47,](#page-46-1) [48](#page-47-0)*, *[51](#page-50-1)*, *[64](#page-63-0)*, *[66](#page-65-0)*, [72,](#page-71-1) *[89](#page-88-1)*, *[103](#page-102-0)*, *[105](#page-104-0)*, *[107](#page-106-0)*, *[109](#page-108-0)*, *[115](#page-114-0)* poisson\_log\_loss\_vec *(*poisson\_log\_loss*)*, [72](#page-71-1) ppv, *[4](#page-3-0)*, *[9](#page-8-0)*, *[19](#page-18-0)*, *[22](#page-21-0)*, *[40](#page-39-0)*, *[42](#page-41-0)*, *[53](#page-52-0)*, *[70](#page-69-0)*, [73,](#page-72-1) *[79](#page-78-0)*, *[88](#page-87-0)*, *[113](#page-112-0)*, *[119](#page-118-0)* ppv(), *[68,](#page-67-1) [69](#page-68-0)*, *[73,](#page-72-1) [74](#page-73-0)*, *[110](#page-109-1)*, *[116](#page-115-1)* ppv\_vec *(*ppv*)*, [73](#page-72-1) pr\_auc, *[6](#page-5-0)*, *[14](#page-13-0)*, *[25](#page-24-0)*, *[63](#page-62-1)*, [80,](#page-79-0) *[92](#page-91-0)*, *[95](#page-94-0)*, *[98](#page-97-0)* pr\_auc(), *[6](#page-5-0)*, *[83,](#page-82-0) [84](#page-83-0)* pr\_auc\_vec *(*pr\_auc*)*, [80](#page-79-0) pr\_curve, *[29](#page-28-0)*, *[45](#page-44-0)*, [83,](#page-82-0) *[101](#page-100-0)* pr\_curve(), *[4](#page-3-0)*, *[6](#page-5-0)*, *[80](#page-79-0)*, *[82](#page-81-0)* precision, *[4](#page-3-0)*, *[9](#page-8-0)*, *[19](#page-18-0)*, *[22](#page-21-0)*, *[40](#page-39-0)*, *[42](#page-41-0)*, *[53](#page-52-0)*, *[70](#page-69-0)*, *[76](#page-75-0)*, [77,](#page-76-1) *[88](#page-87-0)*, *[113](#page-112-0)*, *[119](#page-118-0)* precision(), *[20](#page-19-1)*, *[77](#page-76-1)*, *[85](#page-84-1)* precision\_vec *(*precision*)*, [77](#page-76-1) pROC::roc(), *[54](#page-53-0)*, *[91](#page-90-0)*, *[95](#page-94-0)*, *[97](#page-96-0)*, *[100](#page-99-0)*

quasiquotation, *[3](#page-2-1)*, *[5](#page-4-0)*, *[9](#page-8-0)*, *[11](#page-10-0)*, *[13](#page-12-0)*, *[16](#page-15-0)*, *[18](#page-17-0)*, *[21](#page-20-0)*, *[24](#page-23-0)*, *[27](#page-26-0)*, *[33](#page-32-0)*, *[35](#page-34-0)*, *[37](#page-36-0)*, *[39](#page-38-0)*, *[41](#page-40-1)*, *[43](#page-42-0)*, *[46](#page-45-1)*, *[48](#page-47-0)*, *[50](#page-49-0)*, *[52](#page-51-0)*, *[54](#page-53-0)*, *[62](#page-61-0)*, *[64](#page-63-0)*, *[66](#page-65-0)*, *[69](#page-68-0)*, *[72](#page-71-1)*, *[74](#page-73-0)*, *[77](#page-76-1)*, *[81](#page-80-0)*, *[83](#page-82-0)*, *[86](#page-85-0)*, *[89](#page-88-1)*, *[91](#page-90-0)*, *[94](#page-93-0)*, *[97](#page-96-0)*, *[100](#page-99-0)*, *[102](#page-101-1)*, *[104](#page-103-1)*, *[106](#page-105-1)*, *[109](#page-108-0)*, *[111](#page-110-0)*, *[114](#page-113-1)*, *[117](#page-116-0)* recall, *[4](#page-3-0)*, *[9](#page-8-0)*, *[19](#page-18-0)*, *[22](#page-21-0)*, *[40](#page-39-0)*, *[42](#page-41-0)*, *[53](#page-52-0)*, *[70](#page-69-0)*, *[76](#page-75-0)*, *[79](#page-78-0)*, [85,](#page-84-1) *[113](#page-112-0)*, *[119](#page-118-0)* recall(), *[20](#page-19-1)*, *[77](#page-76-1)*, *[85](#page-84-1)*, *[120](#page-119-0)*

recall\_vec *(*recall*)*, [85](#page-84-1) rmse, *[11](#page-10-0)*, *[33](#page-32-0)*, *[35](#page-34-0)*, *[37](#page-36-0)*, *[47,](#page-46-1) [48](#page-47-0)*, *[51](#page-50-1)*, *[64](#page-63-0)*, *[66](#page-65-0)*, *[73](#page-72-1)*, [89,](#page-88-1) *[103](#page-102-0)*, *[105](#page-104-0)*, *[107](#page-106-0)*, *[109](#page-108-0)*, *[115](#page-114-0)* rmse(), *[11](#page-10-0)*, *[32](#page-31-1)*, *[34](#page-33-1)*, *[54](#page-53-0)* rmse\_vec *(*rmse*)*, [89](#page-88-1) roc\_auc, *[6](#page-5-0)*, *[14](#page-13-0)*, *[25](#page-24-0)*, *[63](#page-62-1)*, *[82](#page-81-0)*, [90,](#page-89-0) *[95](#page-94-0)*, *[98](#page-97-0)* roc\_auc(), *[54](#page-53-0)*, *[99](#page-98-0)*, *[101](#page-100-0)* roc\_auc\_vec *(*roc\_auc*)*, [90](#page-89-0) roc\_aunp, *[6](#page-5-0)*, *[14](#page-13-0)*, *[25](#page-24-0)*, *[63](#page-62-1)*, *[82](#page-81-0)*, *[92](#page-91-0)*, [94,](#page-93-0) *[98](#page-97-0)* roc\_aunp(), *[98](#page-97-0)* roc\_aunp\_vec *(*roc\_aunp*)*, [94](#page-93-0) roc\_aunu, *[6](#page-5-0)*, *[14](#page-13-0)*, *[25](#page-24-0)*, *[63](#page-62-1)*, *[82](#page-81-0)*, *[92](#page-91-0)*, *[95](#page-94-0)*, [97](#page-96-0) roc\_aunu(), *[95](#page-94-0)* roc\_aunu\_vec *(*roc\_aunu*)*, [97](#page-96-0) roc\_curve, *[29](#page-28-0)*, *[45](#page-44-0)*, *[84](#page-83-0)*, [99](#page-98-0) roc\_curve(), *[90](#page-89-0)*, *[92](#page-91-0)* rpd, *[11](#page-10-0)*, *[33](#page-32-0)*, *[35](#page-34-0)*, *[37](#page-36-0)*, *[47,](#page-46-1) [48](#page-47-0)*, *[51](#page-50-1)*, *[64](#page-63-0)*, *[66](#page-65-0)*, *[73](#page-72-1)*, *[89](#page-88-1)*, [102,](#page-101-1) *[105](#page-104-0)*, *[107](#page-106-0)*, *[109](#page-108-0)*, *[115](#page-114-0)* rpd(), *[102](#page-101-1)*, *[104,](#page-103-1) [105](#page-104-0)* rpd\_vec *(*rpd*)*, [102](#page-101-1) rpiq, *[11](#page-10-0)*, *[33](#page-32-0)*, *[35](#page-34-0)*, *[37](#page-36-0)*, *[47,](#page-46-1) [48](#page-47-0)*, *[51](#page-50-1)*, *[64](#page-63-0)*, *[66](#page-65-0)*, *[73](#page-72-1)*, *[89](#page-88-1)*, *[103](#page-102-0)*, [104,](#page-103-1) *[107](#page-106-0)*, *[109](#page-108-0)*, *[115](#page-114-0)* rpiq(), *[102](#page-101-1)[–104](#page-103-1)* rpiq\_vec *(*rpiq*)*, [104](#page-103-1) rsq, *[11](#page-10-0)*, *[33](#page-32-0)*, *[35](#page-34-0)*, *[37](#page-36-0)*, *[47,](#page-46-1) [48](#page-47-0)*, *[51](#page-50-1)*, *[64](#page-63-0)*, *[66](#page-65-0)*, *[73](#page-72-1)*, *[89](#page-88-1)*, *[103](#page-102-0)*, *[105](#page-104-0)*, [106,](#page-105-1) *[109](#page-108-0)*, *[115](#page-114-0)* rsq(), *[11](#page-10-0)*, *[54](#page-53-0)*, *[107](#page-106-0)[–109](#page-108-0)* rsq\_trad, *[11](#page-10-0)*, *[33](#page-32-0)*, *[35](#page-34-0)*, *[37](#page-36-0)*, *[47,](#page-46-1) [48](#page-47-0)*, *[51](#page-50-1)*, *[64](#page-63-0)*, *[66](#page-65-0)*, *[73](#page-72-1)*, *[89](#page-88-1)*, *[103](#page-102-0)*, *[105](#page-104-0)*, *[107](#page-106-0)*, [108,](#page-107-1) *[115](#page-114-0)* rsq\_trad(), *[106,](#page-105-1) [107](#page-106-0)*, *[109](#page-108-0)* rsq\_trad\_vec *(*rsq\_trad*)*, [108](#page-107-1) rsq\_vec *(*rsq*)*, [106](#page-105-1)

sens, *[4](#page-3-0)*, *[9](#page-8-0)*, *[19](#page-18-0)*, *[22](#page-21-0)*, *[40](#page-39-0)*, *[42](#page-41-0)*, *[53](#page-52-0)*, *[70](#page-69-0)*, *[76](#page-75-0)*, *[79](#page-78-0)*, *[88](#page-87-0)*, [110,](#page-109-1) *[119](#page-118-0)* sens(), *[8](#page-7-1)*, *[38](#page-37-1)*, *[68](#page-67-1)*, *[73](#page-72-1)*, *[110](#page-109-1)*, *[116](#page-115-1)*, *[120](#page-119-0)* sens\_vec *(*sens*)*, [110](#page-109-1) sensitivity *(*sens*)*, [110](#page-109-1) sensitivity\_vec *(*sens*)*, [110](#page-109-1) smape, *[11](#page-10-0)*, *[33](#page-32-0)*, *[35](#page-34-0)*, *[37](#page-36-0)*, *[47,](#page-46-1) [48](#page-47-0)*, *[51](#page-50-1)*, *[64](#page-63-0)*, *[66](#page-65-0)*, *[73](#page-72-1)*, *[89](#page-88-1)*, *[103](#page-102-0)*, *[105](#page-104-0)*, *[107](#page-106-0)*, *[109](#page-108-0)*, [114](#page-113-1) smape\_vec *(*smape*)*, [114](#page-113-1) solubility\_test, [116](#page-115-1) spec, *[4](#page-3-0)*, *[9](#page-8-0)*, *[19](#page-18-0)*, *[22](#page-21-0)*, *[40](#page-39-0)*, *[42](#page-41-0)*, *[53](#page-52-0)*, *[70](#page-69-0)*, *[76](#page-75-0)*, *[79](#page-78-0)*, *[88](#page-87-0)*, *[113](#page-112-0)*, [116](#page-115-1) spec(), *[8](#page-7-1)*, *[38](#page-37-1)*, *[68](#page-67-1)*, *[73](#page-72-1)*, *[110](#page-109-1)*, *[116](#page-115-1)* spec\_vec *(*spec*)*, [116](#page-115-1) specificity *(*spec*)*, [116](#page-115-1) specificity\_vec *(*spec*)*, [116](#page-115-1)

# 126 INDEX

summary.conf\_mat , [120](#page-119-0) summary.conf\_mat() , *[16](#page-15-0)*

tidy.conf\_mat *(*conf\_mat *)* , [15](#page-14-1) two\_class\_example , [122](#page-121-0)

validate\_estimator *(*get\_weights *)* , [30](#page-29-0)